# sonata

Generated by Doxygen 1.5.7

Fri Nov 28 10:52:02 2008

# **Contents**

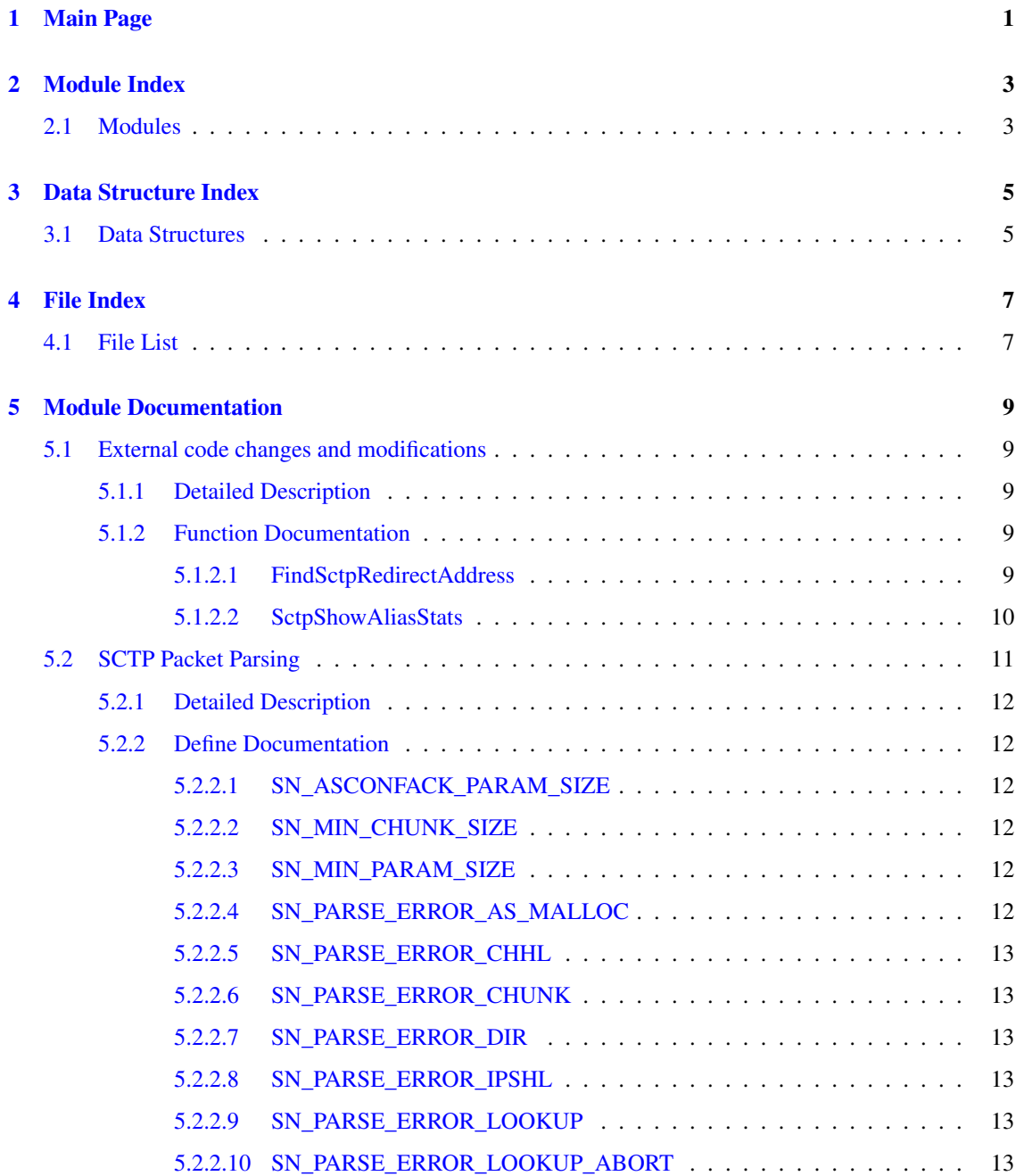

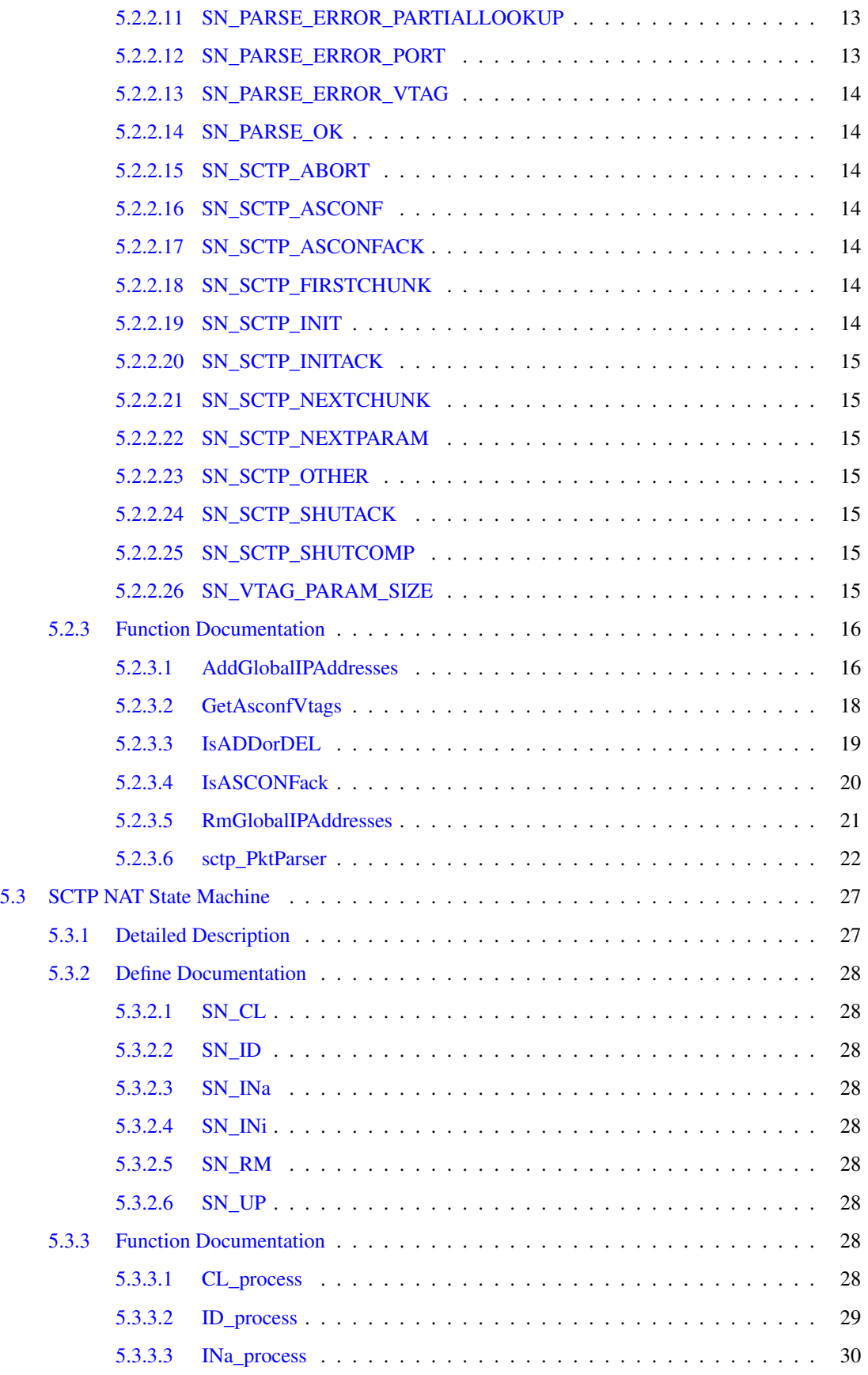

Generated on Fri Nov 28 10:52:02 2008 for sonata by Doxygen

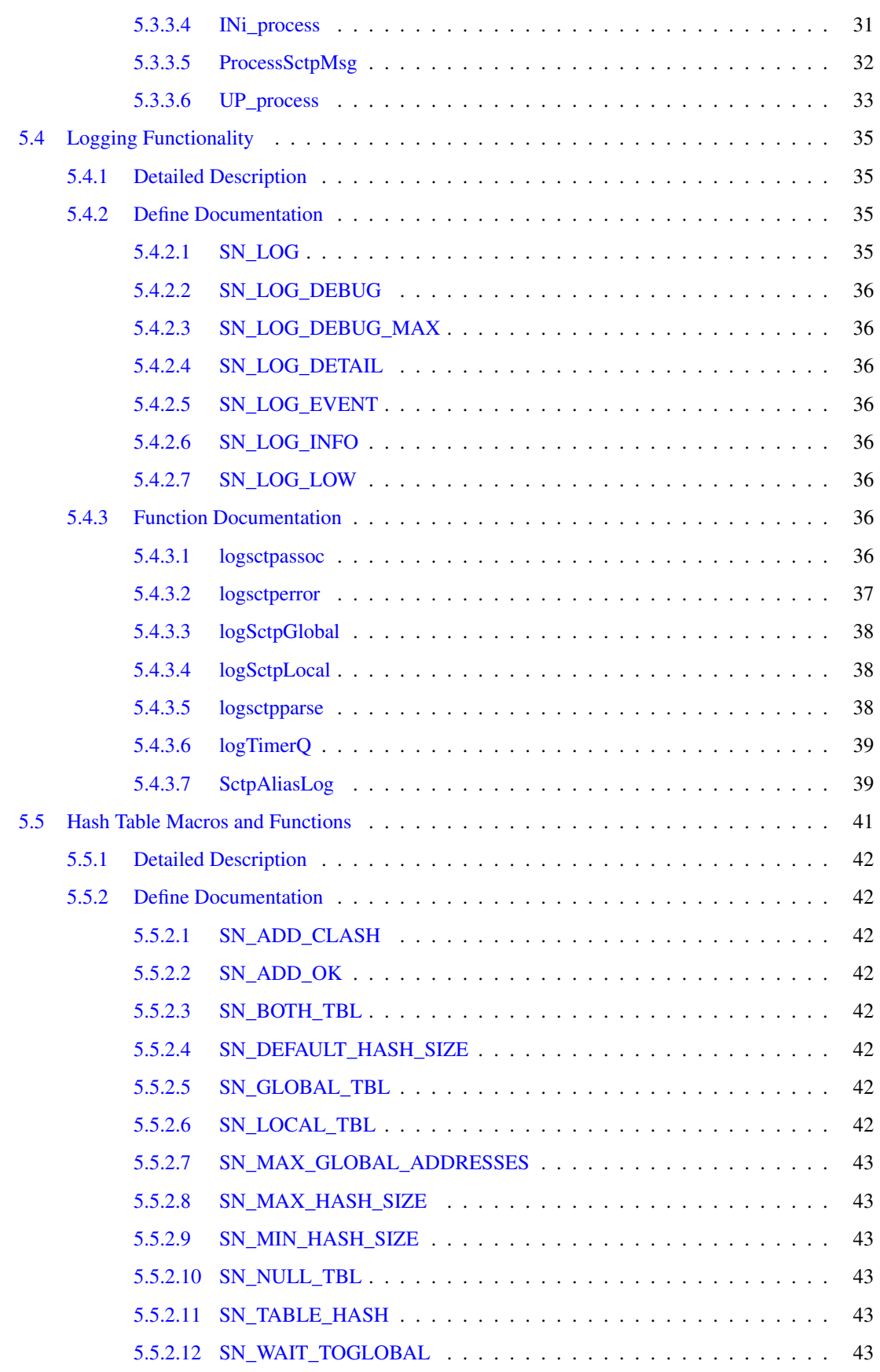

# iv CONTENTS

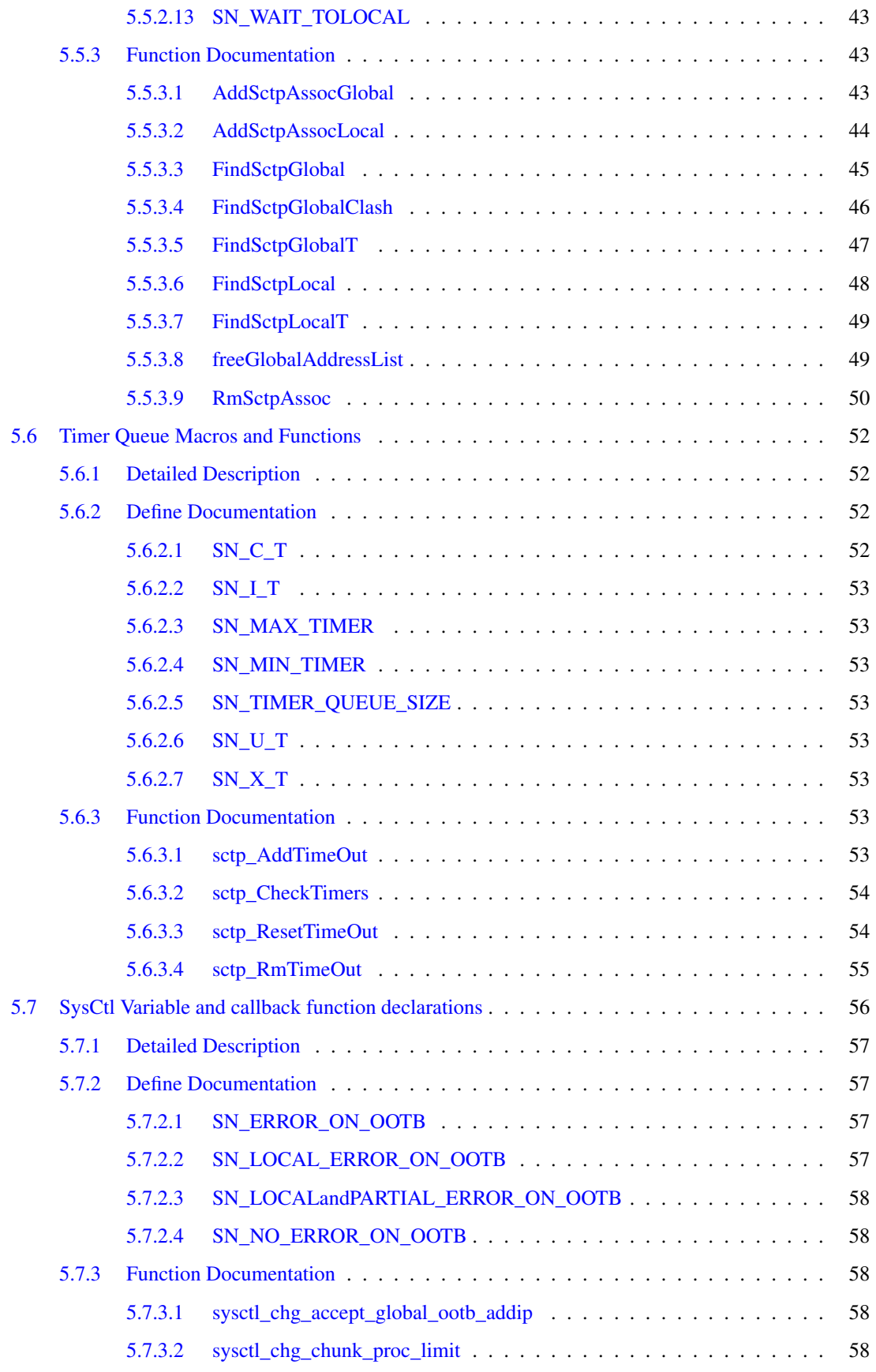

Generated on Fri Nov 28 10:52:02 2008 for sonata by Doxygen

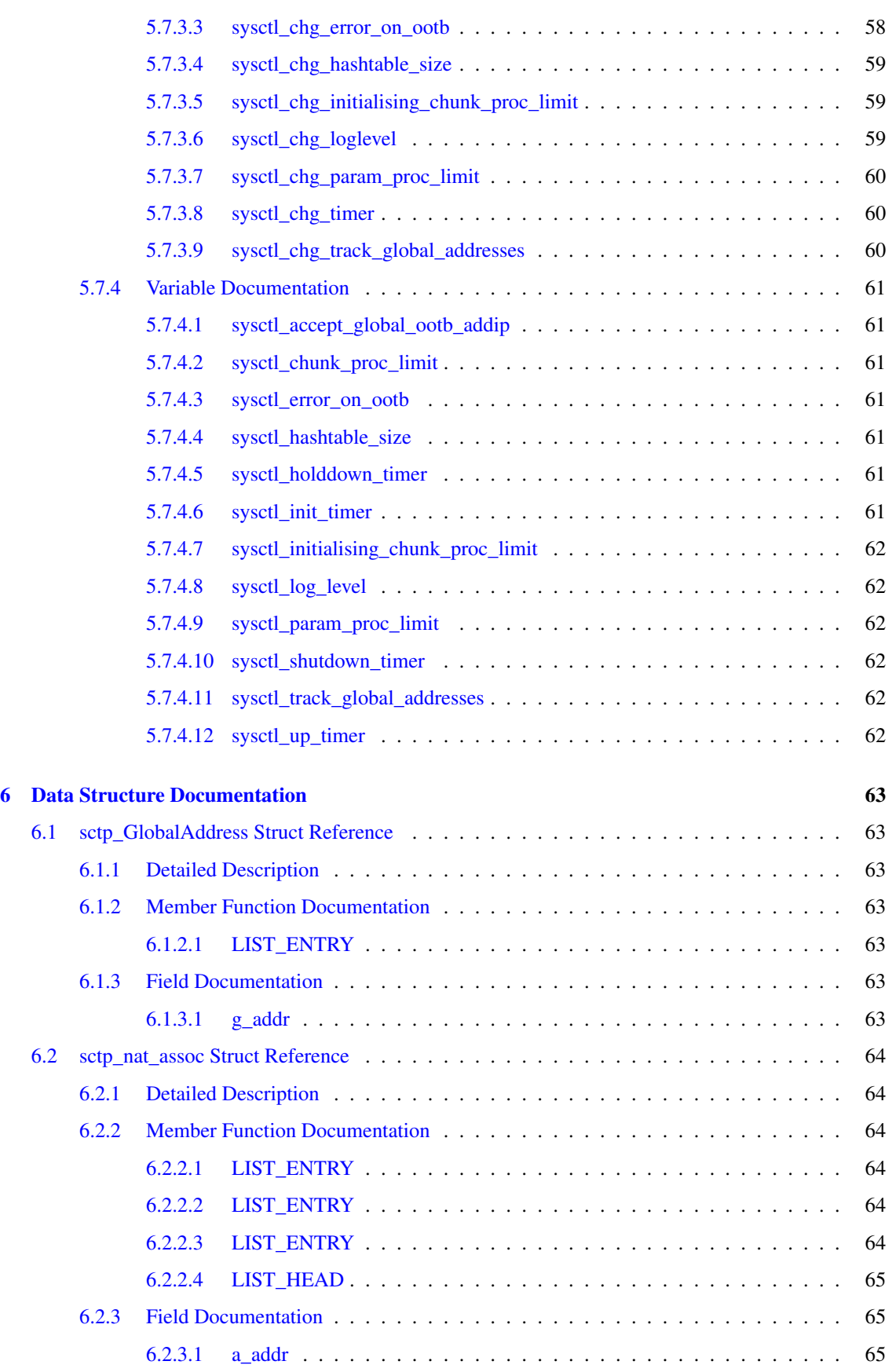

# vi CONTENTS

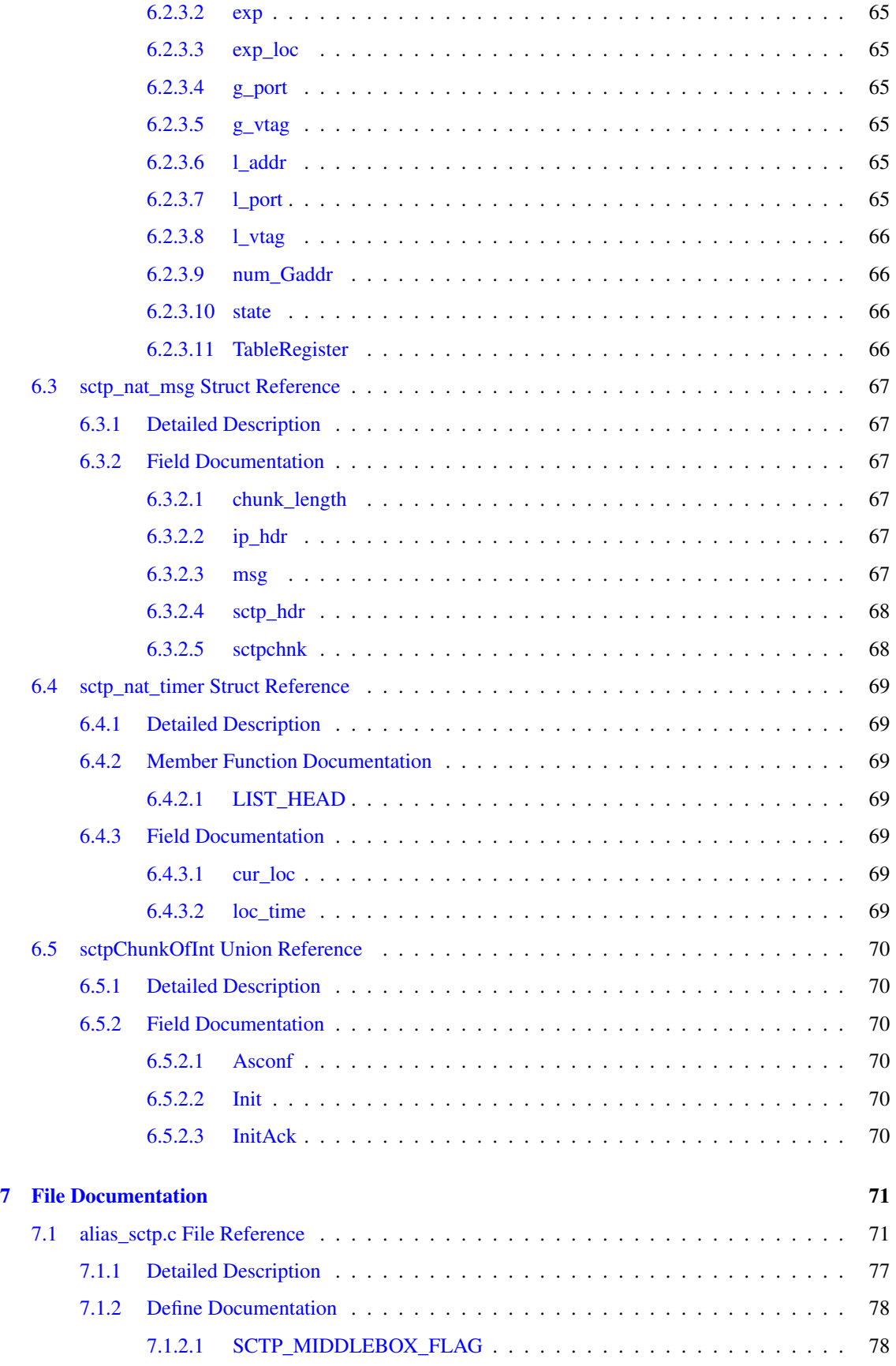

Generated on Fri Nov 28 10:52:02 2008 for sonata by Doxygen

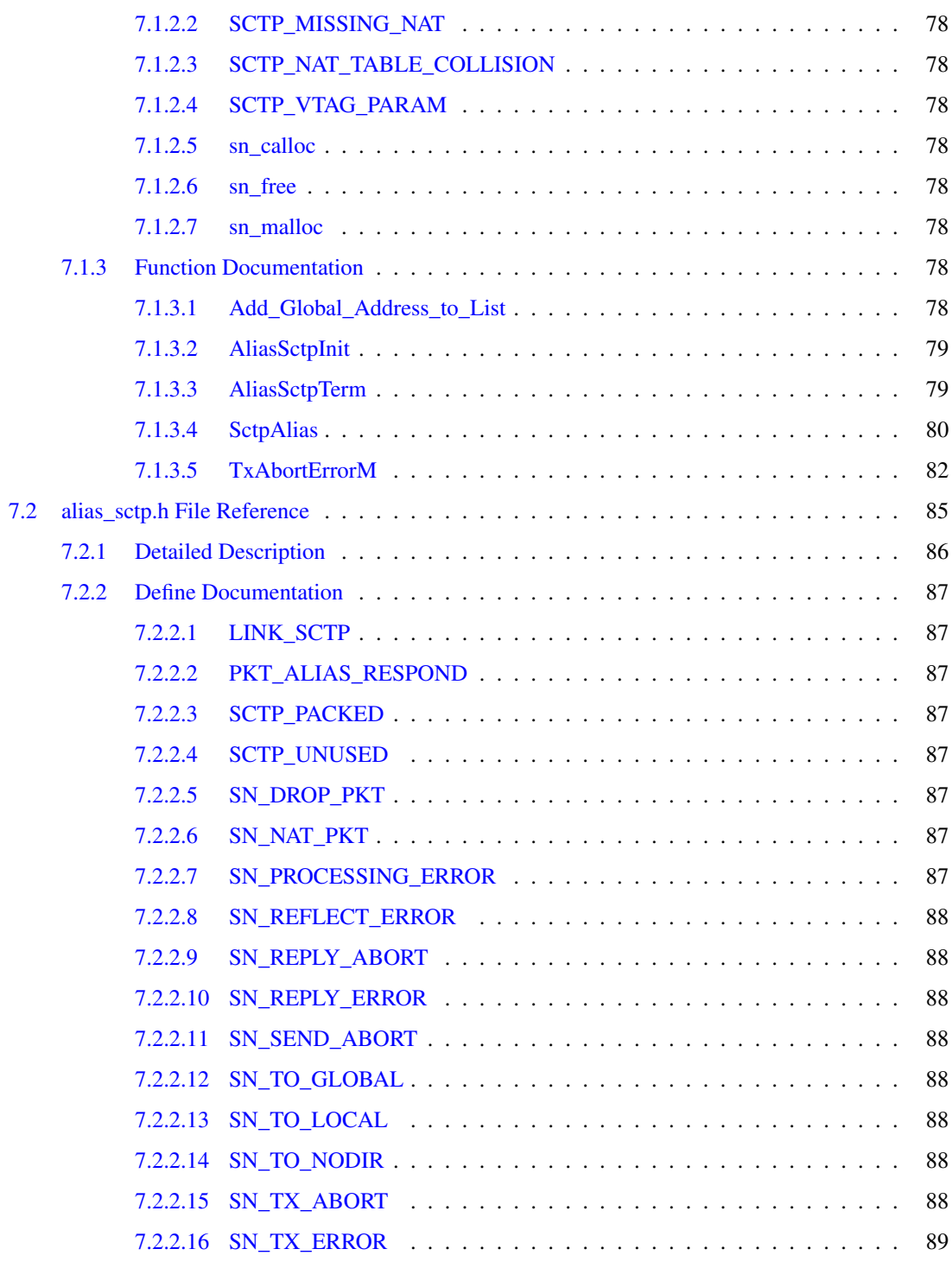

# <span id="page-10-0"></span>Main Page

Alias\_sctp is part of the SONATA (<http://caia.swin.edu.au/urp/sonata>) project to develop and release a BSD licensed implementation of a Network Address Translation (NAT) module that supports the Stream Control Transmission Protocol (SCTP).

Traditional address and port number look ups are inadequate for SCTP's operation due to both processing requirements and issues with multi-homing. Alias\_sctp integrates with FreeBSD's ipfw/libalias NAT system.

Version 0.2 features include:

- Support for global multi-homing
- Support for ASCONF modification from Internet Draft (draft-stewart-behave-sctpnat-04, R. Stewart and M. Tuexen, "Stream control transmission protocol (SCTP) network address translation," Jul. 2008) to provide support for multi-homed privately addressed hosts
- Support for forwarding of T-flagged packets
- Generation and delivery of AbortM/ErrorM packets upon detection of NAT collisions
- Per-port forwarding rules
- Dynamically controllable logging and statistics
- Dynamic management of timers
- Dynamic control of hash-table size

# <span id="page-12-0"></span>Module Index

# <span id="page-12-1"></span>2.1 Modules

Here is a list of all modules:

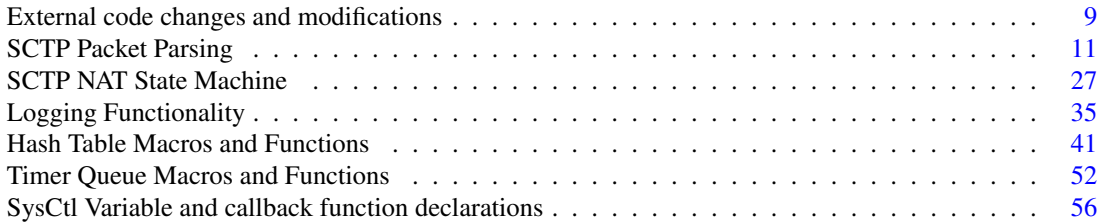

# <span id="page-14-0"></span>Data Structure Index

# <span id="page-14-1"></span>3.1 Data Structures

Here are the data structures with brief descriptions:

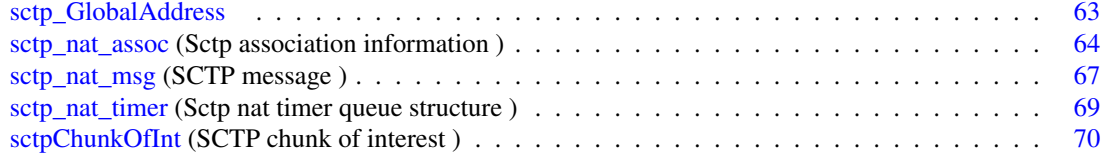

# <span id="page-16-0"></span>File Index

# <span id="page-16-1"></span>4.1 File List

Here is a list of all files with brief descriptions:

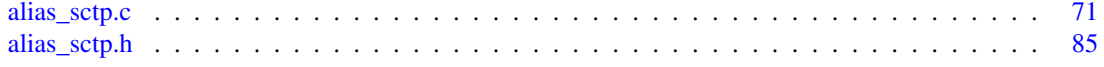

# <span id="page-18-0"></span>Module Documentation

# <span id="page-18-1"></span>5.1 External code changes and modifications

# Functions

- void [SctpShowAliasStats](#page-19-0) (struct libalias ∗la) *Log current statistics for the libalias instance.*
- struct in\_addr [FindSctpRedirectAddress](#page-18-4) (struct libalias ∗la, struct [sctp\\_nat\\_msg](#page-76-0) ∗sm) *Find the address to redirect incoming packets.*

# <span id="page-18-2"></span>5.1.1 Detailed Description

Some changes have been made to files external to alias\_sctp.(c|h). These changes are primarily due to code needing to call static functions within those files or to perform extra functionality that can only be performed within these files.

# <span id="page-18-3"></span>5.1.2 Function Documentation

<span id="page-18-4"></span>5.1.2.1 struct in\_addr FindSctpRedirectAddress (struct libalias ∗ *la*, struct sctp\_nat\_msg ∗ *sm*) [read]

Find the address to redirect incoming packets.

This function is defined in alias\_db.c, since it calls static functions in this file

Given a destination port for incoming packets to the NAT, discover what (if any) internal IP address this packet should be re-directed to

#### Parameters:

- *la* Pointer to the libalias instance
- *sm* Pointer to the incoming message

#### Returns:

Address to redirect an incoming INIT to

# <span id="page-19-0"></span>5.1.2.2 void SctpShowAliasStats (struct libalias ∗ *la*)

Log current statistics for the libalias instance.

This function is defined in alias\_db.c, since it calls static functions in this file

Calls the higher level ShowAliasStats() in alias\_db.c which logs all current statistics about the libalias instance - including SCTP statistics

# Parameters:

*la* Pointer to the libalias instance

# <span id="page-20-0"></span>5.2 SCTP Packet Parsing

# Defines

- #define [SN\\_SCTP\\_FIRSTCHUNK\(](#page-23-7)sctphead) (struct sctp\_chunkhdr ∗)(((char ∗)sctphead) + sizeof(struct sctphdr))
- #define [SN\\_SCTP\\_NEXTCHUNK\(](#page-24-7)chunkhead) (struct sctp\_chunkhdr ∗)(((char ∗)chunkhead) +  $SCTP_SIZE32(ntohs(chunkhead \rightarrow chunk_length)))$
- #define [SN\\_SCTP\\_NEXTPARAM\(](#page-24-8)param) (struct sctp\_paramhdr ∗)(((char ∗)param) + SCTP\_-  $SIZE32(ntohs(param \rightarrow param_length)))$
- #define [SN\\_MIN\\_CHUNK\\_SIZE](#page-21-6) 4
- #define [SN\\_MIN\\_PARAM\\_SIZE](#page-21-7) 4
- #define [SN\\_VTAG\\_PARAM\\_SIZE](#page-24-9) 12
- #define [SN\\_ASCONFACK\\_PARAM\\_SIZE](#page-21-2) 8
- #define [SN\\_PARSE\\_OK](#page-23-8) 0
- #define [SN\\_PARSE\\_ERROR\\_IPSHL](#page-22-8) 1
- #define [SN\\_PARSE\\_ERROR\\_AS\\_MALLOC](#page-21-8) 2
- #define [SN\\_PARSE\\_ERROR\\_CHHL](#page-21-9) 3
- #define [SN\\_PARSE\\_ERROR\\_DIR](#page-22-9) 4
- #define [SN\\_PARSE\\_ERROR\\_VTAG](#page-23-9) 5
- #define [SN\\_PARSE\\_ERROR\\_CHUNK](#page-22-10) 6
- #define [SN\\_PARSE\\_ERROR\\_PORT](#page-22-11) 7
- #define [SN\\_PARSE\\_ERROR\\_LOOKUP](#page-22-12) 8
- #define [SN\\_PARSE\\_ERROR\\_PARTIALLOOKUP](#page-22-13) 9
- #define [SN\\_PARSE\\_ERROR\\_LOOKUP\\_ABORT](#page-22-14) 10
- #define [SN\\_SCTP\\_ABORT](#page-23-10) 0x0000
- #define [SN\\_SCTP\\_INIT](#page-23-11) 0x0001
- #define [SN\\_SCTP\\_INITACK](#page-24-10) 0x0002
- #define [SN\\_SCTP\\_SHUTCOMP](#page-24-11) 0x0010
- #define [SN\\_SCTP\\_SHUTACK](#page-24-12) 0x0020
- #define [SN\\_SCTP\\_ASCONF](#page-23-12) 0x0100
- #define [SN\\_SCTP\\_ASCONFACK](#page-23-13) 0x0200
- #define [SN\\_SCTP\\_OTHER](#page-24-13) 0xFFFF

# Functions

• static int [sctp\\_PktParser](#page-31-1) (struct libalias ∗la, int direction, struct ip ∗pip, struct [sctp\\_nat\\_msg](#page-76-0) ∗sm, struct [sctp\\_nat\\_assoc](#page-73-0) ∗∗passoc)

*Parses SCTP packets for the key SCTP chunk that will be processed.*

• static int [GetAsconfVtags](#page-27-1) (struct libalias ∗la, struct [sctp\\_nat\\_msg](#page-76-0) ∗sm, uint32\_t ∗l\_vtag, uint32\_t ∗g\_vtag, int direction)

*Extract Vtags from Asconf Chunk.*

• static void [AddGlobalIPAddresses](#page-25-1) (struct [sctp\\_nat\\_msg](#page-76-0) ∗sm, struct [sctp\\_nat\\_assoc](#page-73-0) ∗assoc, int direction)

*AddGlobalIPAddresses from Init,InitAck,or AddIP packets.*

• static void [RmGlobalIPAddresses](#page-29-1) (struct [sctp\\_nat\\_msg](#page-76-0) ∗sm, struct [sctp\\_nat\\_assoc](#page-73-0) ∗assoc, int direction)

*RmGlobalIPAddresses from DelIP packets.*

- static int [IsASCONFack](#page-29-2) (struct libalias ∗la, struct [sctp\\_nat\\_msg](#page-76-0) ∗sm, int direction) *Check that ASCONF was successful.*
- static int [IsADDorDEL](#page-28-1) (struct libalias ∗la, struct [sctp\\_nat\\_msg](#page-76-0) ∗sm, int direction) *Check to see if ASCONF contains an Add IP or Del IP parameter.*

# <span id="page-21-0"></span>5.2.1 Detailed Description

Macros to:

- Return pointers to the first and next SCTP chunks within an SCTP Packet
- Define possible return values of the packet parsing process
- SCTP message types for storing in the [sctp\\_nat\\_msg](#page-76-0) structure

These functions parse the SCTP packet and fill a [sctp\\_nat\\_msg](#page-76-0) structure with the parsed contents.

## <span id="page-21-1"></span>5.2.2 Define Documentation

## <span id="page-21-2"></span>5.2.2.1 #define SN\_ASCONFACK\_PARAM\_SIZE 8

<span id="page-21-6"></span>Size of SCTP ASCONF ACK param in bytes Definition at line 245 of file alias\_sctp.c.

#### <span id="page-21-3"></span>5.2.2.2 #define SN\_MIN\_CHUNK\_SIZE 4

Smallest possible SCTP chunk size in bytes Definition at line 242 of file alias\_sctp.c. Referenced by sctp\_PktParser().

## <span id="page-21-7"></span><span id="page-21-4"></span>5.2.2.3 #define SN\_MIN\_PARAM\_SIZE 4

<span id="page-21-8"></span>Smallest possible SCTP param size in bytes Definition at line 243 of file alias\_sctp.c.

#### <span id="page-21-5"></span>5.2.2.4 #define SN\_PARSE\_ERROR\_AS\_MALLOC 2

<span id="page-21-9"></span>Packet parsing error - assoc malloc Definition at line 250 of file alias\_sctp.c. Referenced by sctp\_PktParser().

#### <span id="page-22-0"></span>5.2.2.5 #define SN\_PARSE\_ERROR\_CHHL 3

Packet parsing error - Chunk header len Definition at line 251 of file alias sctp.c. Referenced by sctp\_PktParser().

#### <span id="page-22-10"></span><span id="page-22-1"></span>5.2.2.6 #define SN\_PARSE\_ERROR\_CHUNK 6

Packet parsing error - Chunk Definition at line 254 of file alias\_sctp.c.

#### <span id="page-22-9"></span><span id="page-22-2"></span>5.2.2.7 #define SN\_PARSE\_ERROR\_DIR 4

Packet parsing error - Direction Definition at line 252 of file alias\_sctp.c.

### <span id="page-22-8"></span><span id="page-22-3"></span>5.2.2.8 #define SN\_PARSE\_ERROR\_IPSHL 1

Packet parsing error - IP and SCTP common header len Definition at line 249 of file alias\_sctp.c. Referenced by sctp\_PktParser().

### <span id="page-22-12"></span><span id="page-22-4"></span>5.2.2.9 #define SN\_PARSE\_ERROR\_LOOKUP 8

Packet parsing error - Lookup Definition at line 256 of file alias\_sctp.c. Referenced by sctp\_PktParser().

## <span id="page-22-14"></span><span id="page-22-5"></span>5.2.2.10 #define SN\_PARSE\_ERROR\_LOOKUP\_ABORT 10

Packet parsing error - Lookup - but abort packet Definition at line 258 of file alias sctp.c. Referenced by sctp\_PktParser().

### <span id="page-22-13"></span><span id="page-22-6"></span>5.2.2.11 #define SN\_PARSE\_ERROR\_PARTIALLOOKUP 9

Packet parsing error - partial lookup only found Definition at line 257 of file alias\_sctp.c. Referenced by sctp\_PktParser().

### <span id="page-22-11"></span><span id="page-22-7"></span>5.2.2.12 #define SN\_PARSE\_ERROR\_PORT 7

Packet parsing error - Port=0

Definition at line 255 of file alias\_sctp.c. Referenced by sctp\_PktParser().

### <span id="page-23-9"></span><span id="page-23-0"></span>5.2.2.13 #define SN\_PARSE\_ERROR\_VTAG 5

Packet parsing error - Vtag Definition at line 253 of file alias\_sctp.c. Referenced by sctp\_PktParser().

## <span id="page-23-8"></span><span id="page-23-1"></span>5.2.2.14 #define SN\_PARSE\_OK 0

Packet parsed for SCTP messages Definition at line 248 of file alias sctp.c. Referenced by sctp\_PktParser().

### <span id="page-23-10"></span><span id="page-23-2"></span>5.2.2.15 #define SN\_SCTP\_ABORT 0x0000

a packet containing an ABORT chunk Definition at line 261 of file alias\_sctp.c. Referenced by sctp\_PktParser().

### <span id="page-23-12"></span><span id="page-23-3"></span>5.2.2.16 #define SN\_SCTP\_ASCONF 0x0100

a packet containing an ASCONF chunk Definition at line 266 of file alias\_sctp.c. Referenced by sctp\_PktParser().

## <span id="page-23-13"></span><span id="page-23-4"></span>5.2.2.17 #define SN\_SCTP\_ASCONFACK 0x0200

a packet containing an ASCONF-ACK chunk Definition at line 267 of file alias sctp.c. Referenced by sctp\_PktParser().

# <span id="page-23-7"></span><span id="page-23-5"></span>5.2.2.18 #define SN\_SCTP\_FIRSTCHUNK(sctphead) (struct sctp\_chunkhdr ∗)(((char ∗)sctphead) + sizeof(struct sctphdr))

Returns a pointer to the first chunk in an SCTP packet given a pointer to the SCTP header

Definition at line 230 of file alias\_sctp.c.

<span id="page-23-11"></span>Referenced by sctp\_PktParser().

## <span id="page-23-6"></span>5.2.2.19 #define SN\_SCTP\_INIT 0x0001

a packet containing an INIT chunk

#### 5.2 SCTP Packet Parsing 15

Definition at line 262 of file alias sctp.c. Referenced by sctp\_PktParser().

#### <span id="page-24-10"></span><span id="page-24-0"></span>5.2.2.20 #define SN\_SCTP\_INITACK 0x0002

a packet containing an INIT-ACK chunk Definition at line 263 of file alias\_sctp.c. Referenced by sctp\_PktParser().

## <span id="page-24-7"></span><span id="page-24-1"></span>5.2.2.21 #define SN\_SCTP\_NEXTCHUNK(chunkhead) (struct sctp\_chunkhdr ∗)(((char ∗)chunkhead) + SCTP\_SIZE32(ntohs(chunkhead → chunk\_length)))

Returns a pointer to the next chunk in an SCTP packet given a pointer to the current chunk Definition at line 234 of file alias\_sctp.c. Referenced by sctp\_PktParser().

# <span id="page-24-8"></span><span id="page-24-2"></span>5.2.2.22 #define SN\_SCTP\_NEXTPARAM(param) (struct sctp\_paramhdr ∗)(((char ∗)param) +  $SCTP\_SIZE32(ntohs(param \rightarrow param\_length)))$

Returns a pointer to the next parameter in an SCTP packet given a pointer to the current parameter Definition at line 238 of file alias\_sctp.c.

#### <span id="page-24-13"></span><span id="page-24-3"></span>5.2.2.23 #define SN\_SCTP\_OTHER 0xFFFF

a packet containing a chunk that is not of interest Definition at line 268 of file alias\_sctp.c. Referenced by sctp\_PktParser().

### <span id="page-24-12"></span><span id="page-24-4"></span>5.2.2.24 #define SN\_SCTP\_SHUTACK 0x0020

a packet containing a SHUTDOWN-ACK chunk Definition at line 265 of file alias sctp.c. Referenced by sctp\_PktParser().

#### <span id="page-24-11"></span><span id="page-24-5"></span>5.2.2.25 #define SN\_SCTP\_SHUTCOMP 0x0010

a packet containing a SHUTDOWN-COMPLETE chunk Definition at line 264 of file alias\_sctp.c. Referenced by sctp\_PktParser().

#### <span id="page-24-9"></span><span id="page-24-6"></span>5.2.2.26 #define SN\_VTAG\_PARAM\_SIZE 12

Size of SCTP ASCONF vtag param in bytes

Definition at line 244 of file alias sctp.c.

## <span id="page-25-0"></span>5.2.3 Function Documentation

<span id="page-25-1"></span>5.2.3.1 static void AddGlobalIPAddresses (struct sctp\_nat\_msg ∗ *sm*, struct sctp\_nat\_assoc ∗ *assoc*, int *direction*) [static]

AddGlobalIPAddresses from Init,InitAck,or AddIP packets.

AddGlobalIPAddresses scans an SCTP chunk (in sm) for Global IP addresses, and adds them.

#### Parameters:

*sm* Pointer to sctp message information *assoc* Pointer to the association this SCTP Message belongs to *direction* SN\_TO\_LOCAL | SN\_TO\_GLOBAL

Definition at line 1297 of file alias\_sctp.c.

```
1299 {0};
1300 int bytes_left = 0;1301 int param_size;
1302 int param_count, addr_param_count = 0;
1303
1304 switch(direction) {
1305 case SN_TO_GLOBAL: /* does not contain global addresses */<br>1306 q addr = sm->ip hdr->ip dst;
        g\_addr = sm->ip\_hdr->ip\_dst;1307 bytes_left = 0; /* force exit */<br>1308 break:
        break:
1309 case SN_TO_LOCAL:
1310 g\_addr = sm->ip\_hdr->ip\_src;1311 param_count = 1;
1312 switch(sm->msg) {
1313 case SN_SCTP_INIT:
1314 bytes_left = sm->chunk_length - sizeof(struct sctp_init_chunk);
1315 param = (struct sctp_paramhdr *)((char *)sm->sctpchnk.Init + sizeof(struct sctp_init));
           break:
1317 case SN_SCTP_INITACK:
1318 bytes_left = sm->chunk_length - sizeof(struct sctp_init_ack_chunk);
1319 param = (struct sctp_paramhdr *)((char *)sm->sctpchnk.InitAck + sizeof(struct sctp_init_ack));<br>1320 break;
           hreak:
1321 case SN_SCTP_ASCONF:
1322 bytes_left = sm->chunk_length;
1323 param = sm->sctpchnk.Asconf;
1324 break;
1325 }
1326 }
1327 if (bytes_left >= SN_MIN_PARAM_SIZE)
1328 param_size = SCTP_SIZE32(ntohs(param->param_length));
1329 else
1330 param_size = bytes_left+1; /* force skip loop */
1331
1332 if ((assoc->state == SN_ID) && ((sm->msg == SN_SCTP_INIT) || (bytes_left < SN_MIN_PARAM_SIZE))) {/:<br>1333   G Addr = (struct sctp GlobalAddress *) sn malloc(sizeof(struct sctp GlobalAddress)):
1333 G_Addr = (struct sctp_GlobalAddress *) sn_malloc(sizeof(struct sctp_GlobalAddress));<br>1334 if (G Addr == NULL) {/* out of resources */
1334 if (G_Addr == NULL) \frac{1}{3} out of resources */<br>1335 SN LOG(SN LOG EVENT.
           SN_LOG(SN_LOG_EVENT,
1336 logsctperror("AddGlobalIPAddress: No resources for adding global address - revert to no
1337 sm->sctp_hdr->v_tag, 0, direction));
1338 assoc->num_Gaddr = 0; /* don't track any more for this assoc*/<br>1339 sysctl track global addresses=0:
           sysctl_track_global_addresses=0;
1340 return;
1341 }
```

```
1342 G_Addr->q_addr = q_addr;
1343 if (!Add_Global_Address_to_List(assoc, G_Addr))
1344 SN_LOG(SN_LOG_EVENT,
1345 logsctperror("AddGlobalIPAddress: Address already in list",
1346 sm->sctp_hdr->v_tag, assoc->num_Gaddr, direction));
1347 }
1348
1349 /* step through parameters */<br>1350 while ((bytes left >= param si
       while((bytes_left >= param_size) && (bytes_left >= sizeof(struct sctp_ipv4addr_param))) {
1351 if (assoc->num_Gaddr >= sysctl_track_global_addresses) {
1352 SN_LOG(SN_LOG_EVENT,
1353 logsctperror("AddGlobalIPAddress: Maximum Number of addresses reached",
1354 sm->sctp_hdr->v_tag, sysctl_track_global_addresses, direction));
1355 return;
1356 }
1357 switch(ntohs(param->param_type)) {
1358 case SCTP_ADD_IP_ADDRESS:
1359 /* skip to address parameter - leave param_size so bytes left will be calculated properly*/<br>1360 baram = (struct sctp paramhdr *) & ((struct sctp asconf addry4 param *) param)->addrp:
1360 param = (struct sctp_paramhdr *) &((struct sctp_asconf_addrv4_param *) param)->addrp;<br>1361 case SCTP TPV4 ADDRESS:
         case SCTP_IPV4_ADDRESS:
1362 ipv4_param = (struct sctp_ipv4addr_param *) param;<br>1363 /* add addresses to association */
1363 /* add addresses to association */<br>1364 G Addr = (struct sctp GlobalAddres
1364 G_Addr = (struct sctp_GlobalAddress *) sn_malloc(sizeof(struct sctp_GlobalAddress));<br>1365 if (G_Addr == NIULL) {/* out of resources */
1365 if (G_Addr == NULL) \frac{1}{x} out of resources \frac{x}{x}<br>1366 SN_LOG(SN_LOG_EVENT,
             SN_LOG(SN_LOG_EVENT,
1367 logsctperror("AddGlobalIPAddress: No resources for adding global address - revert to no
1368 sm->sctp_hdr->v_tag, 0, direction));
1369 assoc->num_Gaddr = 0; /* don't track any more for this assoc*/<br>1370 sysctl track global addresses=0:
             sysctl_track_global_addresses=0;
1371 return:
1372 }
1373 /* add address */<br>1374 addr param count+
          addr_param_count++;
1375 if ((sm->msg == SN_SCTP_ASCONF) & (ipv4_param->addr == INADDR_ANY)) { /* use packet address */<br>1376    G Addr->q addr = q addr:
             G_{\text{1}}\text{4}ddr - 9\text{4}ddr = g_{\text{1}}\text{4}dr;
1377 if (!Add_Global_Address_to_List(assoc, G_Addr))
1378 SN_LOG(SN_LOG_EVENT,
1379 logsctperror("AddGlobalIPAddress: Address already in list",
1380 sm->sctp hdr->v tag, assoc->num Gaddr, direction));
1381 return; /*shouldn't be any other addresses if the zero address is given*/<br>1382 lelse {
           1382 } else {
1383 G_Addr->g_addr.s_addr = ipv4_param->addr;
1384 if (!Add_Global_Address_to_List(assoc, G_Addr))
1385 SN_LOG(SN_LOG_EVENT,
1386 logsctperror("AddGlobalIPAddress: Address already in list",
1387 sm->sctp_hdr->v_taq, assoc->num_Gaddr, direction));
1388 }
1389 }
1390
1391 bytes_left -= param_size;
1392 if (bytes_left < SN_MIN_PARAM_SIZE)
1393 break;
1394
1395 param = SN_SCTP_NEXTPARAM(param);
1396 param size = SCTP SIZE32(ntohs(param->param_length));
1397 if (++param_count > sysctl_param_proc_limit) {
1398 SN_LOG(SN_LOG_EVENT,
1399 logsctperror("Parameter parse limit exceeded (AddGlobalIPAddress)",
1400 sm->sctp_hdr->v_tag, sysctl_param_proc_limit, direction));
1401 break; /* limit exceeded*/
1402 }
1403 \frac{1}{20}1404 if (addr param count == 0) {
1405 SN_LOG(SN_LOG_DETAIL,
1406 logsctperror("AddGlobalIPAddress: no address parameters to add",
1407 sm->sctp_hdr->v_tag, assoc->num_Gaddr, direction));
1408 }
```

```
1409 }
1410
```
## <span id="page-27-1"></span><span id="page-27-0"></span>5.2.3.2 static int GetAsconfVtags (struct libalias ∗ *la*, struct sctp\_nat\_msg ∗ *sm*, uint32\_t ∗ *l\_vtag*, uint32\_t ∗ *g\_vtag*, int *direction*) [static]

Extract Vtags from Asconf Chunk.

GetAsconfVtags scans an Asconf Chunk for the vtags parameter, and then extracts the vtags.

GetAsconfVtags is not called from within sctp\_PktParser. It is called only from within ID\_process when an AddIP has been received.

#### Parameters:

*la* Pointer to the relevant libalias instance

*sm* Pointer to sctp message information

*l\_vtag* Pointer to the local vtag in the association this SCTP Message belongs to

*g\_vtag* Pointer to the local vtag in the association this SCTP Message belongs to

*direction* SN\_TO\_LOCAL | SN\_TO\_GLOBAL

#### Returns:

1 - success | 0 - fail

Definition at line 1230 of file alias\_sctp.c.

```
1231 {
1232 struct sctp_paramhdr ph;/* type=SCTP_VTAG_PARAM */<br>1233 uint32 t local vtag:
1233 uint32_t local_vtag;<br>1234 uint32 t remote vtag
           uint32_t remote_vtag;
1235 } __attribute__((packed));
1236
1237 struct sctp_vtag_param *vtag_param;<br>1238 struct sctp paramhdr *param:
1238 struct sctp_paramhdr *param;<br>1239 int bytes_left;
        int bytes_left;
1240 int param_size;
1241 int param_count;
1242
1243 param_count = 1;
1244 param = sm->sctpchnk.Asconf;
1245 param_size = SCTP_SIZE32(ntohs(param->param_length));
1246 bytes_left = sm->chunk_length;
1247 \overrightarrow{A} step through Asconf parameters \overrightarrow{A}<br>1248 while((bytes left >= param size) & &
         while((bytes_left >= param_size) && (bytes_left >= SN_VTAG_PARAM_SIZE)) {
1249 if (ntohs(param->param_type) == SCTP_VTAG_PARAM) {
1250 vtag_param = (struct sctp_vtag_param *) param;<br>1251 switch(direction) {
               switch(direction)
1252 /* The Internet draft is a little ambigious as to order of these vtags.<br>1253 We think it is this way around. If we are wrong, the order will need
                      We think it is this way around. If we are wrong, the order will need
1254 to be changed. */<br>1255 case SN TO GLOBAL:
               case SN_TO_GLOBAL:
4g_v\times 1256 *g_v\times 1257 *l_v\times 1257 *l_v\times 1257 *l_v\times 1257 *l_v\times 1257 *l_v\times 1257 *l_v\times 1257 *l_v\times 1257 *l_v\times 1257 *l_v\times 1257 *l_v\times 1257 *l_v\times 1257 *l_v\times 1257 *l_v\times 1257 *l_v\times 1257 *l_v\times 1257 
1257 \star1_vtag = vtag_param->remote_vtag;<br>1258 break:
                 break:
1259 case SN_TO_LOCAL:
1260 *g_vtag = vtag_param->remote_vtag;
1261 *l_vtag = vtag_param->local_vtag;
1262 break;
```

```
1263 }
1264 return(1); /* found */1265 }
1266
1267 bytes_left -= param_size;
1268 if (bytes_left < SN_MIN_PARAM_SIZE) return(0);
1269
1270 param = SN_SCTP_NEXTPARAM(param);
1271 param_size = SCTP_SIZE32(ntohs(param->param_length));
1272 if (++param_count > sysctl_param_proc_limit) {
1273 SN_LOG(SN_LOG_EVENT,
1274 logsctperror("Parameter parse limit exceeded (GetAsconfVtags)",
1275 sm->sctp_hdr->v_tag, sysctl_param_proc_limit, direction));
1276 return(0); /* not found limit exceeded*/<br>1277 }
1277 }
1278 }
1279 return(0); /* not found */1280 }
1281
```
<span id="page-28-1"></span><span id="page-28-0"></span>5.2.3.3 static int IsADDorDEL (struct libalias ∗ *la*, struct sctp\_nat\_msg ∗ *sm*, int *direction*) [static]

Check to see if ASCONF contains an Add IP or Del IP parameter.

IsADDorDEL scans an ASCONF packet to see if it contains an AddIP or DelIP parameter

#### Parameters:

*la* Pointer to the relevant libalias instance

*sm* Pointer to sctp message information

*direction* SN\_TO\_LOCAL | SN\_TO\_GLOBAL

### Returns:

SCTP\_ADD\_IP\_ADDRESS | SCTP\_DEL\_IP\_ADDRESS | 0 - fail

Definition at line 1617 of file alias sctp.c.

```
16291630 if (ntohs(param->param_type) == SCTP_ADD_IP_ADDRESS)
1631 return(SCTP_ADD_IP_ADDRESS);
1632 else if (ntohs(param->param_type) == SCTP_DEL_IP_ADDRESS)
1633 return(SCTP_DEL_IP_ADDRESS);
1634 /* check others just in case */<br>1635 bytes left -= param size;
       . bytes_left - param_size;
1636 if (bytes_left >= SN_MIN_PARAM_SIZE) {
1637 param = SN_SCTP_NEXTPARAM(param);<br>1638 } else {
       } else {
1639 return(0); /*Neither found */<br>1640 }
1640 }
1641 param_size = SCTP_SIZE32(ntohs(param->param_length));
1642 if (bytes_left < param_size) return(0);
1643
1644 if (++param_count > sysctl_param_proc_limit) {
1645 SN_LOG(SN_LOG_EVENT,
1646 logsctperror("Parameter parse limit exceeded IsADDorDEL)",
1647 sm->sctp_hdr->v_tag, sysctl_param_proc_limit, direction));
1648 return(0); /* not found limit exceeded*/
1649 }
1650 }
```

```
1651 return(0); /*Neither found */
1652 }
1653
1654 /* ----------------------------------------------------------------------
1655 * STATE MACHINE CODE
```
### <span id="page-29-2"></span><span id="page-29-0"></span>5.2.3.4 static int IsASCONFack (struct libalias ∗ *la*, struct sctp\_nat\_msg ∗ *sm*, int *direction*) [static]

Check that ASCONF was successful.

Each ASCONF configuration parameter carries a correlation ID which should be matched with an ASCON-Fack. This is difficult for a NAT, since every association could potentially have a number of outstanding ASCONF configuration parameters, which should only be activated on receipt of the ACK.

Currently we only look for an ACK when the NAT is setting up a new association (ie AddIP for a connection that the NAT does not know about because the original Init went through a public interface or another NAT) Since there is currently no connection on this path, there should be no other ASCONF configuration parameters outstanding, so we presume that if there is an ACK that it is responding to the AddIP and activate the new association.

#### Parameters:

*la* Pointer to the relevant libalias instance

*sm* Pointer to sctp message information

*direction* SN\_TO\_LOCAL | SN\_TO\_GLOBAL

#### Returns:

1 - success | 0 - fail

Definition at line 1564 of file alias sctp.c.

```
1578 {
1579 if (ntohs(param->param_type) == SCTP_SUCCESS_REPORT)
1580 return(1); /* success - but can't match correlation IDs - should only be one */<br>1581 /* check others just in case */
        /* check others just in case */1582 bytes_left -= param_size;
1583 if (bytes_left >= SN_MIN_PARAM_SIZE) {
1584 param = SN_SCTP_NEXTPARAM(param);
1585 } else {
1586 return(0);
1587 }
1588 param_size = SCTP_SIZE32(ntohs(param->param_length));
1589 if (bytes_left < param_size) return(0);
1590
1591 if (++param_count > sysctl_param_proc_limit) {
1592 SN LOG(SN LOG_EVENT.
1593 logsctperror("Parameter parse limit exceeded (IsASCONFack)",
1594 sm->sctp_hdr->v_tag, sysctl_param_proc_limit, direction));
1595 return(0); /* not found limit exceeded*/<br>1596 }
1596 }
1597 }
1598 return(0); /* not success */1599 }
1600
```
#### <span id="page-30-0"></span>5.2.3.5 static void RmGlobalIPAddresses (struct sctp\_nat\_msg ∗ *sm*, struct sctp\_nat\_assoc ∗ *assoc*, int *direction*) [static]

RmGlobalIPAddresses from DelIP packets.

RmGlobalIPAddresses scans an ASCONF chunk for DelIP parameters to remove the given Global IP addresses from the association. It will not delete the the address if it is a list of one address.

#### Parameters:

*sm* Pointer to sctp message information

*assoc* Pointer to the association this SCTP Message belongs to *direction* SN\_TO\_LOCAL | SN\_TO\_GLOBAL

Definition at line 1458 of file alias\_sctp.c.

```
1473 {
1474 param_size = SCTP_SIZE32(ntohs(param->param_length));
1475 } else {
1476 SN_LOG(SN_LOG_EVENT,
1477 logsctperror("RmGlobalIPAddress: truncated packet - cannot remove IP addresses",
1478 sm->sctp_hdr->v_tag, sysctl_track_global_addresses, direction));
1479 return;
1480 }
1481
1482 /* step through Asconf parameters */<br>1483 while((bytes left >= param size) \&while((bytes_left >= param_size) && (bytes_left >= sizeof(struct sctp_ipv4addr_param))) {
1484 if (ntohs(param->param_type) == SCTP_DEL_IP_ADDRESS) {
1485 asconf_ipv4_param = (struct sctp_asconf_addrv4_param *) param;<br>1486 if (asconf ipv4 param->addrp.addr == INADDR ANY) { /* remove a
1486 if (asconf_ipv4_param->addrp.addr == INADDR_ANY) { /* remove all bar pkt address */
           1487 LIST_FOREACH_SAFE(G_Addr, &(assoc->Gaddr), list_Gaddr, G_Addr_tmp) {
1488 if(G_Addr->g_addr.s_addr != sm->ip_hdr->ip_src.s_addr) {
1489 if (assoc->num_Gaddr > 1) { /* only delete if more than one */ 1490 1.15T REMOVE(G Addr. list Gaddr):
                 LIST_REMOVE(G_Addr, list_Gaddr);
1491 sn_free(G_Addr);
1492 assoc->num_Gaddr--;
1493 } else {
1494 SN_LOG(SN_LOG_EVENT,
1495 logsctperror("RmGlobalIPAddress: Request to remove last IP address (didn't)",
1496 sm->sctp_hdr->v_tag, assoc->num_Gaddr, direction));
1497 }
1498 }
1499 }
1500 return; /*shouldn't be any other addresses if the zero address is given*/
         } else {
1502 LIST_FOREACH_SAFE(G_Addr, &(assoc->Gaddr), list_Gaddr, G_Addr_tmp) {
1503 if(G_Addr->g_addr.s_addr == asconf_ipv4_param->addrp.addr) {
1504 if (assoc->num_Gaddr > 1) { /* only delete if more than one */<br>1505 LIST REMOVE(G Addr, list Gaddr);
                 LIST_REMOVE(G_Addr, list_Gaddr);
1506 sn_free(G_Addr);
1507 assoc->num_Gaddr--;
1508 break; /* Since add only adds new addresses, there should be no double entries */<br>1509 belse {
               } else {
1510 SN_LOG(SN_LOG_EVENT,
1511 logsctperror("RmGlobalIPAddress: Request to remove last IP address (didn't)",
1512 sm->sctp_hdr->v_tag, assoc->num_Gaddr, direction));
1513 }
1514 }
1515 }<br>1516 }
1516 }
1517 }
1518 bytes_left -= param_size;
1519 if (bytes_left == 0) return;
1520 else if (bytes_left < SN_MIN_PARAM_SIZE) {
```

```
1521 SN LOG(SN LOG EVENT,
1522 logsctperror("RmGlobalIPAddress: truncated packet - may not have removed all IP addresse
1523 sm->sctp_hdr->v_tag, sysctl_track_global_addresses, direction));
1524 return;
1525 }
1526
1527 param = SN_SCTP_NEXTPARAM(param);
1528 param_size = SCTP_SIZE32(ntohs(param->param_length));
1529 if (++param_count > sysctl_param_proc_limit) {
1530 SN_LOG(SN_LOG_EVENT,
1531 logsctperror("Parameter parse limit exceeded (RmGlobalIPAddress)",
1532 sm->sctp_hdr->v_tag, sysctl_param_proc_limit, direction));
1533 return; /* limit exceeded*/
1534 }
1535 }
1536 }
1537
```
<span id="page-31-1"></span><span id="page-31-0"></span>5.2.3.6 static int sctp\_PktParser (struct libalias ∗ *la*, int *direction*, struct ip ∗ *pip*, struct sctp\_nat\_msg \* *sm*, struct sctp\_nat\_assoc \*\* *passoc*) [static]

Parses SCTP packets for the key SCTP chunk that will be processed.

This module parses SCTP packets for the key SCTP chunk that will be processed The module completes the sctp nat msg structure and either retrieves the relevant (existing) stored association from the Hash Tables or creates a new association entity with state SN\_ID

#### Parameters:

*la* Pointer to the relevant libalias instance *direction* SN\_TO\_LOCAL | SN\_TO\_GLOBAL *pip sm* Pointer to sctp message information *passoc* Pointer to the association this SCTP Message belongs to

#### Returns:

SN\_PARSE\_OK | SN\_PARSE\_ERROR\_∗

Definition at line 1006 of file alias sctp.c.

References sctpChunkOfInt::Asconf, sctp\_nat\_msg::chunk\_length, FindSctpGlobal(), FindSctpGlobalT(), FindSctpLocal(), FindSctpLocalT(), sctpChunkOfInt::Init, sctpChunkOfInt::InitAck, sctp\_nat\_msg::ip\_ hdr, sctp\_nat\_msg::msg, sctp\_nat\_msg::sctp\_hdr, sctp\_nat\_msg::sctpchnk, SN\_ID, sn\_malloc, SN\_MIN\_-CHUNK SIZE, SN\_NULL\_TBL, SN\_PARSE\_ERROR\_AS\_MALLOC, SN\_PARSE\_ERROR\_CHHL, SN\_PARSE\_ERROR\_IPSHL, SN\_PARSE\_ERROR\_LOOKUP, SN\_PARSE\_ERROR\_LOOKUP -ABORT, SN\_PARSE\_ERROR\_PARTIALLOOKUP, SN\_PARSE\_ERROR\_PORT, SN\_PARSE\_- ERROR\_VTAG, SN\_PARSE\_OK, SN\_SCTP\_ABORT, SN\_SCTP\_ASCONF, SN\_SCTP\_ASCONFACK, SN\_SCTP\_FIRSTCHUNK, SN\_SCTP\_INIT, SN\_SCTP\_INITACK, SN\_SCTP\_NEXTCHUNK, SN\_- SCTP\_OTHER, SN\_SCTP\_SHUTACK, SN\_SCTP\_SHUTCOMP, SN\_TO\_LOCAL, sysctl\_chunk\_ proc\_limit, and sysctl\_initialising\_chunk\_proc\_limit.

1006 { 1007 struct sctphdr \*sctp\_hdr;<br>1008 struct sctp\_chunkhdr \*chu struct sctp\_chunkhdr \*chunk\_hdr; 1009 struct sctp\_paramhdr \*param\_hdr; 1010 struct in\_addr ipv4addr;

#### 5.2 SCTP Packet Parsing 23

```
1011 int bytes_left; /* bytes left in ip packet */<br>1012 int chunk length:
        int chunk_length;
1013 int chunk_count;
1014 int partial_match = 0;
1015 // mbuf *mp;
1016 // int mlen;
1017
1018 // mlen = SCTP_HEADER_LEN(i_pak);
1019 // mp = SCTP_HEADER_TO_CHAIN(i_pak); /* does nothing in bsd since header and chain not separate */
1020
1021<br>10221022 \star Note, that if the VTag is zero, it must be an INIT 1023 \star Also, I am only interested in the content of INIT z
         * Also, I am only interested in the content of INIT and ADDIP chunks */10241025
1026 // no mbuf stuff from Paolo yet so ...
1027 sm \rightarrow ip\_hdr = pip;1028 /* remove ip header length from the bytes_left */<br>1029 bytes left = ntohs(pip->ip len) - (pip->ip hl <<
       bytes\_left = ntohs(pip->ip\_len) - (pip->ip_hl << 2);
1030
1031 /* Check SCTP header length and move to first chunk */<br>1032 if (bytes left < size of (struct sctphdr)) {
        if (bytes_left < sizeof(struct sctphdr)) {
1033 sm->sctp hdr = NULL;
1034 return(SN_PARSE_ERROR_IPSHL); /* packet not long enough*/<br>1035 }
1035 }
1036
1037 sm->sctp_hdr = sctp_hdr = (struct sctphdr *) ip_next(pip);<br>1038 bytes left -= sizeof(struct sctphdr):
       bytes_left -= sizeof(struct sctphdr);
1039
1040 /* Check for valid ports (zero valued ports would find partially initialised associations */<br>1041 if (sctp hdr->src port == 0 || sctp hdr->dest port == 0)
        if (sctp_hdr->src_port == 0 || stp_hdr->dest_port == 0)1042 return(SN_PARSE_ERROR_PORT);
1043
1044 /* Check length of first chunk */<br>1045 if (bytes left < SN MIN CHUNK SIZ
1045 if (bytes_left < SN_MIN_CHUNK_SIZE) /* malformed chunk - could cause endless loop*/<br>1046 return (SN_PARSE_ERROR_CHHL): /* packet not long enough for this chunk */
          1046 return(SN_PARSE_ERROR_CHHL); /* packet not long enough for this chunk */
1047
1048 /* First chunk */<br>1049 chunk hdr = SN SC
       chunk hdr = SN_SCTP_FIRSTCHUNK(sctp_hdr);
1050
1051 chunk_length = SCTP_SIZE32(ntohs(chunk_hdr->chunk_length));
1052 if ((chunk_length < SN_MIN_CHUNK_SIZE) || (chunk_length > bytes_left)) /* malformed chunk - could cause endless loop*/
          return(SN_PARSE_ERROR_CHHL);
1054
1055 if ((chunk_hdr->chunk_flags & SCTP_HAD_NO_TCB) &&
1056 ((chunk_hdr->chunk_type == SCTP_ABORT_ASSOCIATION) ||
1057 (chunk_hdr->chunk_type == SCTP_SHUTDOWN_COMPLETE))) {
1058 /* T-Bit set */<br>1059 if (direction =
          if (direction == SN_TO_LOCAL)1060 *passoc = FindSctpGlobalT(la, pip->ip_src, sctp_hdr->v_tag, sctp_hdr->dest_port, sctp_hdr->src<br>1061 else
           else
1062 *passoc = FindSctpLocalT(la, pip->ip_dst, sctp_hdr->v_tag, sctp_hdr->dest_port, sctp_hdr->src_port<br>1063 > else {
        1063 } else {
1064 \prime\star Proper v_tag settings \star/<br>1065 if (direction == SN TO LOCA
           if (direction == SN TO LOCAL)
1066 *passoc = FindSctpGlobal(la, pip->ip_src, sctp_hdr->v_tag, sctp_hdr->src_port, sctp_hdr->dest_port, \frac{1067}{\pi}1067
1068 *passoc = FindSctpLocal(la, pip->ip_src, pip->ip_dst, sctp_hdr->v_tag, sctp_hdr->src_port, sct
1069 }
1070
1071 chunk count = 1:
1072 /* Real packet parsing occurs below */<br>1073 sm->msq = SN SCTP OTHER:/* Initialise
        sm->msq = SN SCTP OTHER;/* Initialise to largest value*/
1074 sm->chunk_length = 0; /* only care about length for key chunks */<br>1075 while (IS SCTP CONTROL(chunk hdr)) {
        while (IS_SCTP_CONTROL(chunk_hdr)) {
1076 switch(chunk_hdr->chunk_type) {
1077 case SCTP_INITIATION:
```

```
1078 if (chunk_length < sizeof(struct sctp_init_chunk)) /* malformed chunk*/
              return(SN_PARSE_ERROR_CHHL);
1080 sm->msg = SN_SCTP_INIT;
1081 sm->sctpchnk.Init = (struct sctp_init *) ((char *) chunk_hdr + sizeof(struct sctp_chunkhdr));<br>1082 sm->chunk_length = chunk_length:
            sm->chunk length = chunk length;
1083 \frac{1}{x} if no existing association, create a new one \frac{x}{x} if \frac{x}{x} (*passoc == NULL) {
1084 if (*passoc == NULL) {<br>1085 if (sctp bdr->v tag)
               if (sctp_hdr->v_tag == 0) { //Init requires vtag=0
1086 *passoc = (struct sctp_nat_assoc *) sn_malloc(sizeof(struct sctp_nat_assoc));<br>1087 if (*passoc == NIILL) {/* out of resources */
1087 if (*passoc == NULL) \{\frac{*}{} out of resources */<br>1088 return (SN PARSE ERROR AS MALLOC):
                   1088 return(SN_PARSE_ERROR_AS_MALLOC);
1089 }
1090 \frac{1}{x} Initialise association - malloc initialises memory to zeros */<br>1091 \frac{1}{x} (*passoc)->state = SN ID:
1091 (*passoc)->state = SN\_ID;<br>1092 LIST INIT(\&( (*passoc)->Ga
1092 LIST_INIT(&((*passoc)->Gaddr)); /* always initialise to avoid memory problems */<br>1093 (*passoc)->TableRegister = SN NULL TRL:
1093 (*passoc)->TableRegister = SN_NULL_TBL;
                 return(SN_PARSE_OK);
1095 }
1096 return(SN_PARSE_ERROR_VTAG);
1097 }
1098 return(SN_PARSE_ERROR_LOOKUP);
1099 case SCTP_INITIATION_ACK:
1100 if (chunk_length < sizeof(struct sctp_init_ack_chunk)) /* malformed chunk*/<br>1101 return(SN_PARSE_ERROR_CHHL):
              return(SN_PARSE_ERROR_CHHL);
1102 sm->msg = SN_SCTP_INITACK;
1103 sm->sctpchnk.InitAck = (struct sctp_init_ack *) ((char *) chunk_hdr + sizeof(struct sctp_chunkhdr) sm->chunklength = chunklength:
            sm->chunk_length = chunk_length;
1105 return (\starpassoc == NULL)?(SN_PARSE_ERROR_LOOKUP):(SN_PARSE_OK));<br>1106 case SCTP ARORT ASSOCIATION: /* access only minimum sized chunk */
1106 case SCTP_ABORT_ASSOCIATION: \frac{1}{2} access only minimum sized chunk \frac{*}{2}<br>1107 sm->msq = SN SCTP ABORT:
            sm-\geq mg = SN\_SCTP\_ABORT;1108 sm->chunk_length = chunk_length;
1109 return ((*passoc == NULL)?(SN_PARSE_ERROR_LOOKUP_ABORT):(SN_PARSE_OK));<br>1110 case SCTP SHUTDOWN ACK:
          case SCTP SHUTDOWN ACK:
1111 if (chunk_length < sizeof(struct sctp_shutdown_ack_chunk)) /* malformed chunk*/<br>1112 return(SN PARSE ERROR CHHL):
               return(SN_PARSE_ERROR_CHHL);
1113 if (sm->msg > SN_SCTP_SHUTACK) {
1114 sm->msq = SN_SCTP_SHUTACK;
1115 sm->chunk_length = chunk_length;
1116 }
1117 break;
1118 case SCTP_SHUTDOWN_COMPLETE: /* minimum sized chunk */<br>1119 if (sm->msq > SN SCTP SHUTCOMP) {
           if (sm->msq > SN_SCTP_SHUTCOMP) {
1120 sm->msg = SN_SCTP_SHUTCOMP;
1121 sm->chunk_length = chunk_length;
1122 }
1123 return ((*passoc == NULL)?(SN_PARSE_ERROR_LOOKUP):(SN_PARSE_OK));<br>1124 case SCTP ASCONF:
          case SCTP ASCONF:
1125 if (sm->msg > SN_SCTP_ASCONF) {
1126 if (chunk_length < (sizeof(struct sctp_asconf_chunk) + sizeof(struct sctp_ipv4addr_param)))<br>1127 meturn(SN PARSE ERROR CHHL):
                 return(SN_PARSE_ERROR_CHHL);
1128 //leave parameter searching to later, if required
1129 param_hdr = (struct sctp_paramhdr *) ((char *) chunk_hdr + sizeof(struct sctp_asconf_chunk));<br>1130 if (ntobs(parameter>parametere) == SCTP IPV4 ADDRESS) {
               if (ntohs(param_hdr->param_type) == SCTP_IPV4_ADDRESS) {
1131 if ((*passoc == NULL) && (direction == SN_TO_LOCAL)) { /* AddIP with no association */<br>1132 /* try look up with the ASCONF packet's alternative address */
                   /* try look up with the ASCONF packet's alternative address */
1133 ipv4addr.s_addr = ((struct sctp_ipv4addr_param *) param_hdr)->addr;
                    *passoc = FindSctpGlobal(la, ipv4addr, sctp_hdr->v_tag, sctp_hdr->src_port, sctp_hdr->des
1135 }
1136 param_hdr = (struct sctp_paramhdr *)<br>1137 ((char *) param hdr + sizeof(struc
1137 ((char *) param_hdr + sizeof(struct sctp_ipv4addr_param)); /*asconf's compulsory address parameter */
\text{sm--}chunk_length = chunk_length - sizeof(struct sctp_asconf_chunk) - sizeof(struct sctp_in 1139
               } else {
1140 if (chunk length < (sizeof(struct sctp asconf chunk) + sizeof(struct sctp_ipv6addr_param)
1141 return(SN_PARSE_ERROR_CHHL);
1142 param_hdr = (struct sctp_paramhdr *)<br>1143 ((char *) param hdr + size of (struc
                   ((char *) param_hdr + sizeof(struct sctp_ipv6addr_param)); /*asconf's compulsory address
1144 sm->chunk_length = chunk_length - sizeof(struct sctp_asconf_chunk) - sizeof(struct sctp_i
```
1145 } 1146 sm->msg = SN\_SCTP\_ASCONF; 1147 sm->sctpchnk.Asconf = param\_hdr; 1148 1149 if (\*passoc == NULL) { /\* AddIP with no association \*/ 1150 \*passoc = (struct sctp\_nat\_assoc \*) sn\_malloc(sizeof(struct sctp\_nat\_assoc));<br>1151 if (\*passoc == NULL) {/\* out of resources \*/ 1151 if  $(*$  passoc == NULL)  $\{/* out of resources */$ <br>1152 return (SN PARSE ERROR AS MALLOC): 1152 return(SN\_PARSE\_ERROR\_AS\_MALLOC); 1153 } 1154  $\prime\star$  Initialise association - malloc initialises memory to zeros  $\star$ /<br>1155 ( $\star$ passoc)->state = SN ID: 1155  $(*passoc) \rightarrow state = SN\_ID;$ <br>1156  $LIST INIT( & ( *passoc) \rightarrow Sa)$ 1156 LIST\_INIT( $\&($  (\*passoc)->Gaddr)); /\* always initialise to avoid memory problems \*/<br>1157 (\*passoc)->TableBegister = SN NULL TRL: 1157 (\*passoc)->TableRegister = SN\_NULL\_TBL; return(SN\_PARSE\_OK); 1159 } 1160 } 1161 break; 1162 case SCTP\_ASCONF\_ACK: 1163 if (sm->msg > SN\_SCTP\_ASCONFACK) { 1164 if (chunk\_length < sizeof(struct sctp\_asconf\_ack\_chunk)) /\* malformed chunk\*/ return(SN\_PARSE\_ERROR\_CHHL); 1166 //leave parameter searching to later, if required 1167 param\_hdr = (struct sctp\_paramhdr \*) ((char \*) chunk\_hdr  $+$  size of (struct sct) + sizeof(struct sctp\_asconf\_ack\_chunk)); 1169  $sm \rightarrow msg = SN\_SCTP\_ASCONFACT;$ <br>1170  $sm \rightarrow setpchnk. Asconf = param$  $sm$ ->sctpchnk.Asconf = param\_hdr; 1171 sm->chunk\_length = chunk\_length - sizeof(struct sctp\_asconf\_ack\_chunk); 1172 } 1173 break; 1174 default: 1175 break; /\* do nothing\*/ 1176 } 1177 1178 /\* if no association is found exit - we need to find an Init or AddIP within sysctl\_initialising<br>1179 if ((\*passoc\_==\_NULL) && (chunk\_count\_>=\_sysctl\_initialising\_chunk\_proc\_limit)) 1179 if ((\*passoc == NULL) && (chunk\_count >= sysctl\_initialising\_chunk\_proc\_limit)) return(SN\_PARSE\_ERROR\_LOOKUP); 1181 1182 /\* finished with this chunk, on to the next chunk\*/<br>1183 bytes left-= chunk length; bytes left-= chunk length; 1184 1185 /\* Is this the end of the packet ? \*/<br>1186 if (bytes left == 0) if (bytes\_left ==  $0$ ) 1187 return(SN\_PARSE\_OK); 1188 1189 /\* Are there enough bytes in packet to at least retrieve length of next chunk ? \*/<br>1190 if (bytes left < SN MIN CHUNK SIZE) if (bytes\_left < SN\_MIN\_CHUNK\_SIZE) 1191 return(SN\_PARSE\_ERROR\_CHHL); 1192 1193 chunk\_hdr = SN\_SCTP\_NEXTCHUNK(chunk\_hdr); 1194 1195 /\* Is the chunk long enough to not cause endless look and are there enough bytes in packet to read the chunk length = SCTP STZE32 (ntohs (chunk hdr->chunk length)): chunk\_length = SCTP\_SIZE32(ntohs(chunk\_hdr->chunk\_length)); 1197 if ((chunk\_length < SN\_MIN\_CHUNK\_SIZE) || (chunk\_length > bytes\_left)) 1198 return(SN\_PARSE\_ERROR\_CHHL); 1199 if(++chunk\_count > sysctl\_chunk\_proc\_limit) 1200 return(SN\_PARSE\_OK); /\* limit for processing chunks, take what we get \*/<br>1201 } 1201 } 1202 1203 if  $(*passoc == NULL)$ <br>1204 return (partial 1204 return (partial\_match)?(SN\_PARSE\_ERROR\_PARTIALLOOKUP):(SN\_PARSE\_ERROR\_LOOKUP); 1205 else 1206 return(SN\_PARSE\_OK); 1207 } 1208

Here is the call graph for this function:

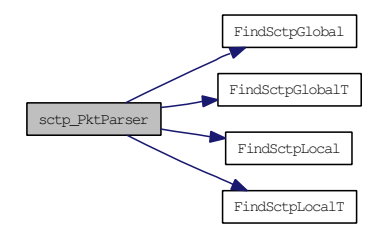
# 5.3 SCTP NAT State Machine

# Defines

- #define [SN\\_ID](#page-37-0) 0x0000
- #define [SN\\_INi](#page-37-1) 0x0010
- #define [SN\\_INa](#page-37-2) 0x0020
- #define [SN\\_UP](#page-37-3) 0x0100
- #define [SN\\_CL](#page-37-4) 0x1000
- #define [SN\\_RM](#page-37-5) 0x2000

# Functions

• static int [ProcessSctpMsg](#page-41-0) (struct libalias ∗la, int direction, struct [sctp\\_nat\\_msg](#page-76-0) ∗sm, struct [sctp\\_](#page-73-0) [nat\\_assoc](#page-73-0) ∗assoc)

*Process SCTP message.*

• static int [ID\\_process](#page-38-0) (struct libalias ∗la, int direction, struct [sctp\\_nat\\_assoc](#page-73-0) ∗assoc, struct [sctp\\_nat\\_](#page-76-0) [msg](#page-76-0) ∗sm)

*Process SCTP message while in the Idle state.*

• static int [INi\\_process](#page-40-0) (struct libalias ∗la, int direction, struct [sctp\\_nat\\_assoc](#page-73-0) ∗assoc, struct [sctp\\_nat\\_](#page-76-0) [msg](#page-76-0) ∗sm)

*Process SCTP message while waiting for an INIT-ACK message.*

• static int [INa\\_process](#page-39-0) (struct libalias ∗la, int direction, struct [sctp\\_nat\\_assoc](#page-73-0) ∗assoc, struct [sctp\\_](#page-76-0) [nat\\_msg](#page-76-0) ∗sm)

*Process SCTP message while waiting for an AddIp-ACK message.*

• static int [UP\\_process](#page-42-0) (struct libalias ∗la, int direction, struct [sctp\\_nat\\_assoc](#page-73-0) ∗assoc, struct [sctp\\_nat\\_](#page-76-0) [msg](#page-76-0) ∗sm)

*Process SCTP messages while association is UP redirecting packets.*

• static int [CL\\_process](#page-37-6) (struct libalias ∗la, int direction, struct [sctp\\_nat\\_assoc](#page-73-0) ∗assoc, struct [sctp\\_nat\\_](#page-76-0) [msg](#page-76-0) ∗sm)

*Process SCTP message while association is in the process of closing.*

# 5.3.1 Detailed Description

Defines the various states an association can be within the NAT The SCTP NAT State Machine functions will:

- 
- Process an already parsed packet
- Use the existing NAT Hash Tables
- Determine the next state for the association
- Update the NAT Hash Tables and Timer Queues
- Return the appropriate action to take with the packet

# 5.3.2 Define Documentation

## <span id="page-37-4"></span>5.3.2.1 #define SN\_CL 0x1000

Closing state

Definition at line 279 of file alias\_sctp.c. Referenced by logsctpassoc(), and ProcessSctpMsg().

## <span id="page-37-0"></span>5.3.2.2 #define SN\_ID 0x0000

Idle state Definition at line 275 of file alias\_sctp.c. Referenced by logsctpassoc(), ProcessSctpMsg(), and sctp\_PktParser().

## <span id="page-37-2"></span>5.3.2.3 #define SN\_INa 0x0020

Initialising, waiting for AddIpAck state Definition at line 277 of file alias\_sctp.c. Referenced by logsctpassoc(), and ProcessSctpMsg().

### <span id="page-37-1"></span>5.3.2.4 #define SN\_INi 0x0010

Initialising, waiting for InitAck state Definition at line 276 of file alias sctp.c. Referenced by logsctpassoc(), and ProcessSctpMsg().

# <span id="page-37-5"></span>5.3.2.5 #define SN\_RM 0x2000

Removing state Definition at line 280 of file alias\_sctp.c. Referenced by logsctpassoc(), and ProcessSctpMsg().

## <span id="page-37-3"></span>5.3.2.6 #define SN\_UP 0x0100

Association in UP state Definition at line 278 of file alias\_sctp.c. Referenced by logsctpassoc(), and ProcessSctpMsg().

# 5.3.3 Function Documentation

<span id="page-37-6"></span>5.3.3.1 static int CL\_process (struct libalias ∗ *la*, int *direction*, struct sctp\_nat\_assoc ∗ *assoc*, struct sctp\_nat\_msg ∗ *sm*) [static]

Process SCTP message while association is in the process of closing.

This function waits for a SHUT-COMP to close the association. Depending on the the setting of sysctl holddown timer it may not remove the association immediately, but leave it up until  $SN_1X_2T(la)$ . Only SHUT-COMP, SHUT-ACK, and ABORT packets are permitted in this state. All other packets are dropped.

### Parameters:

*la* Pointer to the relevant libalias instance

*direction* SN\_TO\_LOCAL | SN\_TO\_GLOBAL

*sm* Pointer to sctp message information

*assoc* Pointer to the association this SCTP Message belongs to

#### Returns:

SN\_NAT\_PKT | SN\_DROP\_PKT

Definition at line 1933 of file alias\_sctp.c.

Referenced by ProcessSctpMsg().

```
1933 : \frac{1}{4} a packet containing a SHUTDOWN-COMPLETE chunk \frac{1}{4}<br>1934 assoc->state = SN CL: \frac{1}{4} Stav in Close state until timeout \frac{1}{4}1934 assoc->state = SM\_CL; /* Stay in Close state until timeout */<br>1935 if (sysctl holddown timer > 0)
          if (sysctl_holddown_timer > 0)
1936 sctp_ResetTimeOut(la, assoc, SN_X_T(la));/* allow to stay open for Tbit packets*/<br>1937 else
           else
1938 assoc->state = SN_RM; /* Mark for removal*/
1939 return(SN_NAT_PKT);
1940 case SN_SCTP_SHUTACK: \frac{1940}{1941} case SN_SCTP_SHUTACK: \frac{1941}{1941} assoc->state = SN_CL: \frac{1941}{1941} assoc->state = SN_CL: \frac{1941}{1941} assoc->state = SN_CL: \frac{1941}{1941} assoc->state = SN_CL:
1941 assoc->state = SN_CL; /* Stay in Close state until timeout */<br>1942 sctp ResetTimeOut(la, assoc. SN_C_T(la)):
          sctp_ResetTimeOut(la, assoc, SN_C_T(la));
1943 return(SN_NAT_PKT);<br>1944 case SN_SCTP_ABORT:
1944 case SN_SCTP_ABORT: /* a packet containing an ABORT chunk */ 1945 assoc->state = SN RM:/* Mark for removal*/
1945 assoc->state = SN_RM; /* Mark for removal*/<br>1946 return (SN NAT PKT);
           return(SN_NAT_PKT);
1947 default:
1948 return(SN_DROP_PKT);
1949 }
1950 return(SN_DROP_PKT);/* shouldn't get here very bad: log, drop and hope for the best */
1951 }
1952
1953 /* ----------------------------------------------------------------------
                                             HASH TABLE CODE
```
## <span id="page-38-0"></span>5.3.3.2 static int ID\_process (struct libalias ∗ *la*, int *direction*, struct sctp\_nat\_assoc ∗ *assoc*, struct sctp\_nat\_msg ∗ *sm*) [static]

Process SCTP message while in the Idle state.

This function looks for an Incoming INIT or AddIP message.

All other SCTP messages are invalid when in SN\_ID, and are dropped.

## Parameters:

*la* Pointer to the relevant libalias instance

*direction* SN\_TO\_LOCAL | SN\_TO\_GLOBAL

*sm* Pointer to sctp message information

*assoc* Pointer to the association this SCTP Message belongs to

#### Returns:

### SN\_NAT\_PKT | SN\_DROP\_PKT | SN\_REPLY\_ABORT | SN\_REPLY\_ERROR

#### Definition at line 1722 of file alias\_sctp.c.

Referenced by ProcessSctpMsg().

```
1722 : /* a packet containing an ASCONF chunk with ADDIP */<br>1723 : if (!sysctl accept global ootb addip && (direction == SN TO LOCAL))
         if (!sysctl_accept_global_ootb_addip && (direction == SN_TO_LOCAL))
1724 return(SN_DROP_PKT);
1725 /* if this Asconf packet does not contain the Vtag parameters it is of no use in Idle state */<br>1726 if (!GetAsconfVtags(la. sm. & (assoc->l vtag). & (assoc->g vtag). direction))
          if (!GetAsconfVtags(la, sm, &(assoc->l_vtag), &(assoc->g_vtag), direction))
1727 return(SN_DROP_PKT);
1728 case SN_SCTP_INIT: /* a packet containing an INIT chunk or an ASCONF AddIP */<br>1729 if (sysctl track global addresses)
        if (sysctl_track_global_addresses)
1730 AddGlobalIPAddresses(sm, assoc, direction);
1731 switch(direction){
1732 case SN_TO_GLOBAL:
1733 assoc->l_addr = sm->ip_hdr->ip_src;
1734 assoc->a_addr = FindAliasAddress(la, assoc->l_addr);
1735 assoc->l_port = sm->sctp_hdr->src_port;
1736 assoc->g_port = sm->sctp_hdr->dest_port;<br>1737 if(sm->msq == SN_SCTP_INIT)
           if(sm->msg == SN_SCTP_INIT)1738 assoc->g_vtag = sm->sctpchnk.Init->initiate_tag;
1739 if (AddSctpAssocGlobal(la, assoc)) /* DB clash *///**** need to add dst address<br>1740 return((sm->msq == SN SCTP INIT) ? SN REPLY ABORT : SN REPLY ERROR);
              1740 return((sm->msg == SN_SCTP_INIT) ? SN_REPLY_ABORT : SN_REPLY_ERROR);
1741 if(sm->msg == SN_SCTP_ASCONF) {
1742 if (AddSctpAssocLocal(la, assoc, sm->ip_hdr->ip_dst)) /* DB clash */
                return(SN_REPLY_ERROR);
1744 assoc->TableRegister |= SN_WAIT_TOLOCAL; /* wait for tolocal ack */
1745 }
1746 break;
1747 case SN_TO_LOCAL:
1748 assoc->l_addr = FindSctpRedirectAddress(la, sm);
1749 assoc->a_addr = sm->ip_hdr->ip_dst;
1750 assoc->l_port = sm->sctp_hdr->dest_port;
1751 assoc->g_port = sm->sctp_hdr->src_port;
1752 if(sm->msg == SN_SCTP_INIT)<br>1753 assoc->l_vtaq = sm->sctpc
              assoc->l_vtag = sm->sctpchnk.Init->initiate_tag;
1754 if (AddSctpAssocLocal(la, assoc, sm->ip_hdr->ip_src)) /* DB clash */<br>1755              return((sm->msq == SN SCTP INIT) ? SN REPLY ABORT : SN REPLY ERROR
              1755 return((sm->msg == SN_SCTP_INIT) ? SN_REPLY_ABORT : SN_REPLY_ERROR);
1756 if (sm->msg == SN SCTP ASCONF) {
1757 if (AddSctpAssocGlobal(la, assoc)) /* DB clash */ //**** need to add src address<br>1758 return(SN REPLY ERROR):
                return(SN_REPLY_ERROR);
1759 assoc->TableRegister | = SM_MAT_T10GLOBAL; /* wait for toglobal ack */<br>1760 }
1760<br>1761
           break;
1762 }
1763 assoc->state = (sm->msg == SN_SCTP_INIT) ? SN_INi : SN_INa;
1764 assoc-\rhoexp = SN I T(la):
1765 sctp_AddTimeOut(la, assoc);
1766 return(SN_NAT_PKT);
1767 default: /* Any other type of SCTP message is not valid in Idle */<br>1768 return (SN DROP PKT):
          return(SN_DROP_PKT);
1769 }
1770 return(SN_DROP_PKT);/* shouldn't get here very bad: log, drop and hope for the best */
1771 }
1772
```
## <span id="page-39-0"></span>5.3.3.3 static int INa\_process (struct libalias ∗ *la*, int *direction*, struct sctp\_nat\_assoc ∗ *assoc*, struct sctp\_nat\_msg \* *sm*) [static]

Process SCTP message while waiting for an AddIp-ACK message.

Only an AddIP-ACK, resent AddIP, or an ABORT message are valid, all other SCTP packets are dropped

#### Parameters:

*la* Pointer to the relevant libalias instance *direction* SN\_TO\_LOCAL | SN\_TO\_GLOBAL *sm* Pointer to sctp message information *assoc* Pointer to the association this SCTP Message belongs to

#### Returns:

SN\_NAT\_PKT | SN\_DROP\_PKT

Definition at line 1842 of file alias\_sctp.c.

Referenced by ProcessSctpMsg().

```
1842 : /* a packet containing an ASCONF chunk*/<br>1843 : sctn BesetTimeOut (la assoc. SN I T (la))
         sctp_ResetTimeOut(la,assoc, SN_I_T(la));
1844 return(SN_NAT_PKT);
1845 case SN_SCTP_ASCONFACK: /* a packet containing an ASCONF chunk with a ADDIP-ACK */<br>1846 switch(direction){
         switch(direction){
1847 case SN_TO_LOCAL:
1848 if (!(assoc->TableRegister & SN_WAIT_TOLOCAL)) /* wrong direction */
              return(SN_DROP_PKT);
1850 break;
1851 case SN_TO_GLOBAL:
1852 if (!(assoc->TableRegister & SN_WAIT_TOGLOBAL)) /* wrong direction */
              return(SN_DROP_PKT);
1854 }
1854 }<br>1855 if (IsASCONFack(la, sm, direction)) {
1856 assoc->TableRegister &= SN_BOTH_TBL; /* remove wait flags */<br>1857 assoc->state = SN UP: /* association established for NAT */
1857 assoc->state = SN_UUP; /* association established for NAT */<br>1858 sctp ResetTimeOut(la.assoc. SN U T(la)):
          sctp_ResetTimeOut(la,assoc, SN_U_T(la));
1859 return(SN_NAT_PKT);
1860 } else {
1861 assoc->state = SN_RM;/* Mark for removal*/<br>1862 return (SN_NAT_PKT):
           return(SN_NAT_PKT);
1863 }
1864 case SN_SCTP_ABORT: \frac{1864}{1865} assoc->state = SN RM:/* Mark for removal*/
1865 assoc->state = SN_RM; /* Mark for removal*/1866 return (SN NAT PKT):
         return(SN_NAT_PKT);
1867 default:
1868 return(SN_DROP_PKT);
1869 }
1870 return(SN_DROP_PKT);/* shouldn't get here very bad: log, drop and hope for the best */
1871 }
1872
```
# <span id="page-40-0"></span>5.3.3.4 static int INi\_process (struct libalias ∗ *la*, int *direction*, struct sctp\_nat\_assoc ∗ *assoc*, struct sctp\_nat\_msg ∗ *sm*) [static]

Process SCTP message while waiting for an INIT-ACK message.

Only an INIT-ACK, resent INIT, or an ABORT SCTP packet are valid in this state, all other packets are dropped.

#### Parameters:

*la* Pointer to the relevant libalias instance

*direction* SN\_TO\_LOCAL | SN\_TO\_GLOBAL

*sm* Pointer to sctp message information

*assoc* Pointer to the association this SCTP Message belongs to

#### Returns:

## SN\_NAT\_PKT | SN\_DROP\_PKT | SN\_REPLY\_ABORT

Definition at line 1790 of file alias\_sctp.c.

Referenced by ProcessSctpMsg().

```
1790 : \frac{1790}{1791} sctp ResetTimeOut (1a, assoc, SN I T(1a)).
          sctp_ResetTimeOut(la, assoc, SN_I_T(la));
1792 return(SN_NAT_PKT);
1793 case SN_SCTP_INITACK: /* a packet containing an INIT-ACK chunk */ 1794 switch (direction) {
        switch(direction){
1795 case SN_TO_LOCAL:
1796 if (assoc->num_Gaddr) /*If tracking global addresses for this association */<br>1797 addGlobalIPAddresses(sm. assoc. direction):
              AddGlobalIPAddresses(sm, assoc, direction);
1798 assoc->l_vtag = sm->sctpchnk.Init->initiate_tag;
1799 if (AddSctpAssocLocal(la, assoc, sm->ip_hdr->ip_src)) { /* DB clash */<br>1800 assoc->state = SN RM:/* Mark for removal*/
1800 assoc->state = SN\_RM; /* Mark for removal*/<br>1801 return (SN_SEND_ABORT);
               1801 return(SN_SEND_ABORT);
1802 }
1803 break;
1804 case SN_TO_GLOBAL:
1805 assoc->l_addr = sm->ip_hdr->ip_src; // Only if not set in Init! * 1806 assoc->q_vtaq = sm->sctpchnk.Init->initiate_taq;
             assoc->g_vtag = sm->sctpchnk.Init->initiate_tag;
1807 if (AddSctpAssocGlobal(la, assoc)) { /* DB clash */<br>1808 assoc->state = SN RM:/* Mark for removal*/
1808 assoc->state = SN\_RM; /* Mark for removal*/<br>1809 return (SN_SEND_ABORT);
               return(SN_SEND_ABORT);
1810 }
1811 break;
1812 }
1813 assoc->state = SN_UP;/* association established for NAT */<br>1814 sctp_ResetTimeOut(la, assoc, SN_UT(la));
        sctp_ResetTimeOut(la,assoc, SN_U_T(la));
1815 return(SN_NAT_PKT);
1816 case SN_SCTP_ABORT: /* a packet containing an ABORT chunk */<br>1817 assoc->state = SN_RM;/* Mark for removal*/
1817 assoc->state = SN_RM; /* Mark for removal*/<br>1818 return (SN NAT PKT);
          return(SN_NAT_PKT);
1819 default:
1820 return(SN_DROP_PKT);
1821 }
1822 return(SN_DROP_PKT);/* shouldn't get here very bad: log, drop and hope for the best */
1823 }
1824
```
## <span id="page-41-0"></span>5.3.3.5 static int ProcessSctpMsg (struct libalias ∗ *la*, int *direction*, struct sctp\_nat\_msg ∗ *sm*, struct sctp\_nat\_assoc ∗ *assoc*) [static]

Process SCTP message.

This function is the base state machine. It calls the processing engine for each state.

## Parameters:

*la* Pointer to the relevant libalias instance *direction* SN\_TO\_LOCAL | SN\_TO\_GLOBAL *sm* Pointer to sctp message information

*assoc* Pointer to the association this SCTP Message belongs to

#### Returns:

```
SN_DROP_PKT | SN_NAT_PKT | SN_REPLY_ABORT | SN_REPLY_ERROR | SN_-
PROCESSING_ERROR
```
Definition at line 1684 of file alias\_sctp.c.

References CL\_process(), ID\_process(), INa\_process(), INi\_process(), SN\_CL, SN\_ID, SN\_INa, SN\_INi, SN\_NAT\_PKT, SN\_RM, SN\_UP, sctp\_nat\_assoc::state, and UP\_process().

```
1685 {
      case SN_ID: /* Idle */1687 rtnval = ID_process(la, direction, assoc, sm);
1688 if (rtnval != SN_NAT_PKT) {
1689 assoc->state = SN_RM; /* Mark for removal*/<br>1690 }
1690 }
1691 return(rtnval);
1692 case SN_INi: /* Initialising - Init */<br>1693 return(INi_process(la, direction, as
         return(INi_process(la, direction, assoc, sm));
1694 case SN_INa: /* Initialising - AddIP */
1695 return(INa_process(la, direction, assoc, sm));
1696 case SN_UP: /* Association UP */<br>1697 return(UP process(la direction)
         return(UP_process(la, direction, assoc, sm));
1698 case SN_CL: /* Association Closing */<br>1699 return (CL process (la, direction, ass
         return(CL process(la, direction, assoc, sm));
1700 }
1701 return(SN_PROCESSING_ERROR);
1702 }
1703
```
Here is the call graph for this function:

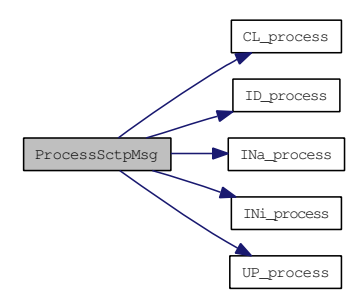

<span id="page-42-0"></span>5.3.3.6 static int UP\_process (struct libalias ∗ *la*, int *direction*, struct sctp\_nat\_assoc ∗ *assoc*, struct sctp\_nat\_msg \* *sm*) [static]

Process SCTP messages while association is UP redirecting packets.

While in the SN\_UP state, all packets for the particular association are passed. Only a SHUT-ACK or an ABORT will cause a change of state.

# Parameters:

*la* Pointer to the relevant libalias instance *direction* SN\_TO\_LOCAL | SN\_TO\_GLOBAL *sm* Pointer to sctp message information

*assoc* Pointer to the association this SCTP Message belongs to

#### Returns:

SN\_NAT\_PKT | SN\_DROP\_PKT

Definition at line 1890 of file alias\_sctp.c.

Referenced by ProcessSctpMsg().

```
1890 : \frac{1}{4} a packet containing a SHUTDOWN-ACK chunk \frac{1}{4} assoc->state = SN CL:
1891 assoc->state = SN_CL;<br>1892 sctp_ResetTimeOut(la,
          sctp_ResetTimeOut(la,assoc, SN_C_T(la));
1893 return(SN_NAT_PKT);
1894 case SN_SCTP_ABORT: \frac{1894}{1895} case SN_SCTP_ABORT: \frac{1895}{1895} assoc->state = SN RM;/* Mark for removal*/
         assoc->state = SN_RM;/* Mark for removal*/1896 return(SN_NAT_PKT);
1897 case SN_SCTP_ASCONF: /* a packet containing an ASCONF chunk*/<br>1898 if ((direction == SN_TO_LOCAL) & assoc->num_Gaddr) /*If tracking glo
1898 if ((direction == SN_TO_LOCAL) && assoc->num_Gaddr) /*If tracking global addresses for this assoc<br>1899 switch(IsADDorDEL(la.sm.direction)) {
1899 switch(IsADDorDEL(la,sm,direction)) {<br>1900 case SCTP_ADD_IP_ADDRESS:
            case SCTP_ADD_IP_ADDRESS:
1901 AddGlobalIPAddresses(sm, assoc, direction);
1902 break;
1903 case SCTP_DEL_IP_ADDRESS:
1904 RmGlobalIPAddresses(sm, assoc, direction);
1905 break;<br>1906 } /* fal
1906 } /* fall through to default */<br>1907 default:
1907 default:<br>1908 sctp_R
          sctp_ResetTimeOut(la,assoc, SN_U_T(la));
1909 return(SN_NAT_PKT); /* forward packet */<br>1910 }
1910<br>1911
        return(SN_DROP_PKT);/* shouldn't get here very bad: log, drop and hope for the best */
1912 }
1913
```
# 5.4 Logging Functionality

# Defines

- #define [SN\\_LOG\\_LOW](#page-45-0) 0
- #define [SN\\_LOG\\_EVENT](#page-45-1) 1
- #define [SN\\_LOG\\_INFO](#page-45-2) 2
- #define [SN\\_LOG\\_DETAIL](#page-45-3) 3
- #define [SN\\_LOG\\_DEBUG](#page-45-4) 4
- #define [SN\\_LOG\\_DEBUG\\_MAX](#page-45-5) 5
- #define  $SN\_LOG$ (level, action) if [\(sysctl\\_log\\_level](#page-71-0)  $>=$  level) { action; }

# Functions

- static void [logsctperror](#page-46-0) (char ∗errormsg, uint32\_t vtag, int error, int direction) *Log sctp nat errors.*
- static void [logsctpparse](#page-47-0) (int direction, struct [sctp\\_nat\\_msg](#page-76-0) ∗sm) *Log what the parser parsed.*
- static void [logsctpassoc](#page-45-6) (struct [sctp\\_nat\\_assoc](#page-73-0) ∗assoc, char ∗s) *Log an SCTP association's details.*
- static void [logSctpGlobal](#page-46-1) (struct libalias ∗la) *Output Global table to log.*
- static void [logSctpLocal](#page-47-1) (struct libalias ∗la) *Output Local table to log.*
- static void [logTimerQ](#page-48-0) (struct libalias ∗la) *Output timer queue to log.*
- static void [SctpAliasLog](#page-48-1) (FILE ∗stream, const char ∗format,...) *Sctp NAT logging function.*

# 5.4.1 Detailed Description

Define various log levels and a macro to call specified log functions only if the current log level (sysctl\_ log\_level) matches the specified level

The logging functions provide logging of different items ranging from logging a simple message, through logging an association details to logging the current state of the NAT tables

# 5.4.2 Define Documentation

# <span id="page-44-0"></span>5.4.2.1 #define SN\_LOG(level, action) if (sysctl\_log\_level  $>=$  level) { action; }

Perform log action ONLY if the current log level meets the specified log level

Definition at line 295 of file alias\_sctp.c. Referenced by RmSctpAssoc().

# <span id="page-45-4"></span>5.4.2.2 #define SN\_LOG\_DEBUG 4

<span id="page-45-5"></span>Definition at line 292 of file alias sctp.c.

# 5.4.2.3 #define SN\_LOG\_DEBUG\_MAX 5

<span id="page-45-3"></span>Definition at line 293 of file alias\_sctp.c.

## 5.4.2.4 #define SN\_LOG\_DETAIL 3

<span id="page-45-1"></span>Definition at line 291 of file alias\_sctp.c.

## 5.4.2.5 #define SN\_LOG\_EVENT 1

<span id="page-45-2"></span>Definition at line 289 of file alias\_sctp.c.

#### 5.4.2.6 #define SN\_LOG\_INFO 2

<span id="page-45-0"></span>Definition at line 290 of file alias\_sctp.c.

## 5.4.2.7 #define SN\_LOG\_LOW 0

Definition at line 288 of file alias\_sctp.c. Referenced by RmSctpAssoc().

# 5.4.3 Function Documentation

## <span id="page-45-6"></span>5.4.3.1 static void logsctpassoc (struct sctp\_nat\_assoc ∗ *assoc*, char ∗ *s*) [static]

Log an SCTP association's details.

#### Parameters:

*assoc* pointer to sctp association

*s* Character that indicates the state of processing for this packet

Definition at line 2562 of file alias\_sctp.c.

References SN\_CL, SN\_ID, SN\_INa, SN\_INi, SN\_RM, and SN\_UP.

2563 (<br>2564 case SN ID: case SN\_ID: 2565  $sp = "ID"$ ; 2566 break; 2567 case SN\_INi: 2568 sp =  $"INi"$ ;

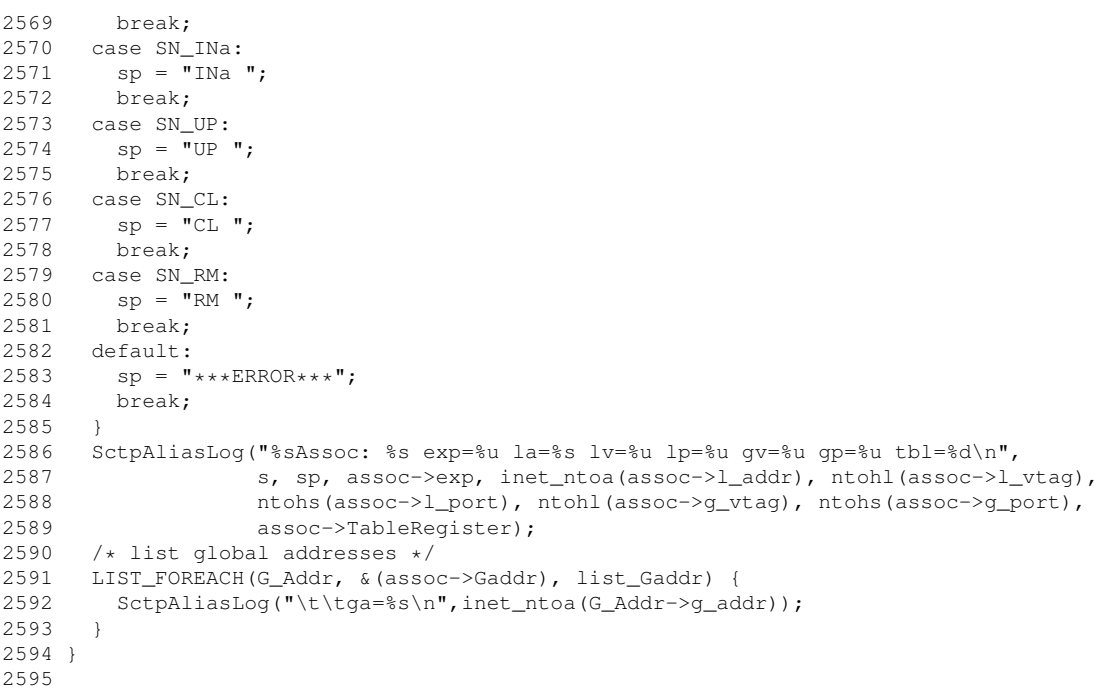

# <span id="page-46-0"></span>5.4.3.2 static void logsctperror (char ∗ *errormsg*, uint32\_t *vtag*, int *error*, int *direction*) [static]

Log sctp nat errors.

## Parameters:

*errormsg* Error message to be logged *vtag* Current Vtag *error* Error number *direction* Direction of packet

Definition at line 2487 of file alias\_sctp.c.

References SN\_TO\_GLOBAL, and SN\_TO\_LOCAL.

Referenced by RmSctpAssoc().

```
2487 {
2488 case SN_TO_LOCAL:
2489 \text{dir} = 'L';2490 break;
2491 case SN_TO_GLOBAL:<br>2492 dir = 'G';
2492 \text{dir} = 'G';
2493 break;
2494 default:
2495 dir = ' \star';<br>2496 break;
     break;
2497 }
2498 SctpAliasLog("->%c %s (vt=%u) %d\n", dir, errormsg, ntohl(vtag), error);
2499 }
2500
```
## 5.4.3.3 static void logSctpGlobal (struct libalias ∗ *la*) [static]

Output Global table to log.

## Parameters:

*la* Pointer to the relevant libalias instance

Definition at line 2604 of file alias\_sctp.c.

```
2607 {
2608 LIST_FOREACH(assoc, &la->sctpTableGlobal[i], list_G) {
2609 logsctpassoc(assoc, " ");
2610 }
2611 }
2612 }
2613
```
## <span id="page-47-1"></span>5.4.3.4 static void logSctpLocal (struct libalias ∗ *la*) [static]

Output Local table to log.

#### Parameters:

*la* Pointer to the relevant libalias instance

Definition at line 2622 of file alias\_sctp.c.

```
26252626 LIST_FOREACH(assoc, &la->sctpTableLocal[i], list_L) {
2627 logsctpassoc(assoc, " ");
2628 }
2629 }
2630 }
2631
```
## <span id="page-47-0"></span>5.4.3.5 static void logsctpparse (int *direction*, struct sctp\_nat\_msg ∗ *sm*) [static]

Log what the parser parsed.

#### Parameters:

*direction* Direction of packet

*sm* Pointer to sctp message information

Definition at line 2511 of file alias\_sctp.c.

References SN\_TO\_GLOBAL, and SN\_TO\_LOCAL.

2511 {<br>2512 case SN TO LOCAL: case SN\_TO\_LOCAL: 2513 ploc =  $"TO\_LOCAL -";$ 2514 break; 2515 case SN\_TO\_GLOBAL:  $2516$  ploc = "TO\_GLOBAL -";

```
2517 break;<br>2518 default:
      defan1t:2519 ploc = "";
2520 }
2521 switch(sm->msg) {
2522 case SN_SCTP_INIT:
2523 pstate = \overline{\text{Init}}";
2524 break;
2525 case SN_SCTP_INITACK:<br>2526 pstate = "InitAck":
        pstate = "Initack";2527 break;<br>2528 case SN_
      case SN_SCTP_ABORT:
2529 pstate = "Abort";
2530 break;
2531 case SN_SCTP_SHUTACK:
2532 pstate = "ShutAck";
2533 break;
2534 case SN_SCTP_SHUTCOMP:
2535 pstate = "ShutComp";<br>2536 break;
        break;
2537 case SN_SCTP_ASCONF:
2538 pstate = "Asconf";
2539 break;
2540 case SN_SCTP_ASCONFACK:
2541 pstate = \overline{\text{r}}AsconfAck";<br>2542 break;
         break:
2543 case SN_SCTP_OTHER:
2544 pstate = "Other";
2545 break;
2546 default:
2547 pstate = "***ERROR***";<br>2548 break:
         break;
2549 }<br>2550 So
      SctpAliasLog("Parsed: %s %s\n", ploc, pstate);
2551 }
2552
```
## <span id="page-48-0"></span>5.4.3.6 static void logTimerO (struct libalias ∗ *la*) [static]

Output timer queue to log.

#### Parameters:

*la* Pointer to the relevant libalias instance

Definition at line 2640 of file alias\_sctp.c.

```
2644 {
2645 LIST_FOREACH(assoc, &la->sctpNatTimer.TimerQ[i], timer_Q) {
2646 snprintf(buf, 50, " l=%u ",i);
2647 //SctpAliasLog(la->logDesc," l=%d ",i);
2648 logsctpassoc(assoc, buf);
2649 }
2650 }
2651 }
2652
```
#### <span id="page-48-1"></span>5.4.3.7 static void SctpAliasLog (FILE ∗ *stream*, const char ∗ *format*, *...*) [static]

Sctp NAT logging function.

This function is based on a similar function in alias\_db.c

# Parameters:

*str/stream* logging descriptor *format* printf type string

Definition at line 2678 of file alias\_sctp.c.

# 5.5 Hash Table Macros and Functions

# Defines

- #define [SN\\_MIN\\_HASH\\_SIZE](#page-52-0) 101
- #define [SN\\_MAX\\_HASH\\_SIZE](#page-52-1) 1000001
- #define [SN\\_DEFAULT\\_HASH\\_SIZE](#page-51-0) 2003
- #define [SN\\_LOCAL\\_TBL](#page-51-1) 0x01
- #define [SN\\_GLOBAL\\_TBL](#page-51-2) 0x02
- #define [SN\\_BOTH\\_TBL](#page-51-3) 0x03
- #define [SN\\_WAIT\\_TOLOCAL](#page-52-2) 0x10
- #define [SN\\_WAIT\\_TOGLOBAL](#page-52-3) 0x20
- #define [SN\\_NULL\\_TBL](#page-52-4) 0x00
- #define [SN\\_MAX\\_GLOBAL\\_ADDRESSES](#page-51-4) 100
- #define [SN\\_ADD\\_OK](#page-51-5) 0
- #define [SN\\_ADD\\_CLASH](#page-51-6) 1
- #define [SN\\_TABLE\\_HASH\(](#page-52-5)vtag, port, size) (((u\_int) vtag + (u\_int) port) % (u\_int) size)

# Functions

• static struct [sctp\\_nat\\_assoc](#page-73-0) ∗ [FindSctpLocal](#page-57-0) (struct libalias ∗la, struct in\_addr l\_addr, struct in\_addr g\_addr, uint32\_t l\_vtag, uint16\_t l\_port, uint16\_t g\_port)

*Find the SCTP association given the local address, port and vtag.*

• static struct [sctp\\_nat\\_assoc](#page-73-0) ∗ [FindSctpGlobalClash](#page-55-0) (struct libalias ∗la, struct sctp\_nat\_assoc ∗Cassoc)

*Check for Global Clash.*

- static struct [sctp\\_nat\\_assoc](#page-73-0) ∗ [FindSctpGlobal](#page-54-0) (struct libalias ∗la, struct in\_addr g\_addr, uint32\_t g\_vtag, uint16\_t g\_port, uint16\_t l\_port, int ∗partial\_match) *Find the SCTP association given the global port and vtag.*
- static struct [sctp\\_nat\\_assoc](#page-73-0) ∗ [FindSctpLocalT](#page-57-1) (struct libalias ∗la, struct in\_addr g\_addr, uint32\_t l\_vtag, uint16\_t g\_port, uint16\_t l\_port) *Find the SCTP association for a T-Flag message (given the global port and local vtag).*
- static struct [sctp\\_nat\\_assoc](#page-73-0) ∗ [FindSctpGlobalT](#page-56-0) (struct libalias ∗la, struct in\_addr g\_addr, uint32\_t g\_vtag, uint16\_t l\_port, uint16\_t g\_port)

*Find the SCTP association for a T-Flag message (given the local port and global vtag).*

• static int [AddSctpAssocLocal](#page-53-0) (struct libalias ∗la, struct [sctp\\_nat\\_assoc](#page-73-0) ∗assoc, struct in\_addr g\_ addr)

*Add the sctp association information to the local look up table.*

- static int [AddSctpAssocGlobal](#page-52-6) (struct libalias ∗la, struct [sctp\\_nat\\_assoc](#page-73-0) ∗assoc) *Add the sctp association information to the global look up table.*
- static void [RmSctpAssoc](#page-59-0) (struct libalias ∗la, struct [sctp\\_nat\\_assoc](#page-73-0) ∗assoc) *Remove the sctp association information from the look up table.*

• static void [freeGlobalAddressList](#page-58-0) (struct [sctp\\_nat\\_assoc](#page-73-0) ∗assoc) *free the Global Address List memory*

# 5.5.1 Detailed Description

Defines minimum/maximum/default values for the hash table size

The Hash functions facilitate searching the NAT Hash Tables for associations as well as adding/removing associations from the table(s).

# 5.5.2 Define Documentation

## <span id="page-51-6"></span>5.5.2.1 #define SN\_ADD\_CLASH 1

<span id="page-51-5"></span>Clash when trying to add the assoc. info to the table Definition at line 315 of file alias\_sctp.c.

# 5.5.2.2 #define SN\_ADD\_OK 0

<span id="page-51-3"></span>Association added to the table Definition at line 314 of file alias\_sctp.c.

## 5.5.2.3 #define SN\_BOTH\_TBL 0x03

<span id="page-51-0"></span>assoc in both tables Definition at line 308 of file alias\_sctp.c.

## 5.5.2.4 #define SN\_DEFAULT\_HASH\_SIZE 2003

<span id="page-51-2"></span>A reasonable default size for the hash tables Definition at line 304 of file alias\_sctp.c.

## 5.5.2.5 #define SN\_GLOBAL\_TBL 0x02

<span id="page-51-1"></span>assoc in global table Definition at line 307 of file alias\_sctp.c.

## 5.5.2.6 #define SN\_LOCAL\_TBL 0x01

<span id="page-51-4"></span>assoc in local table Definition at line 306 of file alias\_sctp.c.

#### 5.5.2.7 #define SN\_MAX\_GLOBAL\_ADDRESSES 100

absolute maximum global address count Definition at line 312 of file alias\_sctp.c.

#### <span id="page-52-1"></span>5.5.2.8 #define SN\_MAX\_HASH\_SIZE 1000001

Maximum hash table size (NB must be less than max int) Definition at line 303 of file alias\_sctp.c.

## <span id="page-52-0"></span>5.5.2.9 #define SN\_MIN\_HASH\_SIZE 101

Minimum hash table size (set to stop users choosing stupid values) Definition at line 302 of file alias\_sctp.c.

## <span id="page-52-4"></span>5.5.2.10 #define SN\_NULL\_TBL 0x00

assoc in No table Definition at line 311 of file alias\_sctp.c. Referenced by sctp\_PktParser().

## <span id="page-52-5"></span>5.5.2.11 #define SN\_TABLE\_HASH(vtag, port, size) (((u\_int) vtag + (u\_int) port) % (u\_int) size)

Calculate the hash table lookup position

Definition at line 317 of file alias\_sctp.c.

<span id="page-52-3"></span>Referenced by FindSctpGlobal(), FindSctpGlobalClash(), FindSctpGlobalT(), FindSctpLocal(), and Find-SctpLocalT().

## 5.5.2.12 #define SN\_WAIT\_TOGLOBAL 0x20

<span id="page-52-2"></span>assoc waiting for TOLOCAL asconf ACK Definition at line 310 of file alias\_sctp.c.

## 5.5.2.13 #define SN\_WAIT\_TOLOCAL 0x10

assoc waiting for TOLOCAL asconf ACK

Definition at line 309 of file alias\_sctp.c.

# 5.5.3 Function Documentation

<span id="page-52-6"></span>5.5.3.1 static int AddSctpAssocGlobal (struct libalias ∗ *la*, struct sctp\_nat\_assoc ∗ *assoc*) [static]

Add the sctp association information to the global look up table.

Searches the global look-up table for an existing association with the same details. If a match exists and is ONLY in the global look-up table then this is a repeated INIT packet, we need to remove this association from the look-up table and add the new association

The new association is added to the head of the list and state is updated

#### Parameters:

*la* Pointer to the relevant libalias instance

*assoc* pointer to sctp association

#### Returns:

SN\_ADD\_OK | SN\_ADD\_CLASH

Definition at line 2246 of file alias\_sctp.c.

```
2249 {
2250 if ((found->TableRegister == SN_GLOBAL_TBL) && \
2251 (found->l_addr.s_addr == assoc->l_addr.s_addr) && (found->l_port == assoc->l_port)) { /* resent message */ message */ message */ message */ message */ message */ message */ message */ message */ message */ message */
            RmSctpAssoc(la, found);
2253 sctp RmTimeOut(la, found);
2254 freeGlobalAddressList(found);
2255 sn_free(found);
2256 } else
2257 return(SN_ADD_CLASH);
2258 }
2259
2260 LIST_INSERT_HEAD(&la->sctpTableGlobal[SN_TABLE_HASH(assoc->g_vtag, assoc->g_port, la->sctpNatTableSize
2261 assoc, list_G);
2262 assoc->TableRegister |= SN_GLOBAL_TBL;
2263 la->sctpLinkCount++; //increment link count
2264
2265 if (assoc->TableRegister == SN_BOTH_TBL) {
2266 \frac{1}{x} libalias log -- controlled by libalias */<br>2267 if (la->packetAliasMode & PKT ALIAS LOG)
         2267 if (la->packetAliasMode & PKT_ALIAS_LOG)
2268 SctpShowAliasStats(la);
2269
2270 SN_LOG(SN_LOG_INFO, logsctpassoc(assoc, "^"));
2271 }
2272
2273 return(SN_ADD_OK);
2274 }
2275
```
## <span id="page-53-0"></span>5.5.3.2 static int AddSctpAssocLocal (struct libalias ∗ *la*, struct sctp\_nat\_assoc ∗ *assoc*, struct in addr *g* addr) [static]

Add the sctp association information to the local look up table.

Searches the local look-up table for an existing association with the same details. If a match exists and is ONLY in the local look-up table then this is a repeated INIT packet, we need to remove this association from the look-up table and add the new association

The new association is added to the head of the list and state is updated

#### Parameters:

*la* Pointer to the relevant libalias instance

*assoc* pointer to sctp association

#### *g\_addr* global address

#### Returns:

SN\_ADD\_OK | SN\_ADD\_CLASH

Definition at line 2189 of file alias\_sctp.c.

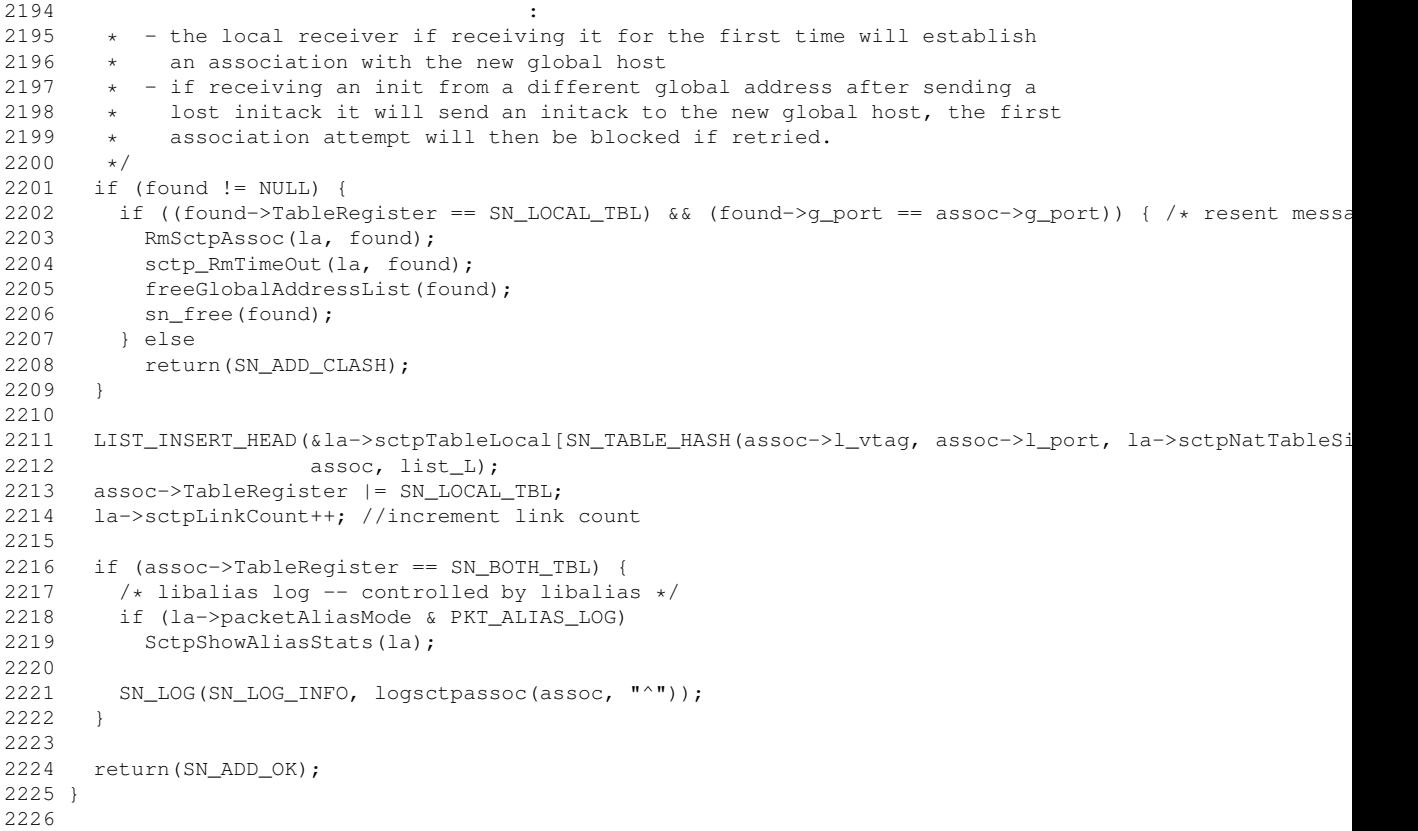

## <span id="page-54-0"></span>5.5.3.3 static struct sctp\_nat\_assoc ∗ FindSctpGlobal (struct libalias ∗ *la*, struct in\_addr *g\_addr*, uint32\_t *g\_vtag*, uint16\_t *g\_port*, uint16\_t *l\_port*, int ∗ *partial\_match*) [static, read]

Find the SCTP association given the global port and vtag.

Searches the global look-up table for the association entry matching the provided global <address:ports:vtag> tuple

If all but the global address match it sets partial\_match to 1 to indicate a partial match. If the NAT is tracking global IP addresses for this association, the NAT may respond with an ERRORM to request the missing address to be added.

#### Parameters:

*la* Pointer to the relevant libalias instance

- *g\_addr* global address
- *g\_vtag* global vtag

Generated on Fri Nov 28 10:52:02 2008 for sonata by Doxygen

*g\_port* global port

*l\_port* local port

#### Returns:

pointer to association or NULL

Definition at line 2065 of file alias\_sctp.c.

References sctp\_GlobalAddress::g\_addr, sctp\_nat\_assoc::g\_port, sctp\_nat\_assoc::g\_vtag, sctp\_nat\_ assoc:: l port, sctp\_nat\_assoc::num\_Gaddr, and SN\_TABLE\_HASH.

#### Referenced by sctp\_PktParser().

```
2069 \{ / * an init packet, vtag==0 */<br>2070 i = SN TABLE HASH(q vtag, q port, la->sctpNatT
        i = SN_TABLE_HASH(g_vtag, g_port, la->sctpNatTableSize);
2071 LIST_FOREACH(assoc, &la->sctpTableGlobal[i], list_G) {
2072 if ((assoc->q_vtag == q_vtag) && (assoc->q_port == q_port) && (assoc->l_port == l_port)) {
2073 *partial_match = 1;<br>2074 if f (assoc->num Gadd
            if (assoc->num_Gaddr) {
2075 LIST_FOREACH(G_Addr, &(assoc->Gaddr), list_Gaddr) {
2076 if(G_Addr->g_addr.s_addr == g_addr.s_addr)
2077 return(assoc);
2078 }
2079 } else {
2080 return(assoc);
2081 }
2082 }
2083 }
2084 }
2085 return(NULL);
2086 }
2087
```
## <span id="page-55-0"></span>5.5.3.4 static struct sctp\_nat\_assoc ∗ FindSctpGlobalClash (struct libalias ∗ *la*, struct sctp\_nat\_assoc ∗ *Cassoc*) [static, read]

Check for Global Clash.

Searches the global look-up table for the association entry matching the provided global <(addresses):ports:vtag> tuple

#### Parameters:

*la* Pointer to the relevant libalias instance

*Cassoc* association being checked for a clash

# Returns:

pointer to association or NULL

Definition at line 2018 of file alias\_sctp.c.

References sctp GlobalAddress::g\_addr, sctp\_nat\_assoc::g\_port, sctp\_nat\_assoc::g\_vtag, sctp\_nat\_assoc::l\_port, sctp\_nat\_assoc::num\_Gaddr, and SN\_TABLE\_HASH.

2022  $\{\n\frac{\partial^2 u}{\partial x} \}$   $\begin{cases} \n\frac{\partial^2 u}{\partial x} & \text{if } x \neq 0 \\
2023 & \text{if } x = \text{SN} \text{ TABLE.} \n\end{cases}$  HASH (Cassoc->q ytag. Cassoc->q port. 1a->; i = SN\_TABLE\_HASH(Cassoc->g\_vtag, Cassoc->g\_port, la->sctpNatTableSize);

```
2024 LIST_FOREACH(assoc, &la->sctpTableGlobal[i], list_G) {
2025 if ((assoc->g_vtag == Cassoc->g_vtag) && (assoc->g_port == Cassoc->g_port) && (assoc->l_port == Cassoc->l_port)) {
2026 if (assoc->num_Gaddr) {
2027 LIST_FOREACH(G_AddrC, &(Cassoc->Gaddr), list_Gaddr) {
2028 LIST_FOREACH(G_Addr, &(assoc->Gaddr), list_Gaddr) {
2029 if(G_Addr->g_addr.s_addr == G_AddrC->g_addr.s_addr)
2030 return(assoc);
2031 }
2032 }
2033 } else {
2034 return(assoc);
2035 }
2036 }
2037 }
2038 }
2039 return(NULL);
2040 }
2041
```
# <span id="page-56-0"></span>5.5.3.5 static struct sctp\_nat\_assoc ∗ FindSctpGlobalT (struct libalias ∗ *la*, struct in\_addr *g\_addr*, uint32\_t *g\_vtag*, uint16\_t *l\_port*, uint16\_t *g\_port*) [static, read]

Find the SCTP association for a T-Flag message (given the local port and global vtag).

Searches the global look-up table for a unique association entry matching the provided local port and global vtag information

#### Parameters:

*la* Pointer to the relevant libalias instance

*g\_addr* global address

*g\_vtag* global vtag

*l\_port* local port

*g\_port* global port

# Returns:

pointer to association or NULL

Definition at line 2148 of file alias\_sctp.c.

References sctp\_GlobalAddress::g\_addr, sctp\_nat\_assoc::g\_port, sctp\_nat\_assoc::l\_port, sctp\_nat\_ assoc::l\_vtag, sctp\_nat\_assoc::num\_Gaddr, and SN\_TABLE\_HASH.

#### Referenced by sctp\_PktParser().

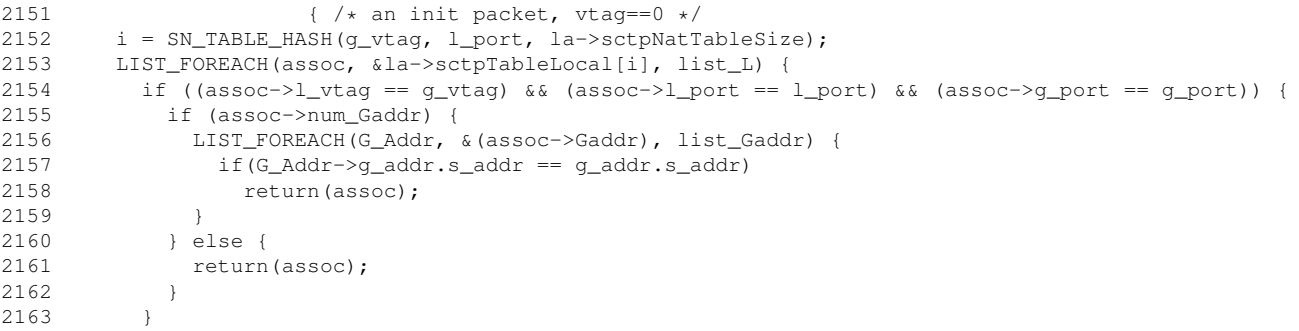

```
2164 }
2165 +2166 return(NULL);
2167 }
2168
```

```
5.5.3.6 static struct sctp_nat_assoc ∗ FindSctpLocal (struct libalias ∗ la, struct in_addr l_addr,
        struct in addr g_addr, uint32 t l_vtag, uint16 t l_port, uint16 t g_port) [static,
        read]
```
Find the SCTP association given the local address, port and vtag.

Searches the local look-up table for the association entry matching the provided local  $\lt$ address:ports:vtag $\gt$ tuple

#### Parameters:

*la* Pointer to the relevant libalias instance

*l\_addr* local address

*g\_addr* global address

*l\_vtag* local Vtag

*l\_port* local Port

*g\_port* global Port

## Returns:

pointer to association or NULL

Definition at line 1981 of file alias\_sctp.c.

References sctp GlobalAddress::g\_addr, sctp\_nat\_assoc::g\_port, sctp\_nat\_assoc::l\_addr, sctp\_nat\_assoc::l\_port, sctp\_nat\_assoc::l\_vtag, sctp\_nat\_assoc::num\_Gaddr, and SN\_TABLE\_HASH.

Referenced by sctp\_PktParser().

```
1984 \{ /* an init packet, vtag==0 */<br>1985 i = SN TABLE HASH(1 \text{ vtaq}, 1 \text{ port}, 1a->setpNatT)i = SN\_TABLE\_HASH(l\_vtag, l\_port, la->setpNatTableSize);1986 LIST_FOREACH(assoc, &la->sctpTableLocal[i], list_L) {
1987 if ((assoc->l_vtag == l_vtag) && (assoc->l_port == l_port) && (assoc->g_port == q_port) \
1988 \frac{1}{66} (assoc->l_addr.s_addr == l_addr.s_addr)) {
1989 if (assoc->num_Gaddr) {
1990 LIST_FOREACH(G_Addr, &(assoc->Gaddr), list_Gaddr) {
1991 if(G_Addr->g_addr.s_addr == g_addr.s_addr)
1992 return(assoc):
1993 }
1994 } else {
1995 return(assoc);
1996 }
1997 }
1998 }
1999 }
2000 return(NULL);
2001 }
2002
```
## 5.5.3.7 static struct sctp\_nat\_assoc ∗ FindSctpLocalT (struct libalias ∗ *la*, struct in\_addr *g\_addr*, uint32\_t *l\_vtag*, uint16\_t *g\_port*, uint16\_t *l\_port*) [static, read]

Find the SCTP association for a T-Flag message (given the global port and local vtag).

Searches the local look-up table for a unique association entry matching the provided global port and local vtag information

#### Parameters:

*la* Pointer to the relevant libalias instance

*g\_addr* global address

*l\_vtag* local Vtag

*g\_port* global Port

*l\_port* local Port

## Returns:

pointer to association or NULL

Definition at line 2106 of file alias\_sctp.c.

References sctp\_GlobalAddress::g\_addr, sctp\_nat\_assoc::g\_port, sctp\_nat\_assoc::g\_vtag, sctp\_nat\_ assoc::l\_port, sctp\_nat\_assoc::num\_Gaddr, and SN\_TABLE\_HASH.

Referenced by sctp\_PktParser().

```
2110 \{ /* an init packet, vtag==0 */<br>2111 i = SN TABLE HASH (l vtaq, q port, la->schNatT)i = SN\_TABLE\_HASH(l\_vtag, g\_port, la->setpNatTableSize);2112 LIST_FOREACH(assoc, &la->sctpTableGlobal[i], list_G) {
2113 if ((assoc->g_vtag == l_vtag) && (assoc->g_port == g_port) && (assoc->l_port == l_port)) {
2114 if (assoc->num_Gaddr) {
2115 LIST_FOREACH(G_Addr, &(assoc->Gaddr), list_Gaddr) {
\label{eq:2116} \begin{array}{l} \texttt{2116} \end{array} \qquad \qquad \texttt{if (G\_Addr->g\_addr.s\_addr \ ==\ G\_Addr->g\_addr.s\_addr)}2117 return(assoc); /* full match */
2118 }
2119 } else {
2120 if (++cnt > 1) return(NULL);
2121 lastmatch = assoc;
2122 }
2123 }
2124 }
2125 +2126 /* If there is more than one match we do not know which local address to send to */ 2127 return (cnt ? lastmatch : NULL ):
      return( cnt ? lastmatch : NULL );
2128 }
2129
```
#### <span id="page-58-0"></span>5.5.3.8 static void freeGlobalAddressList (struct sctp\_nat\_assoc ∗ *assoc*) [static]

free the Global Address List memory

freeGlobalAddressList deletes all global IP addresses in an associations global IP address list.

#### Parameters:

*assoc*

Generated on Fri Nov 28 10:52:02 2008 for sonata by Doxygen

Definition at line 2334 of file alias sctp.c.

```
2336 {
2337 gaddr2 = LIST_NEXT(gaddr1, list_Gaddr);
2338 sn_free(gaddr1);
2339 gaddr1 = gaddr2;
2340 }
2341 }
2342 /* ----------------------------------------------------------------------
2343 * TIMER QUEUE CODE
    2344 * ----------------------------------------------------------------------
```

```
5.5.3.9 static void RmSctpAssoc (struct libalias ∗ la, struct sctp_nat_assoc ∗ assoc) [static]
```
Remove the sctp association information from the look up table.

For each of the two (local/global) look-up tables, remove the association from that table IF it has been registered in that table.

NOTE: The calling code is responsible for freeing memory allocated to the association structure itself

NOTE: The association is NOT removed from the timer queue

## Parameters:

*la* Pointer to the relevant libalias instance

*assoc* pointer to sctp association

Definition at line 2294 of file alias\_sctp.c.

References logsctperror(), SN\_LOG, SN\_LOG\_LOW, and SN\_TO\_NODIR.

```
2294<br>2295
2295 /* very bad, log and die*/<br>2296 SN LOG (SN LOG LOW
         SN_LOG(SN_LOG_LOW,
2297 logsctperror("ERROR: alias_sctp:RmSctpAssoc(NULL)\n", 0, 0, SN_TO_NODIR));
2298 return;
2299 }
2300 /* log if association is fully up and now closing */ 2301 if (assoc->TableRegister == SN BOTH TBL) {
      2301 if (assoc->TableRegister == SN_BOTH_TBL) {
2302 SN_LOG(SN_LOG_INFO, logsctpassoc(assoc, "$"));
2303 }
2304 LIBALIAS LOCK ASSERT(la);
2305 if (assoc->TableRegister & SN_LOCAL_TBL) {
2306 assoc->TableRegister ^= SN_LOCAL_TBL;
2307 la->sctpLinkCount--; //decrement link count
2308 LIST_REMOVE(assoc, list_L);
2309 }
2310
2311 if (assoc->TableRegister & SN_GLOBAL_TBL) {
2312 assoc->TableRegister ^= SN_GLOBAL_TBL;
2313 la->sctpLinkCount--; //decrement link count
2314 LIST REMOVE(assoc, list G);
2315 }
2316 // sn_free(assoc); //Don't remove now, remove if needed later
2317 /* libalias logging -- controlled by libalias log definition */<br>2318 if (la->packetAliasMode & PKT ALIAS LOG)
      if (la->packetAliasMode & PKT_ALIAS_LOG)
2319 SctpShowAliasStats(la);
2320 }
2321
```
Here is the call graph for this function:

$$
\fbox{\hbox{\tt Rm}SctpAssoc} \quad \quad \fbox{\tt logstperror}
$$

# 5.6 Timer Queue Macros and Functions

# Defines

- #define [SN\\_MIN\\_TIMER](#page-62-1) 1
- #define [SN\\_MAX\\_TIMER](#page-62-2) 600
- #define [SN\\_TIMER\\_QUEUE\\_SIZE](#page-62-3) SN\_MAX\_TIMER+2
- #define  $SN_I_T(la)$  $SN_I_T(la)$  (la  $\rightarrow$  timeStamp + [sysctl\\_init\\_timer\)](#page-70-0)
- #define  $SN_U_T(la)$  $SN_U_T(la)$  (la  $\rightarrow$  timeStamp + [sysctl\\_up\\_timer\)](#page-71-1)
- #define  $SN\_C\_T$ (la) (la  $\rightarrow$  timeStamp + [sysctl\\_shutdown\\_timer\)](#page-71-2)
- #define [SN\\_X\\_T\(](#page-62-0)la) (la  $\rightarrow$  timeStamp + [sysctl\\_holddown\\_timer\)](#page-70-1)

# Functions

- static void [sctp\\_AddTimeOut](#page-62-5) (struct libalias ∗la, struct [sctp\\_nat\\_assoc](#page-73-0) ∗assoc) *Add an association timeout to the timer queue.*
- static void [sctp\\_RmTimeOut](#page-64-0) (struct libalias ∗la, struct [sctp\\_nat\\_assoc](#page-73-0) ∗assoc) *Remove an association from timer queue.*
- static void [sctp\\_ResetTimeOut](#page-63-0) (struct libalias ∗la, struct [sctp\\_nat\\_assoc](#page-73-0) ∗assoc, int newexp) *Reset timer in timer queue.*
- void [sctp\\_CheckTimers](#page-62-6) (struct libalias ∗la)

*Check timer Q against current time.*

# 5.6.1 Detailed Description

Timer macros set minimum/maximum timeout values and calculate timer expiry times for the provided libalias instance

The timer queue management functions are designed to operate efficiently with a minimum of interaction with the queues.

Once a timeout is set in the queue it will not be altered in the queue unless it has to be changed to a shorter time (usually only for aborts and closing). On a queue timeout, the real expiry time is checked, and if not leq than the timeout it is requeued  $(O(1))$  at its later time. This is especially important for normal packets sent during an association. When a timer expires, it is updated to its new expiration time if necessary, or processed as a timeout. This means that while in UP state, the timing queue is only altered every U\_T (every few minutes) for a particular association.

# 5.6.2 Define Documentation

# <span id="page-61-1"></span>5.6.2.1 #define  $SN\_C\_T(1a)$  (la  $\rightarrow$  timeStamp + sysctl\_shutdown\_timer)

CL State expiration time in seconds

<span id="page-61-0"></span>Definition at line 331 of file alias\_sctp.c.

#### 5.6.2.2 #define SN\_I\_T(la) (la  $\rightarrow$  timeStamp + sysctl\_init\_timer)

INIT State expiration time in seconds

<span id="page-62-2"></span>Definition at line 329 of file alias sctp.c.

## 5.6.2.3 #define SN\_MAX\_TIMER 600

<span id="page-62-1"></span>Definition at line 326 of file alias\_sctp.c.

## 5.6.2.4 #define SN\_MIN\_TIMER 1

<span id="page-62-3"></span>Definition at line 325 of file alias\_sctp.c.

## 5.6.2.5 #define SN\_TIMER\_QUEUE\_SIZE SN\_MAX\_TIMER+2

<span id="page-62-4"></span>Definition at line 327 of file alias\_sctp.c.

## 5.6.2.6 #define  $SN_U_T(la)$  (la  $\rightarrow$  timeStamp + sysctl\_up\_timer)

<span id="page-62-0"></span>UP State expiration time in seconds Definition at line 330 of file alias\_sctp.c.

## 5.6.2.7 #define  $SN\_X\_T(la)$  (la  $\rightarrow$  timeStamp + sysctl\_holddown\_timer)

Wait after a shutdown complete in seconds Definition at line 332 of file alias\_sctp.c.

# 5.6.3 Function Documentation

## <span id="page-62-5"></span>5.6.3.1 static void sctp\_AddTimeOut (struct libalias ∗ *la*, struct sctp\_nat\_assoc ∗ *assoc*) [static]

Add an association timeout to the timer queue.

Determine the location in the queue to add the timeout and insert the association into the list at that queue position

### Parameters:

*la assoc*

Definition at line 2373 of file alias\_sctp.c.

2392 {

<span id="page-62-6"></span>Generated on Fri Nov 28 10:52:02 2008 for sonata by Doxygen

#### 5.6.3.2 void sctp\_CheckTimers (struct libalias ∗ *la*)

Check timer Q against current time.

Loop through each entry in the timer queue since the last time we processed the timer queue until now (the current time). For each association in the event list, we remove it from that position in the timer queue and check if it has really expired. If so we:

- Log the timer expiry
- Remove the association from the NAT tables
- Release the memory used by the association

If the timer hasn't really expired we place the association into its new correct position in the timer queue.

## Parameters:

*la* Pointer to the relevant libalias instance

Definition at line 2441 of file alias sctp.c.

```
2443 {
2444 while (!LIST_EMPTY(&la->sctpNatTimer.TimerQ[la->sctpNatTimer.cur_loc])) {
2445 assoc = LIST_FIRST(&la->sctpNatTimer.TimerQ[la->sctpNatTimer.cur_loc]);
2446 //SLIST_REMOVE_HEAD(&la->sctpNatTimer.TimerQ[la->sctpNatTimer.cur_loc], timer_Q);
2447 LIST_REMOVE(assoc, timer_Q);
2448 if (la\rightarrow\text{timeStamp} \geq a\text{ssoc}\rightarrow\text{exp}) { \neq state expired \neq /2449 SN LOG (((assoc->state == SN CL) ?(SN LOG DERUG):(SN L
            SN\_LOG (((assoc->state == SN\_CL)?(SN\_LOG\_DEBUG):(SN\_LOG\_INFO)),
2450 logsctperror("Timer Expired", assoc->g_vtag, assoc->state, SN_TO_NODIR));
2451 RmSctpAssoc(la, assoc);
2452 freeGlobalAddressList(assoc);
2453 sn_free(assoc);
2454 } else \{/* state not expired, reschedule timer*/<br>2455 sctp AddTimeOut (la. assoc):
            sctp_AddTimeOut(la, assoc);
2456 }
2457 }
2458 \frac{1}{2459} /* Goto next location in the timer queue*/<br>2459 ++la->sctpNatTimer.loc time:
        ++la->sctpNatTimer.loc_time;
2460 if (++la->sctpNatTimer.cur_loc >= SN_TIMER_QUEUE_SIZE)
2461 la->sctpNatTimer.cur_loc = 0;
2462 }
2463 }
2464
2465 /* ----------------------------------------------------------------------
2466 * LOGGING CODE
```
# <span id="page-63-0"></span>5.6.3.3 static void sctp\_ResetTimeOut (struct libalias ∗ *la*, struct sctp\_nat\_assoc ∗ *assoc*, int *newexp*) [static]

Reset timer in timer queue.

Reset the actual timeout for the specified association. If it is earlier than the existing timeout, then remove and re-install the association into the queue

## Parameters:

*la* Pointer to the relevant libalias instance

*assoc* pointer to sctp association

*newexp* New expiration time

Definition at line 2413 of file alias\_sctp.c.

```
2416 {<br>2417 assoc-
          \text{assoc-}\text{exp} = \text{newexp};2418 }
2419 }
2420
```
# <span id="page-64-0"></span>5.6.3.4 static void sctp\_RmTimeOut (struct libalias ∗ *la*, struct sctp\_nat\_assoc ∗ *assoc*) [static]

Remove an association from timer queue.

This is an O(1) operation to remove the association pointer from its current position in the timer queue

## Parameters:

*la* Pointer to the relevant libalias instance *assoc* pointer to sctp association

Definition at line 2394 of file alias\_sctp.c.

2411 {

# 5.7 SysCtl Variable and callback function declarations

# Defines

- #define [SN\\_NO\\_ERROR\\_ON\\_OOTB](#page-67-0) 0
- #define [SN\\_LOCAL\\_ERROR\\_ON\\_OOTB](#page-66-0) 1
- #define [SN\\_LOCALandPARTIAL\\_ERROR\\_ON\\_OOTB](#page-66-1) 2
- #define [SN\\_ERROR\\_ON\\_OOTB](#page-66-2) 3

# Functions

- int [sysctl\\_chg\\_loglevel](#page-68-0) (SYSCTL\_HANDLER\_ARGS) *sysctl callback for changing net.inet.ip.fw.sctp.log\_level*
- int [sysctl\\_chg\\_timer](#page-69-0) (SYSCTL\_HANDLER\_ARGS) *sysctl callback for changing net.inet.ip.fw.sctp.(init\_timer*|*up\_timer*|*shutdown\_timer)*
- int [sysctl\\_chg\\_hashtable\\_size](#page-68-1) (SYSCTL\_HANDLER\_ARGS) *sysctl callback for changing net.inet.ip.alias.sctp.hashtable\_size*
- int [sysctl\\_chg\\_error\\_on\\_ootb](#page-67-1) (SYSCTL\_HANDLER\_ARGS) *sysctl callback for changing net.inet.ip.alias.sctp.error\_on\_ootb*
- int [sysctl\\_chg\\_accept\\_global\\_ootb\\_addip](#page-67-2) (SYSCTL\_HANDLER\_ARGS) *sysctl callback for changing net.inet.ip.alias.sctp.accept\_global\_ootb\_addip*
- int [sysctl\\_chg\\_initialising\\_chunk\\_proc\\_limit](#page-68-2) (SYSCTL\_HANDLER\_ARGS) *sysctl callback for changing net.inet.ip.alias.sctp.initialising\_chunk\_proc\_limit*
- int [sysctl\\_chg\\_chunk\\_proc\\_limit](#page-67-3) (SYSCTL\_HANDLER\_ARGS) *sysctl callback for changing net.inet.ip.alias.sctp.chunk\_proc\_limit*
- int [sysctl\\_chg\\_param\\_proc\\_limit](#page-69-1) (SYSCTL\_HANDLER\_ARGS) *sysctl callback for changing net.inet.ip.alias.sctp.param\_proc\_limit*
- int [sysctl\\_chg\\_track\\_global\\_addresses](#page-69-2) (SYSCTL\_HANDLER\_ARGS) *sysctl callback for changing net.inet.ip.alias.sctp.track\_global\_addresses*

# Variables

- static u\_int [sysctl\\_log\\_level](#page-71-0) = 0 *net.inet.ip.alias.sctp.log\_level*
- static u\_int [sysctl\\_init\\_timer](#page-70-0) =  $15$ *net.inet.ip.alias.sctp.init\_timer*
- static u\_int [sysctl\\_up\\_timer](#page-71-1) =  $300$ *net.inet.ip.alias.sctp.up\_timer*
- static u\_int [sysctl\\_shutdown\\_timer](#page-71-2) = 15 *net.inet.ip.alias.sctp.shutdown\_timer*
- static u\_int [sysctl\\_holddown\\_timer](#page-70-1) =  $0$ *net.inet.ip.alias.sctp.holddown\_timer*
- static u\_int [sysctl\\_hashtable\\_size](#page-70-2) = SN\_DEFAULT\_HASH\_SIZE *net.inet.ip.alias.sctp.hashtable\_size*
- static u\_int [sysctl\\_error\\_on\\_ootb](#page-70-3) = 1 *net.inet.ip.alias.sctp.error\_on\_ootb*
- static u\_int [sysctl\\_accept\\_global\\_ootb\\_addip](#page-70-4) = 0 *net.inet.ip.alias.sctp.accept\_global\_ootb\_addip*
- static u\_int [sysctl\\_initialising\\_chunk\\_proc\\_limit](#page-70-5) = 2 *net.inet.ip.alias.sctp.initialising\_chunk\_proc\_limit*
- static u\_int [sysctl\\_chunk\\_proc\\_limit](#page-70-6) =  $5$ *net.inet.ip.alias.sctp.param\_proc\_limit*
- static u\_int [sysctl\\_param\\_proc\\_limit](#page-71-3) = 25 *net.inet.ip.alias.sctp.param\_proc\_limit*
- static u\_int [sysctl\\_track\\_global\\_addresses](#page-71-4) =  $0$ *net.inet.ip.alias.sctp.track\_global\_addresses*

# 5.7.1 Detailed Description

Sysctl variables to modify NAT functionality in real-time along with associated functions to manage modifications to the sysctl variables

# 5.7.2 Define Documentation

## <span id="page-66-2"></span>5.7.2.1 #define SN\_ERROR\_ON\_OOTB 3

<span id="page-66-0"></span>Send errorM on out of the blue packets Definition at line 385 of file alias\_sctp.c.

# 5.7.2.2 #define SN\_LOCAL\_ERROR\_ON\_OOTB 1

<span id="page-66-1"></span>Send only local errorM on out of the blue packets Definition at line 383 of file alias\_sctp.c.

## 5.7.2.3 #define SN\_LOCALandPARTIAL\_ERROR\_ON\_OOTB 2

Send local errorM and global errorM for out of the blue packets only if partial match found Definition at line 384 of file alias sctp.c.

## <span id="page-67-0"></span>5.7.2.4 #define SN\_NO\_ERROR\_ON\_OOTB 0

Send no errorM on out of the blue packets

Definition at line 382 of file alias\_sctp.c.

# 5.7.3 Function Documentation

## <span id="page-67-2"></span>5.7.3.1 int sysctl\_chg\_accept\_global\_ootb\_addip (SYSCTL\_HANDLER\_ARGS)

sysctl callback for changing net.inet.ip.alias.sctp.accept\_global\_ootb\_addip

If set to 1 the NAT will accept ootb global addip messages for processing (Security risk) Default is 0, only responding to local ootb AddIP messages

Definition at line 538 of file alias\_sctp.c.

```
543 : 0;
544
545 return (0);
546 }
547
```
## <span id="page-67-3"></span>5.7.3.2 int sysctl\_chg\_chunk\_proc\_limit (SYSCTL\_HANDLER\_ARGS)

sysctl callback for changing net.inet.ip.alias.sctp.chunk\_proc\_limit

Updates the chunk\_proc\_limit sysctl variable. Number of chunks that should be processed to find key chunk:  $>=$  initialising\_chunk\_proc\_limit (A high value is a DoS risk)

Definition at line 580 of file alias\_sctp.c.

```
586 : proclimit;
587
588 return (0);
589 }
590
591
```
## <span id="page-67-1"></span>5.7.3.3 int sysctl\_chg\_error\_on\_ootb (SYSCTL\_HANDLER\_ARGS)

sysctl callback for changing net.inet.ip.alias.sctp.error\_on\_ootb

Updates the error\_on\_clash sysctl variable. If set to 0, no ErrorM will be sent if there is a look up table clash If set to 1, an ErrorM is sent only to the local side If set to 2, an ErrorM is sent to the local side and global side if there is a partial association match If set to 3, an ErrorM is sent to both local and global sides (DoS) risk.

Definition at line 519 of file alias sctp.c.

```
524 : flag;
525
526 return (0);
527 }
528
```
#### <span id="page-68-1"></span>5.7.3.4 int sysctl\_chg\_hashtable\_size (SYSCTL\_HANDLER\_ARGS)

sysctl callback for changing net.inet.ip.alias.sctp.hashtable\_size

Updates the hashtable\_size sysctl variable. The new value should be a prime number. We sanity check to ensure that the size is within the range SN\_MIN\_HASH\_SIZE-SN\_MAX\_HASH\_SIZE. We then check the provided number to see if it is prime. We approximate by checking that  $(2,3,5,7,11)$  are not factors, incrementing the user provided value until we find a suitable number.

Definition at line 491 of file alias\_sctp.c.

```
496 :((size > SN_MAX_HASH_SIZE)?(SN_MAX_HASH_SIZE):(size));
497
498 size |= 0x00000001; /* make odd */
499
500 for(;(((size \S 3) == 0) || ((size \S 5) == 0) || ((size \S 7) == 0) || ((size \S 11) == 0)); size+=2);
501 sysctl_hashtable_size = size;
502
503 return (0);
504 }
505
```
#### <span id="page-68-2"></span>5.7.3.5 int sysctl\_chg\_initialising\_chunk\_proc\_limit (SYSCTL\_HANDLER\_ARGS)

sysctl callback for changing net.inet.ip.alias.sctp.initialising\_chunk\_proc\_limit

Updates the initialising\_chunk\_proc\_limit sysctl variable. Number of chunks that should be processed if there is no current association found:  $> 0$  (A high value is a DoS risk)

Definition at line 558 of file alias\_sctp.c.

```
563 : proclimit;
564 sysctl_chunk_proc_limit =
565 (sysctl_chunk_proc_limit < sysctl_initialising_chunk_proc_limit) ? sysctl_initialising_chunk_proc_limit : sysctl_chunk_proc_limit;
566
567 return (0);
568 }
569
```
#### <span id="page-68-0"></span>5.7.3.6 int sysctl\_chg\_loglevel (SYSCTL\_HANDLER\_ARGS)

sysctl callback for changing net.inet.ip.fw.sctp.log\_level

Updates the variable sysctl\_log\_level to the provided value and ensures it is in the valid range (SN\_LOG\_- LOW -> SN\_LOG\_DEBUG)

Definition at line 441 of file alias\_sctp.c.

```
^{446} :(level);
447 sysctl_log_level = (level < SN_LOG_LOW)?(SN_LOG_LOW):(level);
448
```
Generated on Fri Nov 28 10:52:02 2008 for sonata by Doxygen

```
449 return (0);
450 }
451
```
## <span id="page-69-1"></span>5.7.3.7 int sysctl\_chg\_param\_proc\_limit (SYSCTL\_HANDLER\_ARGS)

sysctl callback for changing net.inet.ip.alias.sctp.param\_proc\_limit

Updates the param\_proc\_limit sysctl variable. Number of parameters that should be processed to find key parameters:  $> 1$  (A high value is a DoS risk)

Definition at line 602 of file alias\_sctp.c.

```
608 : proclimit;
609
610 return (0);
611 }
612
```
# <span id="page-69-0"></span>5.7.3.8 int sysctl\_chg\_timer (SYSCTL\_HANDLER\_ARGS)

sysctl callback for changing net.inet.ip.fw.sctp.(init\_timer|up\_timer|shutdown\_timer)

Updates the timer-based sysctl variables. The new values are sanity-checked to make sure that they are within the range SN\_MIN\_TIMER-SN\_MAX\_TIMER. The holddown timer is allowed to be 0

Definition at line 462 of file alias\_sctp.c.

```
467 :(timer);
468
469 if (((u_int *)arg1) != &sysctl_holddown_timer)
470 {
471 timer = (timer < SN_MIN_TIMER)?(SN_MIN_TIMER):(timer);
472 }
473
474 \times (u\_int \cdot x) \text{arg1} = \text{timer};475
476 return (0);
477 }
478
```
## <span id="page-69-2"></span>5.7.3.9 int sysctl\_chg\_track\_global\_addresses (SYSCTL\_HANDLER\_ARGS)

sysctl callback for changing net.inet.ip.alias.sctp.track\_global\_addresses

Configures the global address tracking option within the NAT  $(0 - Global$  tracking is disabled,  $> 0$  - enables tracking but limits the number of global IP addresses to this value)

Definition at line 623 of file alias\_sctp.c.

 $628$  : 629 630 return (0); 631 } 632 633 634  $/*$  -----

# 5.7.4 Variable Documentation

## <span id="page-70-4"></span>5.7.4.1 u\_int sysctl\_accept\_global\_ootb\_addip =  $0$  [static]

net.inet.ip.alias.sctp.accept\_global\_ootb\_addip

NAT responset to receipt of global OOTB AddIP (0 - No response, 1 - NAT will accept OOTB global AddIP messages for processing (Security risk))

<span id="page-70-6"></span>Definition at line 371 of file alias sctp.c.

## 5.7.4.2 u\_int sysctl\_chunk\_proc\_limit =  $5$  [static]

net.inet.ip.alias.sctp.param\_proc\_limit

A limit on the number of chunks that should be searched (DoS prevention)

Definition at line 375 of file alias sctp.c.

<span id="page-70-3"></span>Referenced by sctp\_PktParser().

# 5.7.4.3 u int sysctl error on ootb = 1 [static]

net.inet.ip.alias.sctp.error\_on\_ootb

NAT response to receipt of OOTB packet (0 - No response, 1 - NAT will send ErrorM only to local side, 2 - NAT will send local ErrorM and global ErrorM if there was a partial association match 3 - NAT will send ErrorM to both local and global)

<span id="page-70-2"></span>Definition at line 366 of file alias\_sctp.c.

## 5.7.4.4 u int sysctl\_hashtable\_size = SN\_DEFAULT\_HASH\_SIZE  $[stat]$

net.inet.ip.alias.sctp.hashtable\_size

Sets the hash table size for any NEW NAT instances (existing instances retain their existing Hash Table

<span id="page-70-1"></span>Definition at line 364 of file alias\_sctp.c.

# 5.7.4.5  $u\_int$  sysctl\_holddown\_timer = 0 [static]

net.inet.ip.alias.sctp.holddown\_timer

Seconds to hold an association in the table after it has been shutdown (to allow for lost SHUTDOWN-COMPLETEs)

<span id="page-70-0"></span>Definition at line 362 of file alias\_sctp.c.

## 5.7.4.6 u\_int sysctl\_init\_timer =  $15$  [static]

net.inet.ip.alias.sctp.init\_timer

Seconds to hold an association in the table waiting for an INIT-ACK or AddIP-ACK

<span id="page-70-5"></span>Definition at line 356 of file alias sctp.c.

## 5.7.4.7 u int sysctl initialising chunk proc  $\text{limit} = 2$  [static]

net.inet.ip.alias.sctp.initialising\_chunk\_proc\_limit

A limit on the number of chunks that should be searched if there is no matching association (DoS prevention)

Definition at line 373 of file alias\_sctp.c.

<span id="page-71-0"></span>Referenced by sctp\_PktParser().

## 5.7.4.8 u\_int sysctl\_log\_level =  $0$  [static]

net.inet.ip.alias.sctp.log\_level

Stores the current level of logging

<span id="page-71-3"></span>Definition at line 354 of file alias\_sctp.c.

## 5.7.4.9  $u_{\text{int}}$  sysctl\_param\_proc\_limit = 25 [static]

net.inet.ip.alias.sctp.param\_proc\_limit

A limit on the number of parameters (in chunks) that should be searched (DoS prevention)

<span id="page-71-2"></span>Definition at line 377 of file alias\_sctp.c.

## 5.7.4.10 u\_int sysctl\_shutdown\_timer =  $15$  [static]

net.inet.ip.alias.sctp.shutdown\_timer

Seconds to hold an association in the table waiting for a SHUTDOWN-COMPLETE

<span id="page-71-4"></span>Definition at line 360 of file alias\_sctp.c.

## 5.7.4.11 u\_int sysctl\_track\_global\_addresses =  $0$  [static]

net.inet.ip.alias.sctp.track\_global\_addresses

Configures the global address tracking option within the NAT  $(0 - Global$  tracking is disabled,  $> 0$  - enables tracking but limits the number of global IP addresses to this value) If set to  $>=1$  the NAT will track that many global IP addresses. This may reduce look up table conflicts, but increases processing

<span id="page-71-1"></span>Definition at line 379 of file alias sctp.c.

# 5.7.4.12 u\_int sysctl\_up\_timer =  $300$  [static]

net.inet.ip.alias.sctp.up\_timer

Seconds to hold an association in the table while no packets are transmitted

Definition at line 358 of file alias\_sctp.c.
# <span id="page-72-3"></span>Chapter 6

# Data Structure Documentation

# <span id="page-72-1"></span>6.1 sctp\_GlobalAddress Struct Reference

#include <alias\_sctp.h>

# Public Member Functions

• [LIST\\_ENTRY](#page-72-0) [\(sctp\\_GlobalAddress\)](#page-72-1) list\_Gaddr

# Data Fields

• struct in\_addr **[g\\_addr](#page-72-2)** 

# 6.1.1 Detailed Description

Definition at line 154 of file alias\_sctp.h.

# 6.1.2 Member Function Documentation

#### <span id="page-72-0"></span>6.1.2.1 sctp\_GlobalAddress::LIST\_ENTRY (sctp\_GlobalAddress)

Linked list of pointers for Global table

# 6.1.3 Field Documentation

#### <span id="page-72-2"></span>6.1.3.1 struct in\_addr sctp\_GlobalAddress::g\_addr [read]

Definition at line 155 of file alias\_sctp.h.

Referenced by FindSctpGlobal(), FindSctpGlobalClash(), FindSctpGlobalT(), FindSctpLocal(), and Find-SctpLocalT().

The documentation for this struct was generated from the following file:

# <span id="page-73-5"></span><span id="page-73-2"></span>6.2 sctp\_nat\_assoc Struct Reference

sctp association information

#include <alias\_sctp.h>

# Public Member Functions

- [LIST\\_HEAD](#page-73-0) (sctpGlobalAddresshead, [sctp\\_GlobalAddress\)](#page-72-1) Gaddr
- [LIST\\_ENTRY](#page-73-1) [\(sctp\\_nat\\_assoc\)](#page-73-2) list\_L
- [LIST\\_ENTRY](#page-73-3) [\(sctp\\_nat\\_assoc\)](#page-73-2) list\_G
- [LIST\\_ENTRY](#page-73-4) [\(sctp\\_nat\\_assoc\)](#page-73-2) timer\_Q

# Data Fields

- uint32\_t [l\\_vtag](#page-75-0)
- uint16\_t [l\\_port](#page-74-0)
- uint32 t [g\\_vtag](#page-74-1)
- uint16 t g port
- struct in addr l addr
- struct in\_addr [a\\_addr](#page-74-4)
- int [state](#page-75-1)
- int [TableRegister](#page-75-2)
- int [exp](#page-74-5)
- int [exp\\_loc](#page-74-6)
- int [num\\_Gaddr](#page-75-3)

# 6.2.1 Detailed Description

sctp association information

Structure that contains information about a particular sctp association currently under Network Address Translation. Information is stored in network byte order (as is libalias)∗∗∗

Definition at line 135 of file alias\_sctp.h.

# 6.2.2 Member Function Documentation

#### <span id="page-73-4"></span>6.2.2.1 sctp\_nat\_assoc::LIST\_ENTRY (sctp\_nat\_assoc)

<span id="page-73-3"></span>Linked list of pointers for timer Q

### 6.2.2.2 sctp\_nat\_assoc::LIST\_ENTRY (sctp\_nat\_assoc)

<span id="page-73-1"></span>Linked list of pointers for Global table

## 6.2.2.3 sctp\_nat\_assoc::LIST\_ENTRY (sctp\_nat\_assoc)

<span id="page-73-0"></span>Linked list of pointers for Local table

#### <span id="page-74-7"></span>6.2.2.4 sctp\_nat\_assoc::LIST\_HEAD (sctpGlobalAddresshead, sctp\_GlobalAddress)

List of global addresses

# 6.2.3 Field Documentation

#### <span id="page-74-4"></span>6.2.3.1 struct in\_addr sctp\_nat\_assoc::a\_addr [read]

alias ip address

<span id="page-74-5"></span>Definition at line 141 of file alias\_sctp.h.

#### 6.2.3.2 int sctp\_nat\_assoc::exp

timer expiration in seconds from uptime Definition at line 144 of file alias sctp.h.

#### <span id="page-74-6"></span>6.2.3.3 int sctp\_nat\_assoc::exp\_loc

current location in timer\_Q Definition at line 145 of file alias\_sctp.h.

#### <span id="page-74-2"></span>6.2.3.4 uint16\_t sctp\_nat\_assoc::g\_port

global side port number

Definition at line 139 of file alias\_sctp.h.

<span id="page-74-1"></span>Referenced by FindSctpGlobal(), FindSctpGlobalClash(), FindSctpGlobalT(), FindSctpLocal(), and Find-SctpLocalT().

#### 6.2.3.5 uint32\_t sctp\_nat\_assoc::g\_vtag

global side verification tag Definition at line 138 of file alias\_sctp.h. Referenced by FindSctpGlobal(), FindSctpGlobalClash(), and FindSctpLocalT().

#### <span id="page-74-3"></span>6.2.3.6 struct in addr sctp nat assoc::l addr  $[read]$

local ip address Definition at line 140 of file alias\_sctp.h. Referenced by FindSctpLocal().

#### <span id="page-74-0"></span>6.2.3.7 uint16\_t sctp\_nat\_assoc::l\_port

local side port number Definition at line 137 of file alias sctp.h. <span id="page-75-4"></span><span id="page-75-0"></span>Referenced by FindSctpGlobal(), FindSctpGlobalClash(), FindSctpGlobalT(), FindSctpLocal(), and Find-SctpLocalT().

#### 6.2.3.8 uint32\_t sctp\_nat\_assoc::l\_vtag

local side verification tag Definition at line 136 of file alias\_sctp.h. Referenced by FindSctpGlobalT(), and FindSctpLocal().

#### <span id="page-75-3"></span>6.2.3.9 int sctp\_nat\_assoc::num\_Gaddr

number of global IP addresses in the list

Definition at line 146 of file alias\_sctp.h.

<span id="page-75-1"></span>Referenced by FindSctpGlobal(), FindSctpGlobalClash(), FindSctpGlobalT(), FindSctpLocal(), and Find-SctpLocalT().

### 6.2.3.10 int sctp\_nat\_assoc::state

current state of NAT association Definition at line 142 of file alias sctp.h. Referenced by ProcessSctpMsg().

#### <span id="page-75-2"></span>6.2.3.11 int sctp\_nat\_assoc::TableRegister

stores which look up tables association is registered in

Definition at line 143 of file alias\_sctp.h.

The documentation for this struct was generated from the following file:

# <span id="page-76-4"></span><span id="page-76-3"></span>6.3 sctp\_nat\_msg Struct Reference

SCTP message.

#include <alias\_sctp.h>

Collaboration diagram for sctp\_nat\_msg:

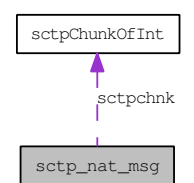

# Data Fields

- uint16 t [msg](#page-76-0)
- struct ip ∗ [ip\\_hdr](#page-76-1)
- struct sctphdr ∗ [sctp\\_hdr](#page-77-0)
- union [sctpChunkOfInt](#page-79-0) [sctpchnk](#page-77-1)
- int [chunk\\_length](#page-76-2)

# 6.3.1 Detailed Description

SCTP message.

Structure containing the relevant information from the SCTP message Definition at line 176 of file alias\_sctp.h.

# 6.3.2 Field Documentation

#### <span id="page-76-2"></span>6.3.2.1 int sctp\_nat\_msg::chunk\_length

length of chunk of interest Definition at line 185 of file alias\_sctp.h. Referenced by sctp\_PktParser().

#### <span id="page-76-1"></span>6.3.2.2 struct ip∗ sctp\_nat\_msg::ip\_hdr [read]

pointer to ip packet header Definition at line 181 of file alias sctp.h. Referenced by sctp\_PktParser().

# <span id="page-76-0"></span>6.3.2.3 uint16\_t sctp\_nat\_msg::msg

one of the key messages defined above

<span id="page-77-2"></span>Definition at line 177 of file alias sctp.h. Referenced by sctp\_PktParser().

# <span id="page-77-0"></span>6.3.2.4 struct sctphdr∗ sctp\_nat\_msg::sctp\_hdr [read]

pointer to sctp common header Definition at line 183 of file alias\_sctp.h. Referenced by sctp\_PktParser().

# <span id="page-77-1"></span>6.3.2.5 union sctpChunkOfInt sctp\_nat\_msg::sctpchnk [write]

union of pointers to the chunk of interest

Definition at line 184 of file alias\_sctp.h.

Referenced by sctp\_PktParser().

The documentation for this struct was generated from the following file:

# <span id="page-78-4"></span><span id="page-78-3"></span>6.4 sctp\_nat\_timer Struct Reference

sctp nat timer queue structure #include <alias\_sctp.h>

# Public Member Functions

• [LIST\\_HEAD](#page-78-0) (sctpTimerQ, [sctp\\_nat\\_assoc\)](#page-73-2)∗TimerQ

## Data Fields

- int [loc\\_time](#page-78-1)
- int [cur\\_loc](#page-78-2)

# 6.4.1 Detailed Description

sctp nat timer queue structure Definition at line 194 of file alias\_sctp.h.

# 6.4.2 Member Function Documentation

#### <span id="page-78-0"></span>6.4.2.1 sctp\_nat\_timer::LIST\_HEAD (sctpTimerQ, sctp\_nat\_assoc)

List of associations at this position in the timer Q

### 6.4.3 Field Documentation

### <span id="page-78-2"></span>6.4.3.1 int sctp\_nat\_timer::cur\_loc

index of the current location in the circular queue Definition at line 196 of file alias\_sctp.h.

#### <span id="page-78-1"></span>6.4.3.2 int sctp\_nat\_timer::loc\_time

time in seconds for the current location in the queue

Definition at line 195 of file alias\_sctp.h.

The documentation for this struct was generated from the following file:

# <span id="page-79-4"></span><span id="page-79-0"></span>6.5 sctpChunkOfInt Union Reference

SCTP chunk of interest.

#include <alias\_sctp.h>

# Data Fields

- struct sctp\_init ∗ [Init](#page-79-1)
- struct sctp\_init\_ack ∗ [InitAck](#page-79-2)
- struct sctp\_paramhdr ∗ [Asconf](#page-79-3)

# 6.5.1 Detailed Description

SCTP chunk of interest.

The only chunks whose contents are of any interest are the INIT and ASCONF\_AddIP Definition at line 164 of file alias\_sctp.h.

# 6.5.2 Field Documentation

### <span id="page-79-3"></span>6.5.2.1 struct sctp\_paramhdr∗ sctpChunkOfInt::Asconf [read]

Pointer to ASCONF chunk Definition at line 167 of file alias\_sctp.h. Referenced by sctp\_PktParser().

# <span id="page-79-1"></span>6.5.2.2 struct sctp\_init∗ sctpChunkOfInt::Init [read]

Pointer to Init Chunk Definition at line 165 of file alias\_sctp.h. Referenced by sctp\_PktParser().

# <span id="page-79-2"></span>6.5.2.3 struct sctp\_init\_ack∗ sctpChunkOfInt::InitAck [read]

Pointer to Init Chunk Definition at line 166 of file alias\_sctp.h. Referenced by sctp\_PktParser(). The documentation for this union was generated from the following file:

# <span id="page-80-0"></span>Chapter 7

# File Documentation

# 7.1 alias\_sctp.c File Reference

- #include "alias\_sctp.h"
- #include <arpa/inet.h>
- #include "alias.h"
- #include "alias\_local.h"
- #include <netinet/sctp\_crc32.h>
- #include <machine/in\_cksum.h>

Include dependency graph for alias\_sctp.c:

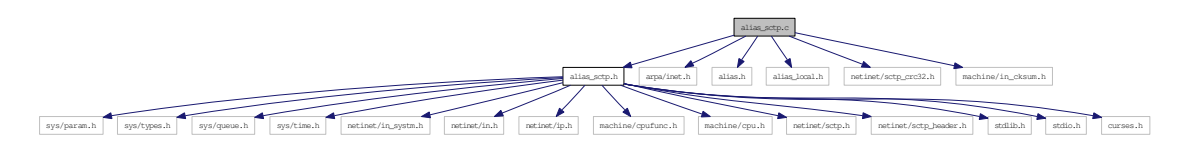

## Defines

- #define  $sn\_malloc(x)$  malloc $(x)$
- #define [sn\\_calloc\(](#page-87-1)n, x) calloc(n, x)
- #define  $sn\_free(x)$  free $(x)$
- #define [SN\\_SCTP\\_FIRSTCHUNK\(](#page-23-0)sctphead) (struct sctp\_chunkhdr ∗)(((char ∗)sctphead) + sizeof(struct sctphdr))
- #define [SN\\_SCTP\\_NEXTCHUNK\(](#page-24-0)chunkhead) (struct sctp\_chunkhdr ∗)(((char ∗)chunkhead) + SCTP\_SIZE32(ntohs(chunkhead → chunk\_length)))
- #define [SN\\_SCTP\\_NEXTPARAM\(](#page-24-1)param) (struct sctp\_paramhdr ∗)(((char ∗)param) + SCTP\_-  $SIZE32(ntohs(param \rightarrow param_length)))$
- #define [SN\\_MIN\\_CHUNK\\_SIZE](#page-21-0) 4
- #define [SN\\_MIN\\_PARAM\\_SIZE](#page-21-1) 4
- #define [SN\\_VTAG\\_PARAM\\_SIZE](#page-24-2) 12
- #define [SN\\_ASCONFACK\\_PARAM\\_SIZE](#page-21-2) 8
- #define [SN\\_PARSE\\_OK](#page-23-1) 0
- #define [SN\\_PARSE\\_ERROR\\_IPSHL](#page-22-0) 1
- #define [SN\\_PARSE\\_ERROR\\_AS\\_MALLOC](#page-21-3) 2
- #define [SN\\_PARSE\\_ERROR\\_CHHL](#page-21-4) 3
- #define [SN\\_PARSE\\_ERROR\\_DIR](#page-22-1) 4
- #define [SN\\_PARSE\\_ERROR\\_VTAG](#page-23-2) 5
- #define [SN\\_PARSE\\_ERROR\\_CHUNK](#page-22-2) 6
- #define [SN\\_PARSE\\_ERROR\\_PORT](#page-22-3) 7
- #define [SN\\_PARSE\\_ERROR\\_LOOKUP](#page-22-4) 8
- #define [SN\\_PARSE\\_ERROR\\_PARTIALLOOKUP](#page-22-5) 9
- #define [SN\\_PARSE\\_ERROR\\_LOOKUP\\_ABORT](#page-22-6) 10
- #define [SN\\_SCTP\\_ABORT](#page-23-3) 0x0000
- #define [SN\\_SCTP\\_INIT](#page-23-4) 0x0001
- #define [SN\\_SCTP\\_INITACK](#page-24-3) 0x0002
- #define [SN\\_SCTP\\_SHUTCOMP](#page-24-4) 0x0010
- #define [SN\\_SCTP\\_SHUTACK](#page-24-5) 0x0020
- #define [SN\\_SCTP\\_ASCONF](#page-23-5) 0x0100
- #define [SN\\_SCTP\\_ASCONFACK](#page-23-6) 0x0200
- #define [SN\\_SCTP\\_OTHER](#page-24-6) 0xFFFF
- #define [SN\\_ID](#page-37-0) 0x0000
- #define [SN\\_INi](#page-37-1) 0x0010
- #define [SN\\_INa](#page-37-2) 0x0020
- #define [SN\\_UP](#page-37-3) 0x0100
- #define [SN\\_CL](#page-37-4) 0x1000
- #define [SN\\_RM](#page-37-5) 0x2000
- #define [SN\\_LOG\\_LOW](#page-45-0) 0
- #define [SN\\_LOG\\_EVENT](#page-45-1) 1
- #define [SN\\_LOG\\_INFO](#page-45-2) 2
- #define [SN\\_LOG\\_DETAIL](#page-45-3) 3
- #define [SN\\_LOG\\_DEBUG](#page-45-4) 4
- #define [SN\\_LOG\\_DEBUG\\_MAX](#page-45-5) 5
- #define [SN\\_LOG\(](#page-44-0)level, action) if [\(sysctl\\_log\\_level](#page-71-0)  $>$  = level) { action; }
- #define [SN\\_MIN\\_HASH\\_SIZE](#page-52-0) 101
- #define [SN\\_MAX\\_HASH\\_SIZE](#page-52-1) 1000001
- #define [SN\\_DEFAULT\\_HASH\\_SIZE](#page-51-0) 2003
- #define [SN\\_LOCAL\\_TBL](#page-51-1) 0x01
- #define [SN\\_GLOBAL\\_TBL](#page-51-2) 0x02
- #define [SN\\_BOTH\\_TBL](#page-51-3) 0x03
- #define [SN\\_WAIT\\_TOLOCAL](#page-52-2) 0x10
- #define [SN\\_WAIT\\_TOGLOBAL](#page-52-3) 0x20
- #define [SN\\_NULL\\_TBL](#page-52-4) 0x00
- #define [SN\\_MAX\\_GLOBAL\\_ADDRESSES](#page-51-4) 100
- #define [SN\\_ADD\\_OK](#page-51-5) 0
- #define [SN\\_ADD\\_CLASH](#page-51-6) 1
- #define [SN\\_TABLE\\_HASH\(](#page-52-5)vtag, port, size) (((u\_int) vtag + (u\_int) port) % (u\_int) size)
- #define [SN\\_MIN\\_TIMER](#page-62-0) 1
- #define [SN\\_MAX\\_TIMER](#page-62-1) 600
- #define [SN\\_TIMER\\_QUEUE\\_SIZE](#page-62-2) SN\_MAX\_TIMER+2
- #define  $SN_I_T(la)$  $SN_I_T(la)$  (la  $\rightarrow$  timeStamp + [sysctl\\_init\\_timer\)](#page-70-0)
- #define  $SN_U_T(la)$  $SN_U_T(la)$  (la  $\rightarrow$  timeStamp + [sysctl\\_up\\_timer\)](#page-71-1)
- #define [SN\\_C\\_T\(](#page-61-1)la) (la  $\rightarrow$  timeStamp + [sysctl\\_shutdown\\_timer\)](#page-71-2)
- #define [SN\\_X\\_T\(](#page-62-4)la) (la  $\rightarrow$  timeStamp + [sysctl\\_holddown\\_timer\)](#page-70-1)
- #define [SN\\_NO\\_ERROR\\_ON\\_OOTB](#page-67-0) 0
- #define [SN\\_LOCAL\\_ERROR\\_ON\\_OOTB](#page-66-0) 1
- #define [SN\\_LOCALandPARTIAL\\_ERROR\\_ON\\_OOTB](#page-66-1) 2
- #define [SN\\_ERROR\\_ON\\_OOTB](#page-66-2) 3
- #define [SCTP\\_MIDDLEBOX\\_FLAG](#page-87-3) 0x02
- #define [SCTP\\_NAT\\_TABLE\\_COLLISION](#page-87-4) 0x00b0
- #define [SCTP\\_MISSING\\_NAT](#page-87-5) 0x00b1
- #define [SCTP\\_VTAG\\_PARAM](#page-87-6) 0xC007

#### Functions

• static int [sctp\\_PktParser](#page-31-0) (struct libalias ∗la, int direction, struct ip ∗pip, struct [sctp\\_nat\\_msg](#page-76-3) ∗sm, struct [sctp\\_nat\\_assoc](#page-73-2) ∗∗passoc)

*Parses SCTP packets for the key SCTP chunk that will be processed.*

• static int [GetAsconfVtags](#page-27-0) (struct libalias ∗la, struct [sctp\\_nat\\_msg](#page-76-3) ∗sm, uint32\_t ∗l\_vtag, uint32\_t ∗g\_vtag, int direction)

*Extract Vtags from Asconf Chunk.*

- static int [IsASCONFack](#page-29-0) (struct libalias ∗la, struct [sctp\\_nat\\_msg](#page-76-3) ∗sm, int direction) *Check that ASCONF was successful.*
- static void [AddGlobalIPAddresses](#page-25-0) (struct [sctp\\_nat\\_msg](#page-76-3) ∗sm, struct [sctp\\_nat\\_assoc](#page-73-2) ∗assoc, int direction)

*AddGlobalIPAddresses from Init,InitAck,or AddIP packets.*

• static int [Add\\_Global\\_Address\\_to\\_List](#page-87-7) (struct [sctp\\_nat\\_assoc](#page-73-2) ∗assoc, struct [sctp\\_GlobalAddress](#page-72-1) ∗G\_addr)

*Add\_Global\_Address\_to\_List.*

• static void [RmGlobalIPAddresses](#page-29-1) (struct [sctp\\_nat\\_msg](#page-76-3) ∗sm, struct [sctp\\_nat\\_assoc](#page-73-2) ∗assoc, int direction)

*RmGlobalIPAddresses from DelIP packets.*

- static int [IsADDorDEL](#page-28-0) (struct libalias ∗la, struct [sctp\\_nat\\_msg](#page-76-3) ∗sm, int direction) *Check to see if ASCONF contains an Add IP or Del IP parameter.*
- static int [ProcessSctpMsg](#page-41-0) (struct libalias ∗la, int direction, struct [sctp\\_nat\\_msg](#page-76-3) ∗sm, struct [sctp\\_](#page-73-2) [nat\\_assoc](#page-73-2) ∗assoc)

*Process SCTP message.*

• static int [ID\\_process](#page-38-0) (struct libalias ∗la, int direction, struct [sctp\\_nat\\_assoc](#page-73-2) ∗assoc, struct [sctp\\_nat\\_](#page-76-3) [msg](#page-76-3) ∗sm)

*Process SCTP message while in the Idle state.*

• static int [INi\\_process](#page-40-0) (struct libalias ∗la, int direction, struct [sctp\\_nat\\_assoc](#page-73-2) ∗assoc, struct [sctp\\_nat\\_](#page-76-3) [msg](#page-76-3) ∗sm)

*Process SCTP message while waiting for an INIT-ACK message.*

• static int INa process (struct libalias ∗la, int direction, struct [sctp\\_nat\\_assoc](#page-73-2) ∗assoc, struct [sctp\\_](#page-76-3) [nat\\_msg](#page-76-3) ∗sm)

*Process SCTP message while waiting for an AddIp-ACK message.*

• static int [UP\\_process](#page-42-0) (struct libalias ∗la, int direction, struct [sctp\\_nat\\_assoc](#page-73-2) ∗assoc, struct [sctp\\_nat\\_](#page-76-3) [msg](#page-76-3) ∗sm)

*Process SCTP messages while association is UP redirecting packets.*

• static int [CL\\_process](#page-37-6) (struct libalias ∗la, int direction, struct [sctp\\_nat\\_assoc](#page-73-2) ∗assoc, struct [sctp\\_nat\\_](#page-76-3) [msg](#page-76-3) ∗sm)

*Process SCTP message while association is in the process of closing.*

- static void [TxAbortErrorM](#page-91-0) (struct libalias ∗la, struct [sctp\\_nat\\_msg](#page-76-3) ∗sm, struct [sctp\\_nat\\_assoc](#page-73-2) ∗assoc, int sndrply, int direction) *Send an AbortM or ErrorM.*
- static struct [sctp\\_nat\\_assoc](#page-73-2) ∗ [FindSctpLocal](#page-57-0) (struct libalias ∗la, struct in\_addr l\_addr, struct in\_addr g\_addr, uint32\_t l\_vtag, uint16\_t l\_port, uint16\_t g\_port)

*Find the SCTP association given the local address, port and vtag.*

- static struct [sctp\\_nat\\_assoc](#page-73-2) ∗ [FindSctpGlobal](#page-54-0) (struct libalias ∗la, struct in\_addr g\_addr, uint32\_t g\_vtag, uint16\_t g\_port, uint16\_t l\_port, int ∗partial\_match) *Find the SCTP association given the global port and vtag.*
- static struct [sctp\\_nat\\_assoc](#page-73-2) ∗ [FindSctpGlobalClash](#page-55-0) (struct libalias ∗la, struct sctp\_nat\_assoc
- ∗Cassoc)

*Check for Global Clash.*

• static struct [sctp\\_nat\\_assoc](#page-73-2) ∗ [FindSctpLocalT](#page-57-1) (struct libalias ∗la, struct in\_addr g\_addr, uint32\_t l\_vtag, uint16\_t g\_port, uint16\_t l\_port)

*Find the SCTP association for a T-Flag message (given the global port and local vtag).*

- static struct [sctp\\_nat\\_assoc](#page-73-2) ∗ [FindSctpGlobalT](#page-56-0) (struct libalias ∗la, struct in\_addr g\_addr, uint32\_t g\_vtag, uint16\_t l\_port, uint16\_t g\_port) *Find the SCTP association for a T-Flag message (given the local port and global vtag).*
- static int [AddSctpAssocLocal](#page-53-0) (struct libalias ∗la, struct [sctp\\_nat\\_assoc](#page-73-2) ∗assoc, struct in\_addr g\_ addr)

*Add the sctp association information to the local look up table.*

- static int [AddSctpAssocGlobal](#page-52-6) (struct libalias ∗la, struct [sctp\\_nat\\_assoc](#page-73-2) ∗assoc) *Add the sctp association information to the global look up table.*
- static void [RmSctpAssoc](#page-59-0) (struct libalias ∗la, struct [sctp\\_nat\\_assoc](#page-73-2) ∗assoc) *Remove the sctp association information from the look up table.*
- static void [freeGlobalAddressList](#page-58-0) (struct [sctp\\_nat\\_assoc](#page-73-2) ∗assoc) *free the Global Address List memory*
- static void [sctp\\_AddTimeOut](#page-62-5) (struct libalias ∗la, struct [sctp\\_nat\\_assoc](#page-73-2) ∗assoc) *Add an association timeout to the timer queue.*
- static void [sctp\\_RmTimeOut](#page-64-0) (struct libalias ∗la, struct [sctp\\_nat\\_assoc](#page-73-2) ∗assoc) *Remove an association from timer queue.*
- static void [sctp\\_ResetTimeOut](#page-63-0) (struct libalias ∗la, struct [sctp\\_nat\\_assoc](#page-73-2) ∗assoc, int newexp) *Reset timer in timer queue.*
- void [sctp\\_CheckTimers](#page-62-6) (struct libalias ∗la) *Check timer Q against current time.*
- static void [logsctperror](#page-46-0) (char ∗errormsg, uint32\_t vtag, int error, int direction) *Log sctp nat errors.*
- static void [logsctpparse](#page-47-0) (int direction, struct [sctp\\_nat\\_msg](#page-76-3) ∗sm) *Log what the parser parsed.*
- static void [logsctpassoc](#page-45-6) (struct [sctp\\_nat\\_assoc](#page-73-2) ∗assoc, char ∗s) *Log an SCTP association's details.*
- static void [logTimerQ](#page-48-0) (struct libalias ∗la) *Output timer queue to log.*
- static void [logSctpGlobal](#page-46-1) (struct libalias ∗la) *Output Global table to log.*
- static void [logSctpLocal](#page-47-1) (struct libalias ∗la) *Output Local table to log.*
- void [SctpShowAliasStats](#page-19-0) (struct libalias ∗la) *Log current statistics for the libalias instance.*
- struct in addr [FindSctpRedirectAddress](#page-18-0) (struct libalias ∗la, struct [sctp\\_nat\\_msg](#page-76-3) ∗sm) *Find the address to redirect incoming packets.*
- int [sysctl\\_chg\\_loglevel](#page-68-0) (SYSCTL\_HANDLER\_ARGS) *sysctl callback for changing net.inet.ip.fw.sctp.log\_level*
- int [sysctl\\_chg\\_timer](#page-69-0) (SYSCTL\_HANDLER\_ARGS) *sysctl callback for changing net.inet.ip.fw.sctp.(init\_timer*|*up\_timer*|*shutdown\_timer)*
- int [sysctl\\_chg\\_hashtable\\_size](#page-68-1) (SYSCTL\_HANDLER\_ARGS) *sysctl callback for changing net.inet.ip.alias.sctp.hashtable\_size*
- int [sysctl\\_chg\\_error\\_on\\_ootb](#page-67-1) (SYSCTL\_HANDLER\_ARGS) *sysctl callback for changing net.inet.ip.alias.sctp.error\_on\_ootb*
- int [sysctl\\_chg\\_accept\\_global\\_ootb\\_addip](#page-67-2) (SYSCTL\_HANDLER\_ARGS) *sysctl callback for changing net.inet.ip.alias.sctp.accept\_global\_ootb\_addip*
- int [sysctl\\_chg\\_initialising\\_chunk\\_proc\\_limit](#page-68-2) (SYSCTL\_HANDLER\_ARGS)

*sysctl callback for changing net.inet.ip.alias.sctp.initialising\_chunk\_proc\_limit*

- int [sysctl\\_chg\\_chunk\\_proc\\_limit](#page-67-3) (SYSCTL\_HANDLER\_ARGS) *sysctl callback for changing net.inet.ip.alias.sctp.chunk\_proc\_limit*
- int [sysctl\\_chg\\_param\\_proc\\_limit](#page-69-1) (SYSCTL\_HANDLER\_ARGS) *sysctl callback for changing net.inet.ip.alias.sctp.param\_proc\_limit*
- int [sysctl\\_chg\\_track\\_global\\_addresses](#page-69-2) (SYSCTL\_HANDLER\_ARGS) *sysctl callback for changing net.inet.ip.alias.sctp.track\_global\_addresses*
- void [AliasSctpInit](#page-88-0) (struct libalias ∗la) *Initialises the SCTP NAT Implementation.*
- void [AliasSctpTerm](#page-88-1) (struct libalias ∗la) *Cleans-up the SCTP NAT Implementation prior to unloading.*
- int [SctpAlias](#page-89-0) (struct libalias ∗la, struct ip ∗pip, int direction) *Handles SCTP packets passed from libalias.*
- static void [SctpAliasLog](#page-48-1) (FILE ∗stream, const char ∗format,...) *Sctp NAT logging function.*

# Variables

- static u\_int [sysctl\\_log\\_level](#page-71-0) = 0 *net.inet.ip.alias.sctp.log\_level*
- static u\_int [sysctl\\_init\\_timer](#page-70-0) =  $15$ *net.inet.ip.alias.sctp.init\_timer*
- static u\_int [sysctl\\_up\\_timer](#page-71-1) =  $300$ *net.inet.ip.alias.sctp.up\_timer*
- static u\_int [sysctl\\_shutdown\\_timer](#page-71-2) =  $15$ *net.inet.ip.alias.sctp.shutdown\_timer*
- static u\_int [sysctl\\_holddown\\_timer](#page-70-1) = 0 *net.inet.ip.alias.sctp.holddown\_timer*
- static u\_int [sysctl\\_hashtable\\_size](#page-70-2) = SN\_DEFAULT\_HASH\_SIZE *net.inet.ip.alias.sctp.hashtable\_size*
- static u\_int [sysctl\\_error\\_on\\_ootb](#page-70-3) = 1 *net.inet.ip.alias.sctp.error\_on\_ootb*
- static u\_int [sysctl\\_accept\\_global\\_ootb\\_addip](#page-70-4) =  $0$ *net.inet.ip.alias.sctp.accept\_global\_ootb\_addip*

• static u\_int [sysctl\\_initialising\\_chunk\\_proc\\_limit](#page-70-5) = 2

*net.inet.ip.alias.sctp.initialising\_chunk\_proc\_limit*

• static u\_int [sysctl\\_chunk\\_proc\\_limit](#page-70-6) =  $5$ 

*net.inet.ip.alias.sctp.param\_proc\_limit*

• static u\_int [sysctl\\_param\\_proc\\_limit](#page-71-3) =  $25$ 

*net.inet.ip.alias.sctp.param\_proc\_limit*

• static u\_int [sysctl\\_track\\_global\\_addresses](#page-71-4) =  $0$ 

*net.inet.ip.alias.sctp.track\_global\_addresses*

# 7.1.1 Detailed Description

Copyright (c) 2008, Centre for Advanced Internet Architectures Swinburne University of Technology, Melbourne, Australia (CRICOS number 00111D).

Alias\_sctp forms part of the libalias kernel module to handle Network Address Translation (NAT) for the SCTP protocol.

This software was developed by David A. Hayes and Jason But

Development is part of the CAIA SONATA project, proposed by Jason But and Grenville Armitage: <http://caia.swin.edu.au/urp/sonata/>

This project has been made possible in part by a grant from the Cisco University Research Program Fund at Community Foundation Silicon Valley.

All rights reserved.

Redistribution and use in source and binary forms, with or without modification, are permitted provided that the following conditions are met: 1. Redistributions of source code must retain the above copyright notice, this list of conditions and the following disclaimer. 2. Redistributions in binary form must reproduce the above copyright notice, this list of conditions and the following disclaimer in the documentation and/or other materials provided with the distribution. 3. The names of the authors, the "Centre for Advanced Internet Architectures" and "Swinburne University of Technology" may not be used to endorse or promote products derived from this software without specific prior written permission.

THIS SOFTWARE IS PROVIDED BY THE AUTHORS AND CONTRIBUTORS "AS IS" AND ANY EXPRESS OR IMPLIED WARRANTIES, INCLUDING, BUT NOT LIMITED TO, THE IMPLIED WARRANTIES OF MERCHANTABILITY AND FITNESS FOR A PARTICULAR PURPOSE ARE DIS-CLAIMED. IN NO EVENT SHALL THE AUTHORS OR CONTRIBUTORS BE LIABLE FOR ANY DIRECT, INDIRECT, INCIDENTAL, SPECIAL, EXEMPLARY, OR CONSEQUENTIAL DAMAGES (INCLUDING, BUT NOT LIMITED TO, PROCUREMENT OF SUBSTITUTE GOODS OR SERVICES; LOSS OF USE, DATA, OR PROFITS; OR BUSINESS INTERRUPTION) HOWEVER CAUSED AND ON ANY THEORY OF LIABILITY, WHETHER IN CONTRACT, STRICT LIABILITY, OR TORT (IN-CLUDING NEGLIGENCE OR OTHERWISE) ARISING IN ANY WAY OUT OF THE USE OF THIS SOFTWARE, EVEN IF ADVISED OF THE POSSIBILITY OF SUCH DAMAGE.

Definition in file alias sctp.c.

### <span id="page-87-8"></span>7.1.2 Define Documentation

<span id="page-87-3"></span>7.1.2.1 #define SCTP\_MIDDLEBOX\_FLAG 0x02

<span id="page-87-5"></span>7.1.2.2 #define SCTP\_MISSING\_NAT 0x00b1

<span id="page-87-4"></span>7.1.2.3 #define SCTP\_NAT\_TABLE\_COLLISION 0x00b0

<span id="page-87-6"></span>7.1.2.4 #define SCTP\_VTAG\_PARAM 0xC007

<span id="page-87-1"></span>7.1.2.5 #define sn\_calloc(n, x) calloc(n, x)

<span id="page-87-2"></span>Definition at line 217 of file alias\_sctp.c.

#### 7.1.2.6 #define sn\_free(x) free(x)

<span id="page-87-0"></span>Definition at line 218 of file alias\_sctp.c.

#### 7.1.2.7 #define  $sn\_malloc(x)$  malloc $(x)$

Definition at line 216 of file alias sctp.c.

Referenced by sctp\_PktParser().

# 7.1.3 Function Documentation

### <span id="page-87-7"></span>7.1.3.1 static int Add\_Global\_Address\_to\_List (struct sctp\_nat\_assoc ∗ *assoc*, struct sctp\_GlobalAddress ∗ *G\_addr*) [static]

Add\_Global\_Address\_to\_List.

Adds a global IP address to an associations address list, if it is not already there. The first address added us usually the packet's address, and is most likely to be used, so it is added at the beginning. Subsequent addresses are added after this one.

#### Parameters:

*assoc* Pointer to the association this SCTP Message belongs to

*G\_addr* Pointer to the global address to add

#### Returns:

1 - success | 0 - fail

Definition at line 1427 of file alias\_sctp.c.

```
1428 {
1429 LIST_INSERT_HEAD(&(assoc->Gaddr), G_addr, list_Gaddr); /* add new address to beginning of list*/<br>1430 ) else {
      1430 } else {
1431 LIST_FOREACH(iter_G_Addr, &(assoc->Gaddr), list_Gaddr) {
1432 if (G_addr->g_addr.s_addr == iter_G_Addr->g_addr.s_addr)
1433 return(0); /* already exists, so don't add */1434 }
1435 LIST_INSERT_AFTER(first_G_Addr, G_addr, list_Gaddr); /* add address to end of list*/
```

```
1436 }
1437 assoc->num_Gaddr++;
1438 return(1); /* success */1439 }
1440
```
#### <span id="page-88-0"></span>7.1.3.2 void AliasSctpInit (struct libalias ∗ *la*)

Initialises the SCTP NAT Implementation.

Creates the look-up tables and the timer queue and initialises all state variables

#### Parameters:

*la* Pointer to the relevant libalias instance

Definition at line 649 of file alias\_sctp.c.

```
652 :%d)\n", la->sctpNatTableSize));
653 la->sctpTableLocal = sn_calloc(la->sctpNatTableSize, sizeof(struct sctpNatTableL));
654 la->sctpTableGlobal = sn calloc(la->sctpNatTableSize, sizeof(struct sctpNatTableG));
655 la->sctpNatTimer.TimerQ = sn_calloc(SN_TIMER_QUEUE_SIZE, sizeof(struct sctpTimerQ));
656 /* Initialise hash table */<br>657 for (i = 0; i < la->sctpNat
    for (i = 0; i < la->sctpNatTableSize; i++) {
658 LIST_INIT(&la->sctpTableLocal[i]);
659 LIST_INIT(&la->sctpTableGlobal[i]);
660 }
661<br>662
662 /* Initialise circular timer Q*/663 for (i = 0; i < SN TIMER OUEUE S
     for (i = 0; i < SN_ TIMER_QUEUE_SIZE; i++)664 LIST_INIT(&la->sctpNatTimer.TimerQ[i]);
665 #ifdef _KERNEL
666 la->sctpNatTimer.loc_time=time_uptime; /* la->timeStamp is not set yet */
667 #else
668 la->sctpNatTimer.loc_time=la->timeStamp;
669 #endif
670 la->sctpNatTimer.cur_loc = 0;
671 la->sctpLinkCount = 0;
672 }
673
```
#### <span id="page-88-1"></span>7.1.3.3 void AliasSctpTerm (struct libalias ∗ *la*)

Cleans-up the SCTP NAT Implementation prior to unloading.

Removes all entries from the timer queue, freeing associations as it goes. We then free memory allocated to the look-up tables and the time queue

NOTE: We do not need to traverse the look-up tables as each association will always have an entry in the timer queue, freeing this memory once will free all memory allocated to entries in the look-up tables

#### Parameters:

*la* Pointer to the relevant libalias instance

Definition at line 689 of file alias\_sctp.c.

```
694 {
695 assoc1 = LIST_FIRST(&la->sctpNatTimer.TimerQ[i]);
696 while (assoc1 != NULL) {
697 freeGlobalAddressList(assoc1);
698 assoc2 = LIST_NEXT(assoc1, timer_Q);
699 sn_free(assoc1);
700 \qquad \qquad \text{assoc1} = \text{assoc2};701 }
702 }
703
704 sn_free(la->sctpTableLocal);
705 sn_free(la->sctpTableGlobal);
706 sn_free(la->sctpNatTimer.TimerQ);
707 }
708
```
#### <span id="page-89-0"></span>7.1.3.4 int SctpAlias (struct libalias ∗ *la*, struct ip ∗ *pip*, int *direction*)

Handles SCTP packets passed from libalias.

This function needs to actually NAT/drop packets and possibly create and send AbortM or ErrorM packets in response. The process involves:

- Validating the direction parameter passed by the caller
- Checking and handling any expired timers for the NAT
- Calling [sctp\\_PktParser\(\)](#page-31-0) to parse the packet
- Call [ProcessSctpMsg\(\)](#page-41-0) to decide the appropriate outcome and to update the NAT tables
- Based on the return code either:
	- NAT the packet
	- Construct and send an ErrorM|AbortM packet
	- Mark the association for removal from the tables
- Potentially remove the association from all lookup tables
- Return the appropriate result to libalias

#### Parameters:

*la* Pointer to the relevant libalias instance

*pip* Pointer to IP packet to process

*direction* SN\_TO\_LOCAL | SN\_TO\_GLOBAL

#### Returns:

PKT\_ALIAS\_OK | PKT\_ALIAS\_IGNORE | PKT\_ALIAS\_ERROR

Definition at line 736 of file alias\_sctp.c.

```
739740 SctpAliasLog("ERROR: Invalid direction\n");
741 return(PKT_ALIAS_ERROR);
742 }
743
```

```
744 sctp_CheckTimers(la); /* Check timers */
745
746 /* Parse the packet */<br>747 rthval = sctp PktParser
747 rtnval = sctp_PktParser(la, direction, pip, &msg, &assoc); //using *char (change to mbuf when get contain part code from part contains and part of rem part contains and part contains and part contains and part of rem p
     switch (rtnval) {
749 case SN_PARSE_OK:
750 break;
751 case SN_PARSE_ERROR_CHHL:
752 /* Not an error if there is a chunk length parsing error and this is a fragmented packet */<br>753 if (ntohs(pip->ip off) & IP MF) {
       if (ntohs(pip->ip_off) & IP_MF) {
754 rtnval = SN_PARSE_OK;
755 break;
756 }
757 SN_LOG(SN_LOG_EVENT,
758 logsctperror("SN_PARSE_ERROR", msg.sctp_hdr->v_tag, rtnval, direction));
759 return(PKT_ALIAS_ERROR);
760 case SN_PARSE_ERROR_PARTIALLOOKUP:
761 if (sysctl_error_on_ootb > SN_LOCALandPARTIAL_ERROR_ON_OOTB) {
762 SN_LOG(SN_LOG_EVENT,
763 logsctperror("SN_PARSE_ERROR", msg.sctp_hdr->v_tag, rtnval, direction));
764 return(PKT_ALIAS_ERROR);
765 }
766 case SN_PARSE_ERROR_LOOKUP:
767 if (sysctl_error_on_ootb == SN_ERROR_ON_OOTB ||
768 (sysctl_error_on_ootb == SN_LOCALandPARTIAL_ERROR_ON_OOTB && direction == SN_TO_LOCAL) ||
            (sysctl_error_on_ootb == SN_LOCAL_ERROR_ON_OOTB &\& direction == SN_TO_GLOBAL)) {
770 TxAbortErrorM(la, &msg, assoc, SN_REFLECT_ERROR, direction); /*NB assoc=NULL */<br>771 return(PKT ALIAS RESPOND):
          return(PKT_ALIAS_RESPOND);
772 }
773 default:
774 SN LOG(SN LOG EVENT,
775 logsctperror("SN_PARSE_ERROR", msg.sctp_hdr->v_tag, rtnval, direction));
776 return(PKT_ALIAS_ERROR);
777 }
778
779 SN_LOG(SN_LOG_DETAIL,
780 logsctpassoc(assoc, "*");<br>781 logsctpparse(direction, &
             logsctpparse(direction, &msg);
782 );
783
784 /* Process the SCTP message */<br>785 rtnval = ProcessSctpMsq(la, di
    rtnval = ProcessSctpMsg(la, direction, &msg, assoc);
786
787 SN_LOG(SN_LOG_DEBUG_MAX,
788 logsctpassoc(assoc, "-");
789 logSctpLocal(la);
790 logSctpGlobal(la);
791 );
792 SN_LOG(SN_LOG_DEBUG, logTimerQ(la));
793
794 switch(rtnval){
795 case SN_NAT_PKT:
796 switch(direction) {
797 case SN_TO_LOCAL:
798 DifferentialChecksum(&(msq.ip hdr->ip sum),
799 &(assoc->l_addr), &(msg.ip_hdr->ip_dst), 2);
800 msg.ip_hdr->ip_dst = assoc->l_addr; /* change dst address to local address*/<br>801 break:
         break:
802 case SN_TO_GLOBAL:
803 DifferentialChecksum(&(msg.ip_hdr->ip_sum),
804 \& (assoc->a_addr), \& (msg.ip_hdr->ip_src), 2);
805 msg.ip_hdr->ip_src = assoc->a_addr; /* change src to alias addr*/<br>806 break:
         break;
807 default:
808 rtnval = SN_DROP_PKT; /* shouldn't get here, but if it does drop packet */<br>809 SN LOG(SN LOG LOW, logsctperror("ERROR: Invalid direction", msg.sctp hdr->
          SN_LOG(SN_LOG_LOW, logsctperror("ERROR: Invalid direction", msg.sctp_hdr->v_tag, rtnval, directi
810 break;
```

```
811 }
812 break;
813 case SN_DROP_PKT:
814 SN_LOG(SN_LOG_DETAIL, logsctperror("SN_DROP_PKT", msg.sctp_hdr->v_tag, rtnval, direction));
815 break;
816 case SN_REPLY_ABORT:
817 case SN_REPLY_ERROR:
818 case SN_SEND_ABORT:
819 TxAbortErrorM(la, &msg, assoc, rtnval, direction);
820 break;
821 default:
822 // big error, remove association and go to idle and write log messages
823 SN_LOG(SN_LOG_LOW, logsctperror("SN_PROCESSING_ERROR", msg.sctp_hdr->v_tag, rtnval, direction));
824 assoc->state=SN_RM;/* Mark for removal*/<br>825 break;
       break:
826 }
827
828 /* Remove association if tagged for removal */ 829 if (assoc->state == SN RM) {
     if (assoc->state == SN_RM) {
830 if (assoc->TableRegister) {
831 sctp_RmTimeOut(la, assoc);
832 RmSctpAssoc(la, assoc);
833 }
834 LIBALIAS_LOCK_ASSERT(la);
835 freeGlobalAddressList(assoc):
836 sn free(assoc);
837 }
838 switch(rtnval) {
839 case SN_NAT_PKT:
840 return(PKT_ALIAS_OK);
841 case SN_SEND_ABORT:
842 return(PKT_ALIAS_OK);
843 case SN_REPLY_ABORT:
844 case SN_REPLY_ERROR:
845 case SN_REFLECT_ERROR:
846 return(PKT_ALIAS_RESPOND);
847 case SN_DROP_PKT:
848 default:
849 return (PKT_ALIAS_ERROR):
850 }
851 }
852
```
### <span id="page-91-0"></span>7.1.3.5 static void TxAbortErrorM (struct libalias ∗ *la*, struct sctp\_nat\_msg ∗ *sm*, struct sctp\_nat\_assoc ∗ *assoc*, int *sndrply*, int *direction*) [static]

Send an AbortM or ErrorM.

We construct the new SCTP packet to send in place of the existing packet we have been asked to NAT. This function can only be called if the original packet was successfully parsed as a valid SCTP packet.

An AbortM (without cause) packet is the smallest SCTP packet available and as such there is always space in the existing packet buffer to fit the AbortM packet. An ErrorM packet is 4 bytes longer than the (the error cause is not optional). An ErrorM is sent in response to an AddIP when the Vtag/address combination, if added, will produce a conflict in the association look up tables. It may also be used for an unexpected packet - a packet with no matching association in the NAT table and we are requesting an AddIP so we can add it. The smallest valid SCTP packet while the association is in an up-state is a Heartbeat packet, which is big enough to be transformed to an ErrorM.

We create a temporary character array to store the packet as we are constructing it. We then populate the array with appropriate values based on:

• Packet type (AbortM | ErrorM)

<span id="page-91-1"></span>

- Initial packet direction (SN\_TO\_LOCAL | SN\_TO\_GLOBAL)
- NAT response (Send packet | Reply packet)

Once complete, we copy the contents of the temporary packet over the original SCTP packet we were asked to NAT

#### Parameters:

*la* Pointer to the relevant libalias instance

*sm* Pointer to sctp message information

*assoc* Pointer to current association details

*sndrply* SN\_SEND\_ABORT | SN\_REPLY\_ABORT | SN\_REPLY\_ERROR

*direction* SN\_TO\_LOCAL | SN\_TO\_GLOBAL

Definition at line 890 of file alias\_sctp.c.

```
894 \{\n\frac{1}{895}\}\ include error cause = 0:<br>895 include error cause = 0:
         include_error_cause = 0;
896 ip_size = ip_size - sizeof(struct sctp_error_cause);
897 sctp_size = sctp_size - sizeof(struct sctp_error_cause);
898 }
899 /* Assign header pointers packet */<br>900 struct ip* ip = (struct ip *) tmp i
900 struct ip * ip = (struct ip *) tmp;<br>901 struct sctphdr* sctp hdr = (struct sc
901 struct sctphdr* sctp_hdr = (struct sctphdr *) ((char *) ip + sizeof(*ip));<br>902 struct sctp chunkbdr* chunk bdr = (struct sctp chunkbdr *) ((char *) sctp.
902 struct sctp_chunkhdr* chunk_hdr = (struct sctp_chunkhdr *) ((char *) sctp_hdr + sizeof(*sctp_hdr));<br>903 struct sctp error cause* error cause = (struct sctp error cause *) ((char *) chunk hdr + sizeof(*ch
      struct sctp_error_cause* error_cause = (struct sctp_error_cause *) ((char *) chunk_hdr + sizeof(*chu
904
905 /* construct ip header */<br>906 ip->ip_v = sm->ip_hdr->ip
      ip \rightarrow ipv = sm \rightarrow ip_h dr \rightarrow ipv;907 ip->ip_hl = 5; /* 5*32 bit words */<br>908 ip->ip tos = 0:
      ip->ip\_tos = 0;909 ip->ip_len = htons(ip_size);
910 ip\rightarrow ip_id = sm\rightarrow ip\_hdr\rightarrow ip\_id;911 ip->ip_off = 0;
912 ip \rightarrow ip \pm t1 = 255;913 ip->ip_p = IPPROTO_SCTP;
914 /*
        The definitions below should be removed when they make it into the SCTP stack
916 + /917 #define SCTP_MIDDLEBOX_FLAG 0x02
918 #define SCTP_NAT_TABLE_COLLISION 0x00b0
919 #define SCTP_MISSING_NAT 0x00b1
920 chunk_hdr->chunk_type = (sndrply & SN_TX_ABORT) ? SCTP_ABORT_ASSOCIATION : SCTP_OPERATION_ERROR;
921 chunk_hdr->chunk_flags = SCTP_MIDDLEBOX_FLAG;
922 if (include_error_cause) {
923 error_cause->code = htons((sndrply & SN_REFLECT_ERROR) ? SCTP_MISSING_NAT : SCTP_NAT_TABLE_COLLIS
924 error_cause->length = htons(sizeof(struct sctp_error_cause));
925 chunk_hdr->chunk_length = htons(sizeof(*chunk_hdr) + sizeof(struct sctp_error_cause));<br>926 lelse {
      926 } else {
927 chunk_hdr->chunk_length = htons(sizeof(*chunk_hdr));<br>928 }
928 }
929
930 /* set specific values */<br>931 switch(sndrnly) {
      switch(sndrply) {
932 case SN_REFLECT_ERROR:
933 chunk_hdr->chunk_flags | = SCTP_HAD_NO_TCB; /* set Tbit */<br>934 sctp hdr->v tag = sm->sctp hdr->v tag:
         sctp_hdr->v_tag = sm->sctp_hdr->v_tag;
935 break;
936 case SN_REPLY_ERROR:
937 sctp_hdr->v_tag = (direction == SN_TO_LOCAL) ? assoc->g_vtag : assoc->l_vtag ;
938 break;
```

```
939 case SN_SEND_ABORT:
940 sctp_hdr->v_tag = sm->sctp_hdr->v_tag;
941 break;
942 case SN_REPLY_ABORT:
943 sctp_hdr->v_tag = sm->sctpchnk.Init->initiate_tag;
944 break;<br>945 }
945 }
946
947 /* Set send/reply values */<br>948 if (sndrply == SN SEND ABOR)
948 if (sndrply == SN\_SED_ABORT) { /*pass through NAT */<br>949 ip->ip_src = (direction == SN_TO_LOCAL) ? sm->ip_hd
      949 ip->ip_src = (direction == SN_TO_LOCAL) ? sm->ip_hdr->ip_src : assoc->a_addr;
950 ip->ip_dst = (direction == SN_TO_LOCAL) ? assoc->l_addr : sm->ip_hdr->ip_dst;
951 sctp_hdr->src_port = sm->sctp_hdr->src_port;
952 sctp_hdr->dest_port = sm->sctp_hdr->dest_port;
953 } else { /* reply and reflect */<br>954 in->in src = sm->in hdr->in ds
        954 ip->ip_src = sm->ip_hdr->ip_dst;
955 ip \rightarrow ip dst = sm->ip_hdr->ip_src;
956 sctp_hdr->src_port = sm->sctp_hdr->dest_port;
957 sctp_hdr->dest_port = sm->sctp_hdr->src_port;
958 }
959
960 /* Calculate IP header checksum */<br>961 ip->ip sum = in cksum hdr(ip);
     ip\rightarrow ip\_sum = in\_cksum\_hdr(ip);962
963 /* calculate SCTP header CRC32 */<br>964 sctp hdr->checksum = 0;
     sctp hdr->checksum = 0;
965 sctp_hdr->checksum = sctp_csum_finalize(update_crc32(0xffffffff, (unsigned char *) sctp_hdr, sctp_si
966<br>967
     memcpy(sm->ip_hdr, ip, ip_size);
968
969 SN_LOG(SN_LOG_EVENT,SctpAliasLog("%s %s 0x%x (->%s:%u vtag=0x%x crc=0x%x)\n",
970 ((sndrply == SN_SEND_ABORT) ? "Sending" : "Replying"),
971 ((sndrply & SN_TX_ERROR) ? "ErrorM" : "AbortM"),<br>972 (include error cause ? ntohs (error cause->code)
                                         (include_error_cause ? ntohs(error_cause->code) : 0),
973 inet_ntoa(ip->ip_dst),ntohs(sctp_hdr->dest_port),
974 https://www.intohl/sctp_hdr->v_tag), ntohl/sctp_hdr->checksum)));
975 }
976<br>977 /*
977 /* ----------------------------------------------------------------------
978 * PACKET PARSER CODE
```
# <span id="page-94-1"></span><span id="page-94-0"></span>7.2 alias\_sctp.h File Reference

```
#include <sys/param.h>
#include <sys/types.h>
#include <sys/queue.h>
#include <sys/time.h>
#include <netinet/in_systm.h>
#include <netinet/in.h>
#include <netinet/ip.h>
#include <machine/cpufunc.h>
#include <machine/cpu.h>
#include <netinet/sctp.h>
#include <netinet/sctp_header.h>
#include <stdlib.h>
#include <stdio.h>
#include <curses.h>
```
Include dependency graph for alias\_sctp.h:

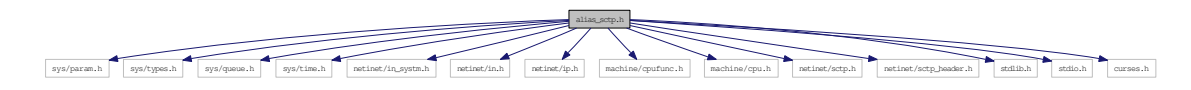

This graph shows which files directly or indirectly include this file:

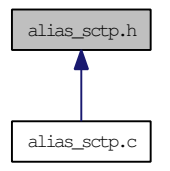

# Data Structures

- struct [sctp\\_nat\\_assoc](#page-73-2)
	- *sctp association information*
- struct [sctp\\_GlobalAddress](#page-72-1)
- union [sctpChunkOfInt](#page-79-0) *SCTP chunk of interest.*
- struct [sctp\\_nat\\_msg](#page-76-3) *SCTP message.*
- struct [sctp\\_nat\\_timer](#page-78-3)

*sctp nat timer queue structure*

# Defines

- #define [SCTP\\_PACKED](#page-96-0) attribute ((packed))
- #define [SCTP\\_UNUSED](#page-96-1) \_\_attribute\_((unused))
- #define [LINK\\_SCTP](#page-96-2) IPPROTO\_SCTP
- #define [SN\\_TO\\_LOCAL](#page-97-0) 0
- #define [SN\\_TO\\_GLOBAL](#page-97-1) 1
- #define [SN\\_TO\\_NODIR](#page-97-2) 99
- #define [SN\\_NAT\\_PKT](#page-96-3) 0x0000
- #define [SN\\_DROP\\_PKT](#page-96-4) 0x0001
- #define [SN\\_PROCESSING\\_ERROR](#page-96-5) 0x0003
- #define [SN\\_REPLY\\_ABORT](#page-97-3) 0x0010
- #define [SN\\_SEND\\_ABORT](#page-97-4) 0x0020
- #define [SN\\_TX\\_ABORT](#page-97-5) 0x0030
- #define [SN\\_REFLECT\\_ERROR](#page-96-6) 0x0100
- #define [SN\\_REPLY\\_ERROR](#page-97-6) 0x0200
- #define [SN\\_TX\\_ERROR](#page-97-7) 0x0300
- #define [PKT\\_ALIAS\\_RESPOND](#page-96-7) 0x1000

# 7.2.1 Detailed Description

Copyright (c) 2008, Centre for Advanced Internet Architectures Swinburne University of Technology, Melbourne, Australia (CRICOS number 00111D).

Alias\_sctp forms part of the libalias kernel module to handle Network Address Translation (NAT) for the SCTP protocol.

This software was developed by David A. Hayes with leadership and advice from Jason But

Development is part of the CAIA SONATA project, proposed by Jason But and Grenville Armitage: <http://caia.swin.edu.au/urp/sonata/>

This project has been made possible in part by a grant from the Cisco University Research Program Fund at Community Foundation Silicon Valley.

#### All rights reserved.

Redistribution and use in source and binary forms, with or without modification, are permitted provided that the following conditions are met: 1. Redistributions of source code must retain the above copyright notice, this list of conditions and the following disclaimer. 2. Redistributions in binary form must reproduce the above copyright notice, this list of conditions and the following disclaimer in the documentation and/or other materials provided with the distribution. 3. The names of the authors, the "Centre for Advanced Internet Architectures" and "Swinburne University of Technology" may not be used to endorse or promote products derived from this software without specific prior written permission.

THIS SOFTWARE IS PROVIDED BY THE AUTHORS AND CONTRIBUTORS "AS IS" AND ANY EXPRESS OR IMPLIED WARRANTIES, INCLUDING, BUT NOT LIMITED TO, THE IMPLIED WARRANTIES OF MERCHANTABILITY AND FITNESS FOR A PARTICULAR PURPOSE ARE DIS-CLAIMED. IN NO EVENT SHALL THE AUTHORS OR CONTRIBUTORS BE LIABLE FOR ANY DIRECT, INDIRECT, INCIDENTAL, SPECIAL, EXEMPLARY, OR CONSEQUENTIAL DAMAGES (INCLUDING, BUT NOT LIMITED TO, PROCUREMENT OF SUBSTITUTE GOODS OR SERVICES; LOSS OF USE, DATA, OR PROFITS; OR BUSINESS INTERRUPTION) HOWEVER CAUSED AND <span id="page-96-8"></span>ON ANY THEORY OF LIABILITY, WHETHER IN CONTRACT, STRICT LIABILITY, OR TORT (IN-CLUDING NEGLIGENCE OR OTHERWISE) ARISING IN ANY WAY OUT OF THE USE OF THIS SOFTWARE, EVEN IF ADVISED OF THE POSSIBILITY OF SUCH DAMAGE.

Definition in file [alias\\_sctp.h.](#page-0-0)

# 7.2.2 Define Documentation

# <span id="page-96-2"></span>7.2.2.1 #define LINK\_SCTP IPPROTO\_SCTP

<span id="page-96-7"></span>Definition at line 105 of file alias\_sctp.h.

# 7.2.2.2 #define PKT\_ALIAS\_RESPOND 0x1000

<span id="page-96-0"></span>Signal to libalias that there is a response packet to send Definition at line 123 of file alias sctp.h.

### 7.2.2.3 #define SCTP\_PACKED \_\_attribute\_\_((packed))

These are defined in sctp\_os\_bsd.h, but it can't be included due to its local file inclusion, so I'm defining them here.

<span id="page-96-1"></span>Definition at line 87 of file alias\_sctp.h.

## 7.2.2.4 #define SCTP\_UNUSED attribute ((unused))

<span id="page-96-4"></span>Definition at line 90 of file alias\_sctp.h.

### 7.2.2.5 #define SN\_DROP\_PKT 0x0001

drop packet (don't forward it)

<span id="page-96-3"></span>Definition at line 113 of file alias\_sctp.h.

### 7.2.2.6 #define SN\_NAT\_PKT 0x0000

Network Address Translate packet Definition at line 112 of file alias sctp.h. Referenced by ProcessSctpMsg().

### <span id="page-96-5"></span>7.2.2.7 #define SN\_PROCESSING\_ERROR 0x0003

<span id="page-96-6"></span>Packet processing error Definition at line 114 of file alias sctp.h.

#### <span id="page-97-8"></span>7.2.2.8 #define SN\_REFLECT\_ERROR 0x0100

<span id="page-97-3"></span>Reply with ERROR to sender on OOTB packet Tbit set Definition at line 118 of file alias\_sctp.h.

#### 7.2.2.9 #define SN\_REPLY\_ABORT 0x0010

<span id="page-97-6"></span>Reply with ABORT to sender (don't forward it) Definition at line 115 of file alias\_sctp.h.

#### 7.2.2.10 #define SN\_REPLY\_ERROR 0x0200

<span id="page-97-4"></span>Reply with ERROR to sender on ASCONF clash Definition at line 119 of file alias\_sctp.h.

#### 7.2.2.11 #define SN\_SEND\_ABORT 0x0020

<span id="page-97-1"></span>Send ABORT to destination Definition at line 116 of file alias\_sctp.h.

#### 7.2.2.12 #define SN\_TO\_GLOBAL 1

packet traveling from local to global Definition at line 109 of file alias\_sctp.h. Referenced by logsctperror(), and logsctpparse().

#### <span id="page-97-0"></span>7.2.2.13 #define SN\_TO\_LOCAL 0

packet traveling from global to local Definition at line 108 of file alias sctp.h. Referenced by logsctperror(), logsctpparse(), and sctp\_PktParser().

#### <span id="page-97-2"></span>7.2.2.14 #define SN\_TO\_NODIR 99

used where direction is not important Definition at line 110 of file alias\_sctp.h. Referenced by RmSctpAssoc().

#### <span id="page-97-5"></span>7.2.2.15 #define SN\_TX\_ABORT 0x0030

<span id="page-97-7"></span>mask for transmitting abort Definition at line 117 of file alias\_sctp.h.

# 7.2.2.16 #define SN\_TX\_ERROR 0x0300

mask for transmitting error

Definition at line 120 of file alias\_sctp.h.

# Index

a\_addr sctp\_nat\_assoc, [65](#page-74-7) Add\_Global\_Address\_to\_List alias\_sctp.c, [78](#page-87-8) AddGlobalIPAddresses packet\_parser, [16](#page-25-1) AddSctpAssocGlobal Hash, [43](#page-52-7) AddSctpAssocLocal Hash, [44](#page-53-1) alias\_sctp.c, [71](#page-80-0) Add\_Global\_Address\_to\_List, [78](#page-87-8) AliasSctpInit, [79](#page-88-2) AliasSctpTerm, [79](#page-88-2) SCTP\_MIDDLEBOX\_FLAG, [78](#page-87-8) SCTP\_MISSING\_NAT, [78](#page-87-8) SCTP\_NAT\_TABLE\_COLLISION, [78](#page-87-8) SCTP\_VTAG\_PARAM, [78](#page-87-8) SctpAlias, [80](#page-89-1) sn\_calloc, [78](#page-87-8) sn free, [78](#page-87-8) sn\_malloc, [78](#page-87-8) TxAbortErrorM, [82](#page-91-1) alias\_sctp.h, [85](#page-94-1) LINK\_SCTP, [87](#page-96-8) PKT\_ALIAS\_RESPOND, [87](#page-96-8) SCTP\_PACKED, [87](#page-96-8) SCTP\_UNUSED, [87](#page-96-8) SN\_DROP\_PKT, [87](#page-96-8) SN\_NAT\_PKT, [87](#page-96-8) SN\_PROCESSING\_ERROR, [87](#page-96-8) SN\_REFLECT\_ERROR, [87](#page-96-8) SN\_REPLY\_ABORT, [88](#page-97-8) SN\_REPLY\_ERROR, [88](#page-97-8) SN\_SEND\_ABORT, [88](#page-97-8) SN\_TO\_GLOBAL, [88](#page-97-8) SN\_TO\_LOCAL, [88](#page-97-8) SN\_TO\_NODIR, [88](#page-97-8) SN\_TX\_ABORT, [88](#page-97-8) SN\_TX\_ERROR, [88](#page-97-8) AliasSctpInit alias\_sctp.c, [79](#page-88-2) AliasSctpTerm alias\_sctp.c, [79](#page-88-2) Asconf

sctpChunkOfInt, [70](#page-79-4) chunk\_length sctp\_nat\_msg, [67](#page-76-4) CL\_process state\_machine, [28](#page-37-7) cur\_loc sctp\_nat\_timer, [69](#page-78-4) exp sctp\_nat\_assoc, [65](#page-74-7) exp\_loc sctp\_nat\_assoc, [65](#page-74-7) external FindSctpRedirectAddress, [9](#page-18-1) SctpShowAliasStats, [10](#page-19-1) External code changes and modifications, [9](#page-18-1) FindSctpGlobal Hash, [45](#page-54-1) FindSctpGlobalClash Hash, [46](#page-55-1) FindSctpGlobalT Hash, [47](#page-56-1) FindSctpLocal Hash, [48](#page-57-2) FindSctpLocalT Hash, [48](#page-57-2) FindSctpRedirectAddress external, [9](#page-18-1) freeGlobalAddressList Hash, [49](#page-58-1) g\_addr sctp\_GlobalAddress, [63](#page-72-3) g\_port sctp\_nat\_assoc, [65](#page-74-7) g\_vtag sctp\_nat\_assoc, [65](#page-74-7) GetAsconfVtags packet\_parser, [18](#page-27-1) Hash AddSctpAssocGlobal, [43](#page-52-7)

> AddSctpAssocLocal, [44](#page-53-1) FindSctpGlobal, [45](#page-54-1)

FindSctpGlobalClash, [46](#page-55-1) FindSctpGlobalT, [47](#page-56-1) FindSctpLocal, [48](#page-57-2) FindSctpLocalT, [48](#page-57-2) freeGlobalAddressList, [49](#page-58-1) RmSctpAssoc, [50](#page-59-1) SN\_ADD\_CLASH, [42](#page-51-7) SN\_ADD\_OK, [42](#page-51-7) SN\_BOTH\_TBL, [42](#page-51-7) SN\_DEFAULT\_HASH\_SIZE, [42](#page-51-7) SN\_GLOBAL\_TBL, [42](#page-51-7) SN\_LOCAL\_TBL, [42](#page-51-7) SN\_MAX\_GLOBAL\_ADDRESSES, [42](#page-51-7) SN\_MAX\_HASH\_SIZE, [43](#page-52-7) SN\_MIN\_HASH\_SIZE, [43](#page-52-7) SN\_NULL\_TBL, [43](#page-52-7) SN\_TABLE\_HASH, [43](#page-52-7) SN\_WAIT\_TOGLOBAL, [43](#page-52-7) SN\_WAIT\_TOLOCAL, [43](#page-52-7) Hash Table Macros and Functions, [41](#page-50-0) ID\_process state\_machine, [29](#page-38-1) INa\_process state\_machine, [30](#page-39-1) INi\_process state\_machine, [31](#page-40-1) Init sctpChunkOfInt, [70](#page-79-4) InitAck sctpChunkOfInt, [70](#page-79-4) ip\_hdr sctp\_nat\_msg, [67](#page-76-4) IsADDorDEL packet\_parser, [19](#page-28-1) IsASCONFack packet\_parser, [20](#page-29-2) l\_addr sctp\_nat\_assoc, [65](#page-74-7) l\_port sctp\_nat\_assoc, [65](#page-74-7) l\_vtag sctp\_nat\_assoc, [66](#page-75-4) LINK\_SCTP alias\_sctp.h, [87](#page-96-8) LIST\_ENTRY sctp\_GlobalAddress, [63](#page-72-3) sctp\_nat\_assoc, [64](#page-73-5) LIST\_HEAD sctp\_nat\_assoc, [64](#page-73-5) sctp\_nat\_timer, [69](#page-78-4) loc time sctp\_nat\_timer, [69](#page-78-4)

logSctpLocal, [38](#page-47-2) logsctpparse, [38](#page-47-2) logTimerQ, [39](#page-48-2) SctpAliasLog, [39](#page-48-2) SN<sub>LOG</sub>, [35](#page-44-1) SN\_LOG\_DEBUG, [36](#page-45-7) SN\_LOG\_DEBUG\_MAX, [36](#page-45-7) SN\_LOG\_DETAIL, [36](#page-45-7) SN\_LOG\_EVENT, [36](#page-45-7) SN\_LOG\_INFO, [36](#page-45-7) SN\_LOG\_LOW, [36](#page-45-7) Logging Functionality, [35](#page-44-1) logsctpassoc Logging, [36](#page-45-7) logsctperror Logging, [37](#page-46-2) logSctpGlobal Logging, [37](#page-46-2) logSctpLocal Logging, [38](#page-47-2) logsctpparse Logging, [38](#page-47-2) logTimerQ Logging, [39](#page-48-2) msg sctp\_nat\_msg, [67](#page-76-4) num\_Gaddr sctp\_nat\_assoc, [66](#page-75-4) packet\_parser AddGlobalIPAddresses, [16](#page-25-1) GetAsconfVtags, [18](#page-27-1) IsADDorDEL, [19](#page-28-1) IsASCONFack, [20](#page-29-2) RmGlobalIPAddresses, [20](#page-29-2) sctp\_PktParser, [22](#page-31-1) SN\_ASCONFACK\_PARAM\_SIZE, [12](#page-21-5) SN\_MIN\_CHUNK\_SIZE, [12](#page-21-5) SN\_MIN\_PARAM\_SIZE, [12](#page-21-5) SN\_PARSE\_ERROR\_AS\_MALLOC, [12](#page-21-5) SN\_PARSE\_ERROR\_CHHL, [12](#page-21-5) SN\_PARSE\_ERROR\_CHUNK, [13](#page-22-7) SN\_PARSE\_ERROR\_DIR, [13](#page-22-7) SN\_PARSE\_ERROR\_IPSHL, [13](#page-22-7) SN\_PARSE\_ERROR\_LOOKUP, [13](#page-22-7) SN\_PARSE\_ERROR\_LOOKUP\_ABORT, [13](#page-22-7) SN\_PARSE\_ERROR\_PARTIALLOOKUP, [13](#page-22-7) SN\_PARSE\_ERROR\_PORT, [13](#page-22-7)

Logging

logsctpassoc, [36](#page-45-7) logsctperror, [37](#page-46-2) logSctpGlobal, [37](#page-46-2)

```
14
  14
  14
  14
  14
  SN_SCTP_FIRSTCHUNK, 14
  14
  15
  15
  15
  SN_SCTP_OTHER, 15
  15
  15
  SN_VTAG_PARAM_SIZE, 15
PKT ALIAS RESPOND
  alias_sctp.h, 87
ProcessSctpMsg
  32
RmGlobalIPAddresses
  20
RmSctpAssoc
  Hash, 50
SCTP NAT State Machine, 27
SCTP Packet Parsing, 11
sctp_AddTimeOut
  Timer, 53
sctp_CheckTimers
  Timer, 53
63
  g addr, 6363
sctp_hdr
  sctp_nat_msg, 68
SCTP_MIDDLEBOX_FLAG
  alias_sctp.c, 78
SCTP_MISSING_NAT
  alias_sctp.c, 78
64
  a \alpha addr, 65exp, 65
  exp65g port, 65g_vtag, 65
  l_addr, 65
  l_port, 65
  l_vtag, 66
  64
  LIST_HEAD, 64
  num_Gaddr, 66
  state, 66
  TableRegister, 66
67
```
chunk length, [67](#page-76-4) ip  $hdr, 67$  $hdr, 67$ msg, [67](#page-76-4) sctp\_hdr, [68](#page-77-2) sctpchnk, [68](#page-77-2) SCTP\_NAT\_TABLE\_COLLISION alias\_sctp.c, [78](#page-87-8) sctp\_nat\_timer, [69](#page-78-4) cur  $loc, 69$  $loc, 69$ LIST HEAD, [69](#page-78-4) loc\_time, [69](#page-78-4) SCTP\_PACKED alias\_sctp.h, [87](#page-96-8) sctp\_PktParser packet\_parser, [22](#page-31-1) sctp\_ResetTimeOut Timer, [54](#page-63-1) sctp\_RmTimeOut Timer, [55](#page-64-1) SCTP\_UNUSED alias\_sctp.h, [87](#page-96-8) SCTP\_VTAG\_PARAM alias\_sctp.c, [78](#page-87-8) SctpAlias alias\_sctp.c, [80](#page-89-1) SctpAliasLog Logging, [39](#page-48-2) sctpchnk sctp\_nat\_msg, [68](#page-77-2) sctpChunkOfInt, [70](#page-79-4) Asconf, [70](#page-79-4) Init, [70](#page-79-4) InitAck, [70](#page-79-4) SctpShowAliasStats external, [10](#page-19-1) SN\_ADD\_CLASH Hash, [42](#page-51-7) SN\_ADD\_OK Hash, [42](#page-51-7) SN\_ASCONFACK\_PARAM\_SIZE packet parser, [12](#page-21-5) SN\_BOTH\_TBL Hash, [42](#page-51-7) SN<sub>C</sub>T Timer, [52](#page-61-2) sn\_calloc alias\_sctp.c, [78](#page-87-8) SN<sub>CL</sub> state\_machine, [28](#page-37-7) SN\_DEFAULT\_HASH\_SIZE Hash, [42](#page-51-7) SN\_DROP\_PKT alias\_sctp.h, [87](#page-96-8) SN\_ERROR\_ON\_OOTB

sysctl, [57](#page-66-3) sn free alias\_sctp.c, [78](#page-87-8) SN\_GLOBAL\_TBL Hash, [42](#page-51-7) SN\_I\_T Timer, [52](#page-61-2) SN\_ID state\_machine, [28](#page-37-7) SN\_INa state\_machine, [28](#page-37-7) SN\_INi state\_machine, [28](#page-37-7) SN\_LOCAL\_ERROR\_ON\_OOTB sysctl, [57](#page-66-3) SN\_LOCAL\_TBL Hash, [42](#page-51-7) SN\_LOCALandPARTIAL\_ERROR\_ON\_OOTB sysctl, [57](#page-66-3) SN\_LOG Logging, [35](#page-44-1) SN\_LOG\_DEBUG Logging, [36](#page-45-7) SN\_LOG\_DEBUG\_MAX Logging, [36](#page-45-7) SN\_LOG\_DETAIL Logging, [36](#page-45-7) SN\_LOG\_EVENT Logging, [36](#page-45-7) SN\_LOG\_INFO Logging, [36](#page-45-7) SN\_LOG\_LOW Logging, [36](#page-45-7) sn\_malloc alias\_sctp.c, [78](#page-87-8) SN\_MAX\_GLOBAL\_ADDRESSES Hash, [42](#page-51-7) SN\_MAX\_HASH\_SIZE Hash, [43](#page-52-7) SN\_MAX\_TIMER Timer, [53](#page-62-7) SN\_MIN\_CHUNK\_SIZE packet\_parser, [12](#page-21-5) SN\_MIN\_HASH\_SIZE Hash, [43](#page-52-7) SN\_MIN\_PARAM\_SIZE packet\_parser, [12](#page-21-5) SN\_MIN\_TIMER Timer, [53](#page-62-7) SN\_NAT\_PKT alias\_sctp.h, [87](#page-96-8) SN\_NO\_ERROR\_ON\_OOTB sysctl, [58](#page-67-4) SN\_NULL\_TBL

Hash, [43](#page-52-7) SN\_PARSE\_ERROR\_AS\_MALLOC packet\_parser, [12](#page-21-5) SN\_PARSE\_ERROR\_CHHL packet\_parser, [12](#page-21-5) SN\_PARSE\_ERROR\_CHUNK packet\_parser, [13](#page-22-7) SN\_PARSE\_ERROR\_DIR packet parser, [13](#page-22-7) SN\_PARSE\_ERROR\_IPSHL packet\_parser, [13](#page-22-7) SN\_PARSE\_ERROR\_LOOKUP packet\_parser, [13](#page-22-7) SN\_PARSE\_ERROR\_LOOKUP\_ABORT packet\_parser, [13](#page-22-7) SN\_PARSE\_ERROR\_PARTIALLOOKUP packet parser, [13](#page-22-7) SN\_PARSE\_ERROR\_PORT packet\_parser, [13](#page-22-7) SN\_PARSE\_ERROR\_VTAG packet\_parser, [14](#page-23-7) SN\_PARSE\_OK packet\_parser, [14](#page-23-7) SN\_PROCESSING\_ERROR alias\_sctp.h, [87](#page-96-8) SN\_REFLECT\_ERROR alias\_sctp.h, [87](#page-96-8) SN\_REPLY\_ABORT alias\_sctp.h, [88](#page-97-8) SN\_REPLY\_ERROR alias\_sctp.h, [88](#page-97-8) SN\_RM state\_machine, [28](#page-37-7) SN\_SCTP\_ABORT packet\_parser, [14](#page-23-7) SN\_SCTP\_ASCONF packet parser, [14](#page-23-7) SN\_SCTP\_ASCONFACK packet\_parser, [14](#page-23-7) SN\_SCTP\_FIRSTCHUNK packet parser, [14](#page-23-7) SN\_SCTP\_INIT packet\_parser, [14](#page-23-7) SN\_SCTP\_INITACK packet\_parser, [15](#page-24-7) SN\_SCTP\_NEXTCHUNK packet\_parser, [15](#page-24-7) SN\_SCTP\_NEXTPARAM packet\_parser, [15](#page-24-7) SN\_SCTP\_OTHER packet parser, [15](#page-24-7) SN\_SCTP\_SHUTACK packet\_parser, [15](#page-24-7) SN\_SCTP\_SHUTCOMP

packet parser, [15](#page-24-7) SN\_SEND\_ABORT alias\_sctp.h, [88](#page-97-8) SN\_TABLE\_HASH Hash, [43](#page-52-7) SN\_TIMER\_QUEUE\_SIZE Timer, [53](#page-62-7) SN\_TO\_GLOBAL alias\_sctp.h, [88](#page-97-8) SN\_TO\_LOCAL alias\_sctp.h, [88](#page-97-8) SN\_TO\_NODIR alias\_sctp.h, [88](#page-97-8) SN\_TX\_ABORT alias\_sctp.h, [88](#page-97-8) SN\_TX\_ERROR alias\_sctp.h, [88](#page-97-8) SN\_U\_T Timer, [53](#page-62-7) SN\_UP state\_machine, [28](#page-37-7) SN\_VTAG\_PARAM\_SIZE packet\_parser, [15](#page-24-7) SN\_WAIT\_TOGLOBAL Hash, [43](#page-52-7) SN\_WAIT\_TOLOCAL Hash, [43](#page-52-7) SN\_X\_T Timer, [53](#page-62-7) state sctp\_nat\_assoc, [66](#page-75-4) state\_machine CL\_process, [28](#page-37-7) ID\_process, [29](#page-38-1) INa\_process, [30](#page-39-1) INi\_process, [31](#page-40-1) ProcessSctpMsg, [32](#page-41-1) SN<sub>CL</sub>, [28](#page-37-7) SN<sub>ID</sub>, [28](#page-37-7) SN\_INa, [28](#page-37-7) SN\_INi, [28](#page-37-7) SN\_RM, [28](#page-37-7) SN\_UP, [28](#page-37-7) UP\_process, [33](#page-42-1) sysctl SN\_ERROR\_ON\_OOTB, [57](#page-66-3) SN\_LOCAL\_ERROR\_ON\_OOTB, [57](#page-66-3) SN\_LOCALandPARTIAL\_ERROR\_ON\_- OOTB, [57](#page-66-3) SN\_NO\_ERROR\_ON\_OOTB, [58](#page-67-4) sysctl accept global ootb addip, [61](#page-70-7) sysctl\_chg\_accept\_global\_ootb\_addip, [58](#page-67-4) sysctl\_chg\_chunk\_proc\_limit, [58](#page-67-4) sysctl chg error on ootb, [58](#page-67-4)

sysctl chg hashtable size, [59](#page-68-3) sysctl\_chg\_initialising\_chunk\_proc\_limit, [59](#page-68-3) sysctl\_chg\_loglevel, [59](#page-68-3) sysctl\_chg\_param\_proc\_limit, [60](#page-69-3) sysctl\_chg\_timer, [60](#page-69-3) sysctl\_chg\_track\_global\_addresses, [60](#page-69-3) sysctl\_chunk\_proc\_limit, [61](#page-70-7) sysctl error on ootb, [61](#page-70-7) sysctl\_hashtable\_size, [61](#page-70-7) sysctl\_holddown\_timer, [61](#page-70-7) sysctl\_init\_timer, [61](#page-70-7) sysctl\_initialising\_chunk\_proc\_limit, [61](#page-70-7) sysctl\_log\_level, [62](#page-71-5) sysctl\_param\_proc\_limit, [62](#page-71-5) sysctl\_shutdown\_timer, [62](#page-71-5) sysctl\_track\_global\_addresses, [62](#page-71-5) sysctl up timer, [62](#page-71-5) SysCtl Variable and callback function declarations, [56](#page-65-0) sysctl accept global ootb addip sysctl, [61](#page-70-7) sysctl\_chg\_accept\_global\_ootb\_addip sysctl, [58](#page-67-4) sysctl\_chg\_chunk\_proc\_limit sysctl, [58](#page-67-4) sysctl\_chg\_error\_on\_ootb sysctl, [58](#page-67-4) sysctl\_chg\_hashtable\_size sysctl, [59](#page-68-3) sysctl\_chg\_initialising\_chunk\_proc\_limit sysctl, [59](#page-68-3) sysctl\_chg\_loglevel sysctl, [59](#page-68-3) sysctl\_chg\_param\_proc\_limit sysctl, [60](#page-69-3) sysctl\_chg\_timer sysctl, [60](#page-69-3) sysctl\_chg\_track\_global\_addresses sysctl, [60](#page-69-3) sysctl\_chunk\_proc\_limit sysctl, [61](#page-70-7) sysctl\_error\_on\_ootb sysctl, [61](#page-70-7) sysctl\_hashtable\_size sysctl, [61](#page-70-7) sysctl\_holddown\_timer sysctl, [61](#page-70-7) sysctl\_init\_timer sysctl, [61](#page-70-7) sysctl\_initialising\_chunk\_proc\_limit sysctl, [61](#page-70-7) sysctl\_log\_level sysctl, [62](#page-71-5) sysctl\_param\_proc\_limit

sysctl, [62](#page-71-5) sysctl\_shutdown\_timer sysctl, [62](#page-71-5) sysctl\_track\_global\_addresses sysctl, [62](#page-71-5) sysctl\_up\_timer sysctl, [62](#page-71-5) TableRegister sctp\_nat\_assoc, [66](#page-75-4) Timer sctp\_AddTimeOut, [53](#page-62-7) sctp\_CheckTimers, [53](#page-62-7) sctp\_ResetTimeOut, [54](#page-63-1) sctp\_RmTimeOut, [55](#page-64-1) SN\_C\_T, [52](#page-61-2) SN\_I\_T, [52](#page-61-2) SN\_MAX\_TIMER, [53](#page-62-7) SN\_MIN\_TIMER, [53](#page-62-7) SN\_TIMER\_QUEUE\_SIZE, [53](#page-62-7) SN\_U\_T, [53](#page-62-7) SN\_X\_T, [53](#page-62-7) Timer Queue Macros and Functions, [52](#page-61-2) TxAbortErrorM alias\_sctp.c, [82](#page-91-1)

UP\_process state\_machine, [33](#page-42-1)